#### **Oracle® WebLogic Server**

Known and Resolved Issues

10*g* Release 3 (10.3)

August 2008

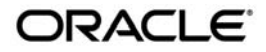

Oracle WebLogic Server Known and Resolved Issues, 10*g* Release 3 (10.3)

Copyright © 2007, 2008, Oracle and/or its affiliates. All rights reserved.

This software and related documentation are provided under a license agreement containing restrictions on use and disclosure and are protected by intellectual property laws. Except as expressly permitted in your license agreement or allowed by law, you may not use, copy, reproduce, translate, broadcast, modify, license, transmit, distribute, exhibit, perform, publish, or display any part, in any form, or by any means. Reverse engineering, disassembly, or decompilation of this software, unless required by law for interoperability, is prohibited.

The information contained herein is subject to change without notice and is not warranted to be error-free. If you find any errors, please report them to us in writing.

If this software or related documentation is delivered to the U.S. Government or anyone licensing it on behalf of the U.S. Government, the following notice is applicable:

U.S. GOVERNMENT RIGHTS Programs, software, databases, and related documentation and technical data delivered to U.S. Government customers are "commercial computer software" or "commercial technical data" pursuant to the applicable Federal Acquisition Regulation and agency-specific supplemental regulations. As such, the use, duplication, disclosure, modification, and adaptation shall be subject to the restrictions and license terms set forth in the applicable Government contract, and, to the extent applicable by the terms of the Government contract, the additional rights set forth in FAR 52.227-19, Commercial Computer Software License (December 2007). Oracle USA, Inc., 500 Oracle Parkway, Redwood City, CA 94065.

This software is developed for general use in a variety of information management applications. It is not developed or intended for use in any inherently dangerous applications, including applications which may create a risk of personal injury. If you use this software in dangerous applications, then you shall be responsible to take all appropriate fail-safe, backup, redundancy, and other measures to ensure the safe use of this software. Oracle Corporation and its affiliates disclaim any liability for any damages caused by use of this software in dangerous applications.

Oracle is a registered trademark of Oracle Corporation and/or its affiliates. Other names may be trademarks of their respective owners.

This software and documentation may provide access to or information on content, products and services from third parties. Oracle Corporation and its affiliates are not responsible for and expressly disclaim all warranties of any kind with respect to third-party content, products, and services. Oracle Corporation and its affiliates will not be responsible for any loss, costs, or damages incurred due to your access to or use of third-party content, products, or services.

# Contents

# WebLogic Server Known and Resolved Issues

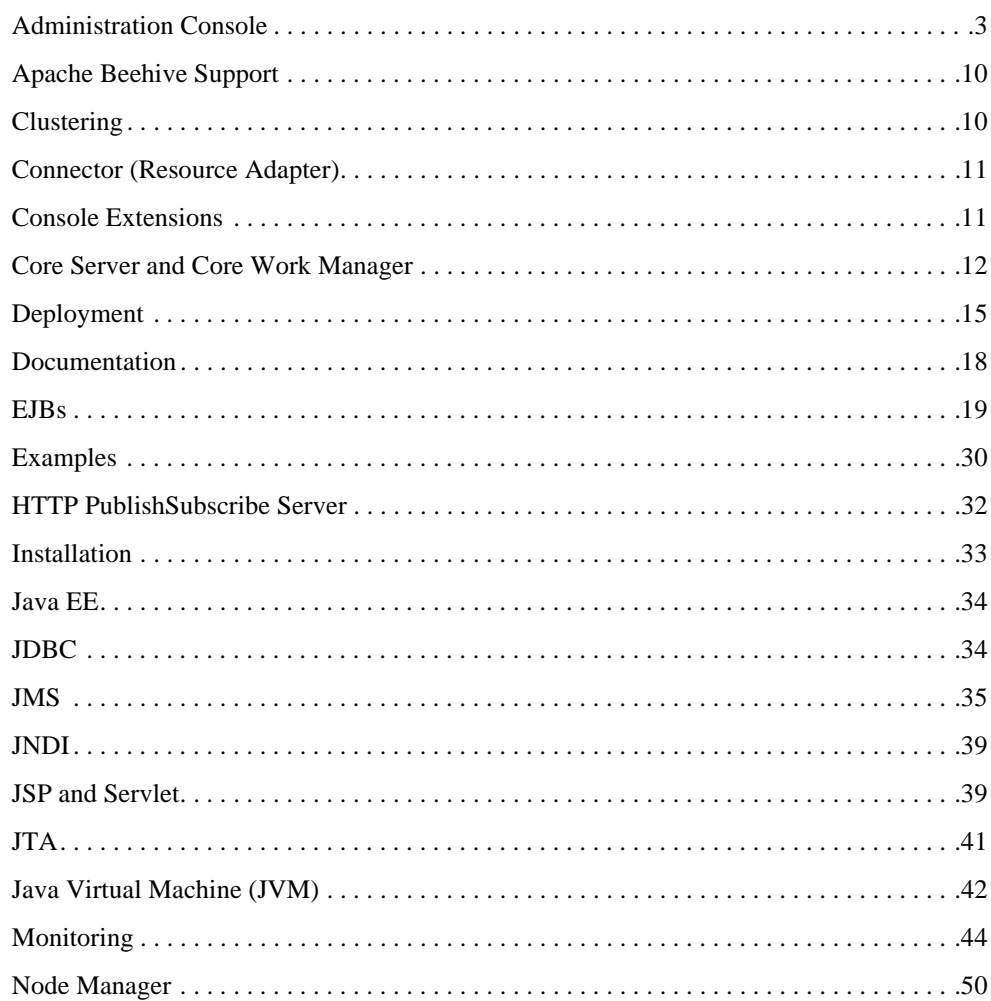

iii

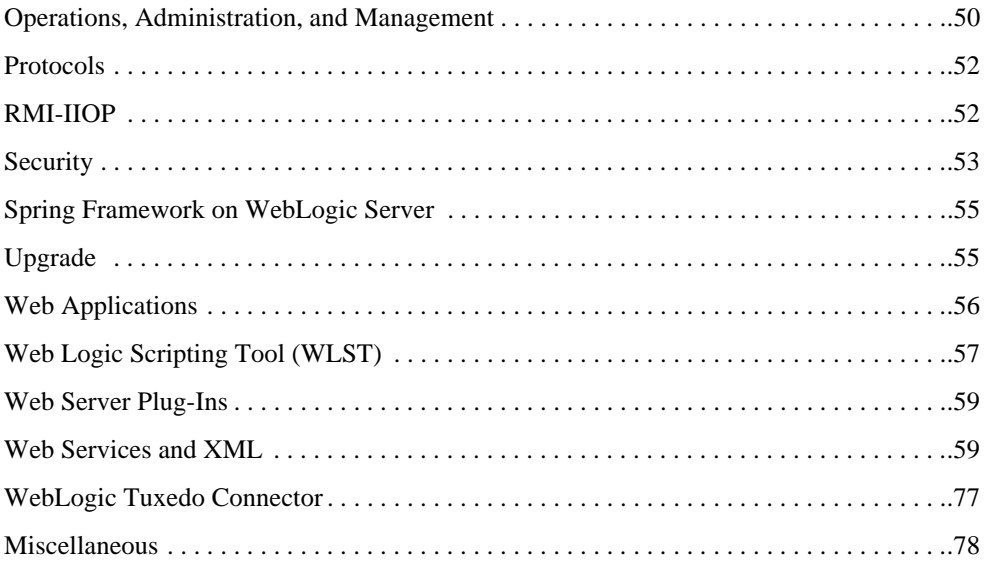

# <span id="page-4-0"></span>WebLogic Server Known and Resolved Issues

The following sections describe known problems in WebLogic Server 10.3, as well as problems that were resolved in earlier versions. Entries include a description of the problem, and a workaround or solution where appropriate. A notation in the Fixed In column indicates that the problem has been resolved.

For information about new and changed functionality in WebLogic Server, see ["What's New in](http://e-docs.bea.com/wls/docs103/notes/new.html)  [WebLogic Server"](http://e-docs.bea.com/wls/docs103/notes/new.html).

- ["Administration Console" on page 3](#page-6-0)
- ["Apache Beehive Support" on page 10](#page-13-0)
- ["Clustering" on page 10](#page-13-1)
- ["Connector \(Resource Adapter\)" on page 11](#page-14-0)
- ["Console Extensions" on page 11](#page-14-1)
- ["Core Server and Core Work Manager" on page 12](#page-15-0)
- ["Deployment" on page 15](#page-18-0)
- ["Documentation" on page 18](#page-21-0)
- ["EJBs" on page 19](#page-22-0)
- ["Examples" on page 30](#page-33-0)
- ["HTTP PublishSubscribe Server" on page 32](#page-35-0)

WebLogic Server Known and Resolved Issues

- ["Installation" on page 33](#page-36-0)
- ["Java EE" on page 34](#page-37-0)
- ["JDBC" on page 34](#page-37-1)
- ["JMS" on page 35](#page-38-0)
- ["JNDI" on page 39](#page-42-0)
- ["JSP and Servlet" on page 39](#page-42-1)
- ["JTA" on page 41](#page-44-0)
- ["Java Virtual Machine \(JVM\)" on page 42](#page-45-0)
- ["Monitoring" on page 44](#page-47-0)
- ["Node Manager" on page 50](#page-53-0)
- ["Operations, Administration, and Management" on page 50](#page-53-1)
- ["Protocols" on page 52](#page-55-0)
- ["RMI-IIOP" on page 52](#page-55-1)
- ["Security" on page 53](#page-56-0)
- ["Spring Framework on WebLogic Server" on page 55](#page-58-0)
- ["Upgrade" on page 55](#page-58-1)
- ["Web Applications" on page 56](#page-59-0)
- ["Web Logic Scripting Tool \(WLST\)" on page 57](#page-60-0)
- ["Web Server Plug-Ins" on page 59](#page-62-0)
- ["Web Services and XML" on page 59](#page-62-1)
- ["WebLogic Tuxedo Connector" on page 77](#page-80-0)
- ["Miscellaneous" on page 78](#page-81-0)

# <span id="page-6-0"></span>**Administration Console**

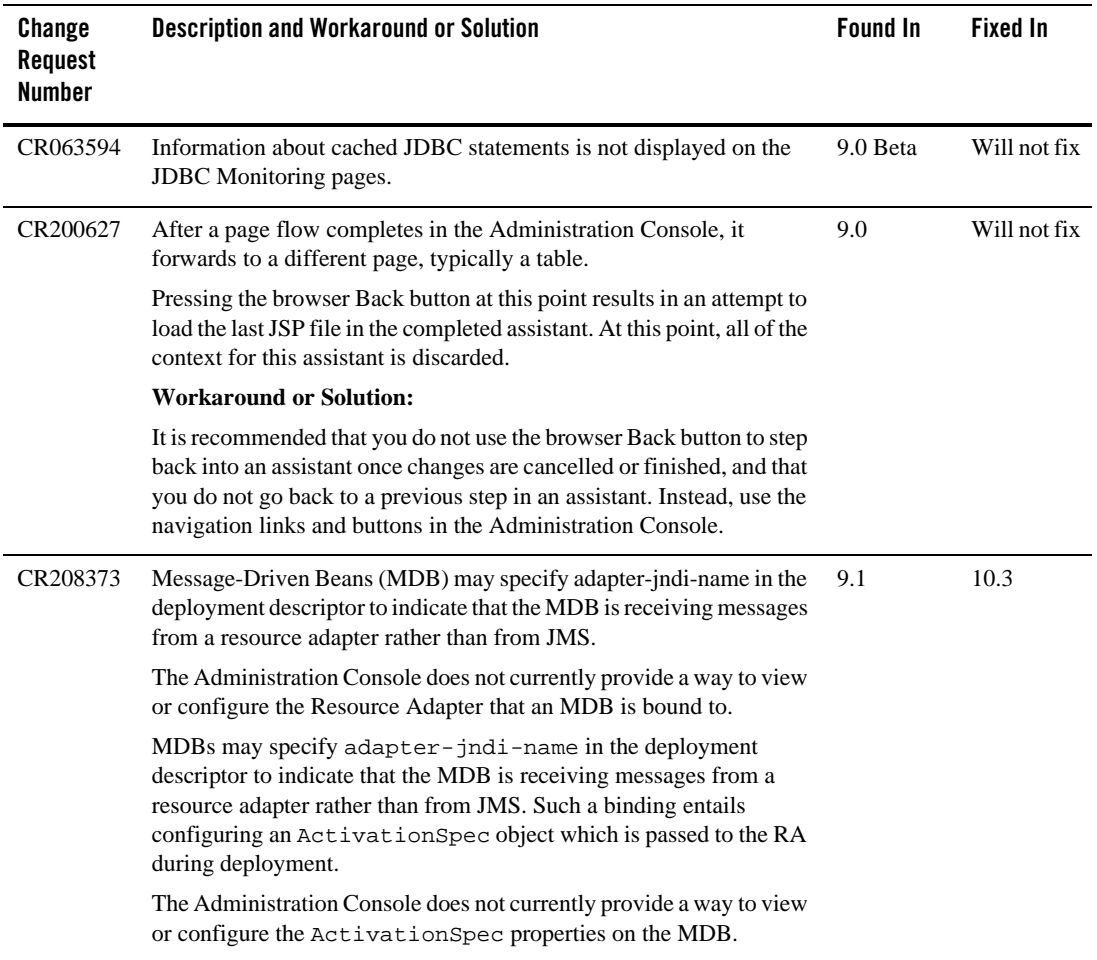

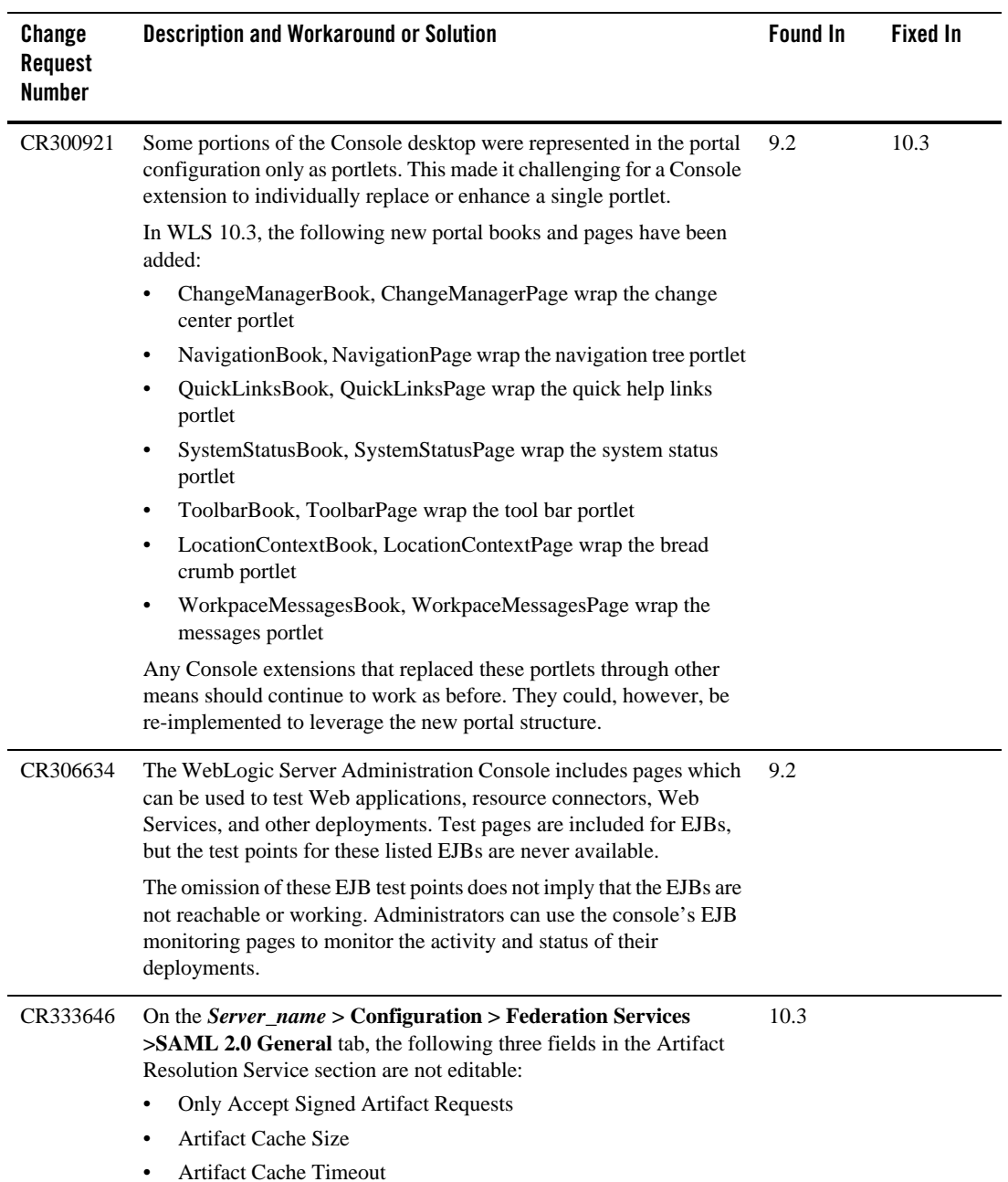

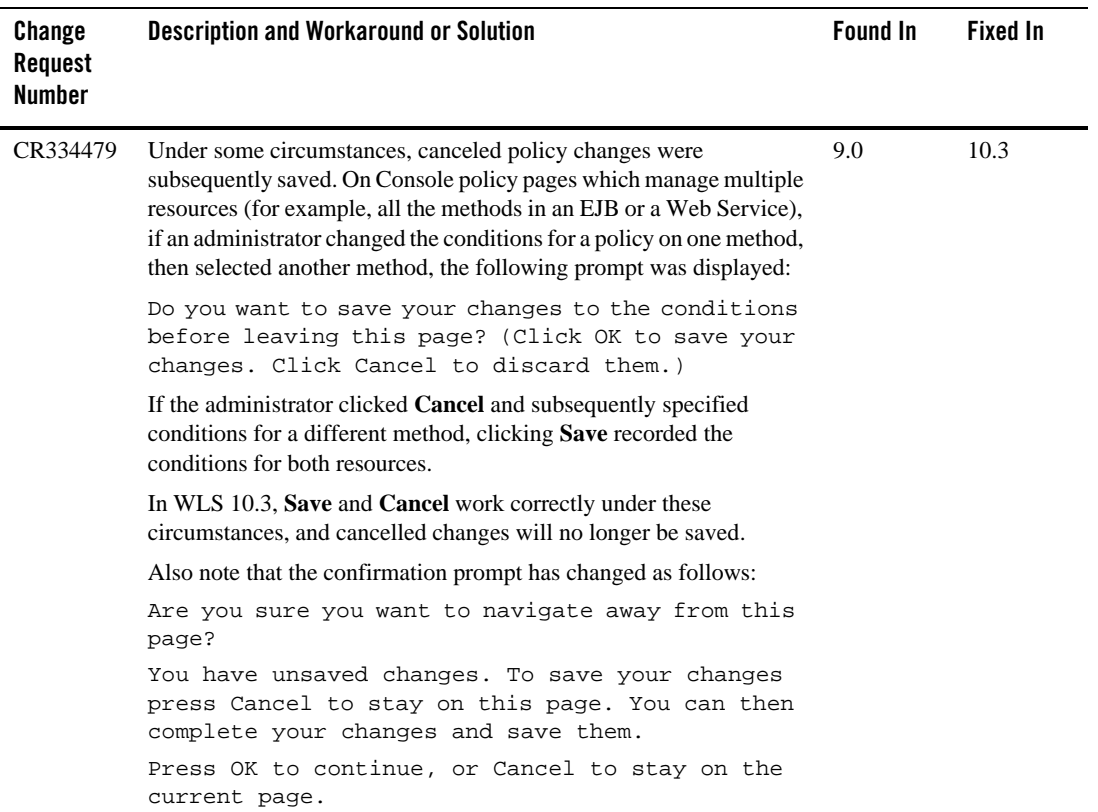

L,

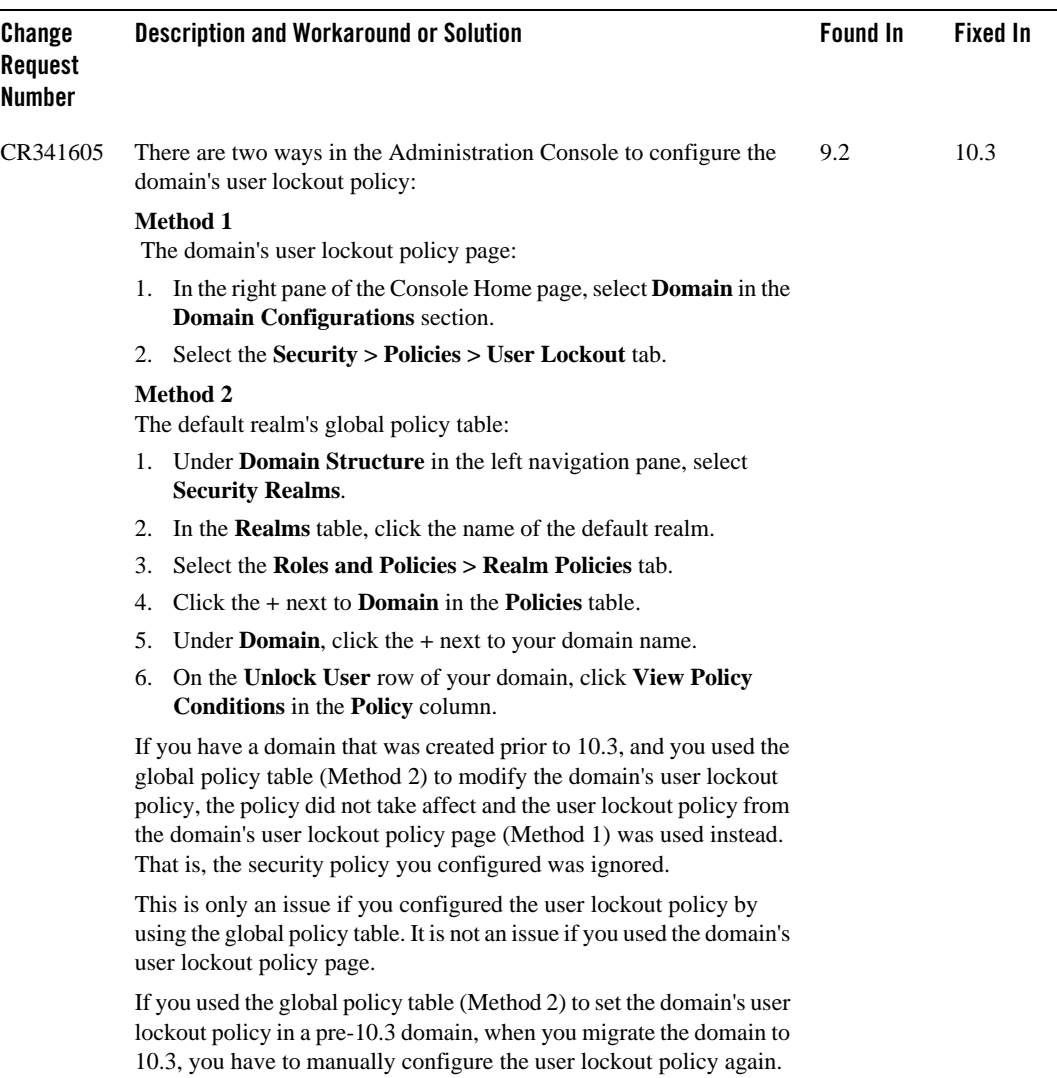

#### Administration Console

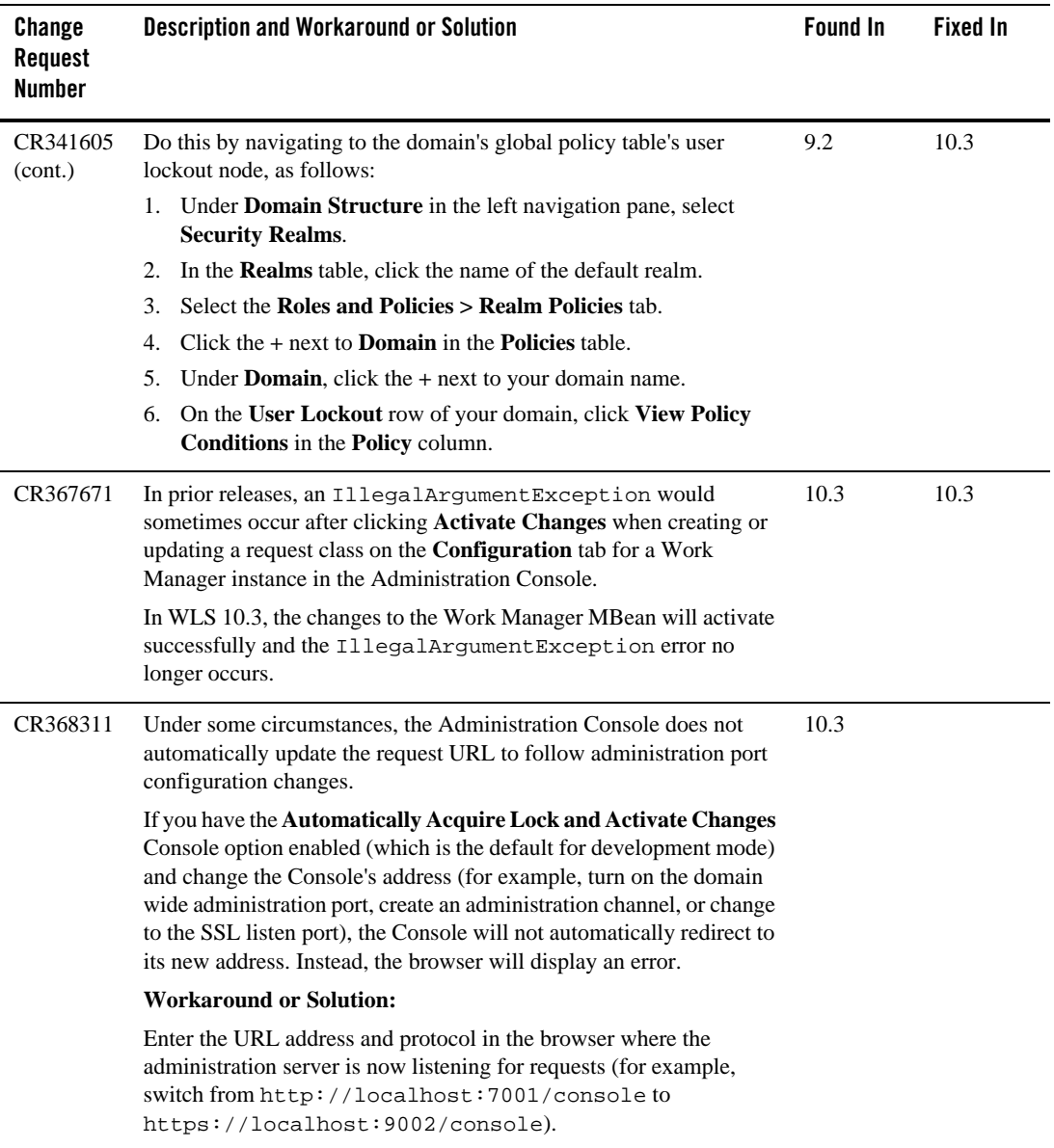

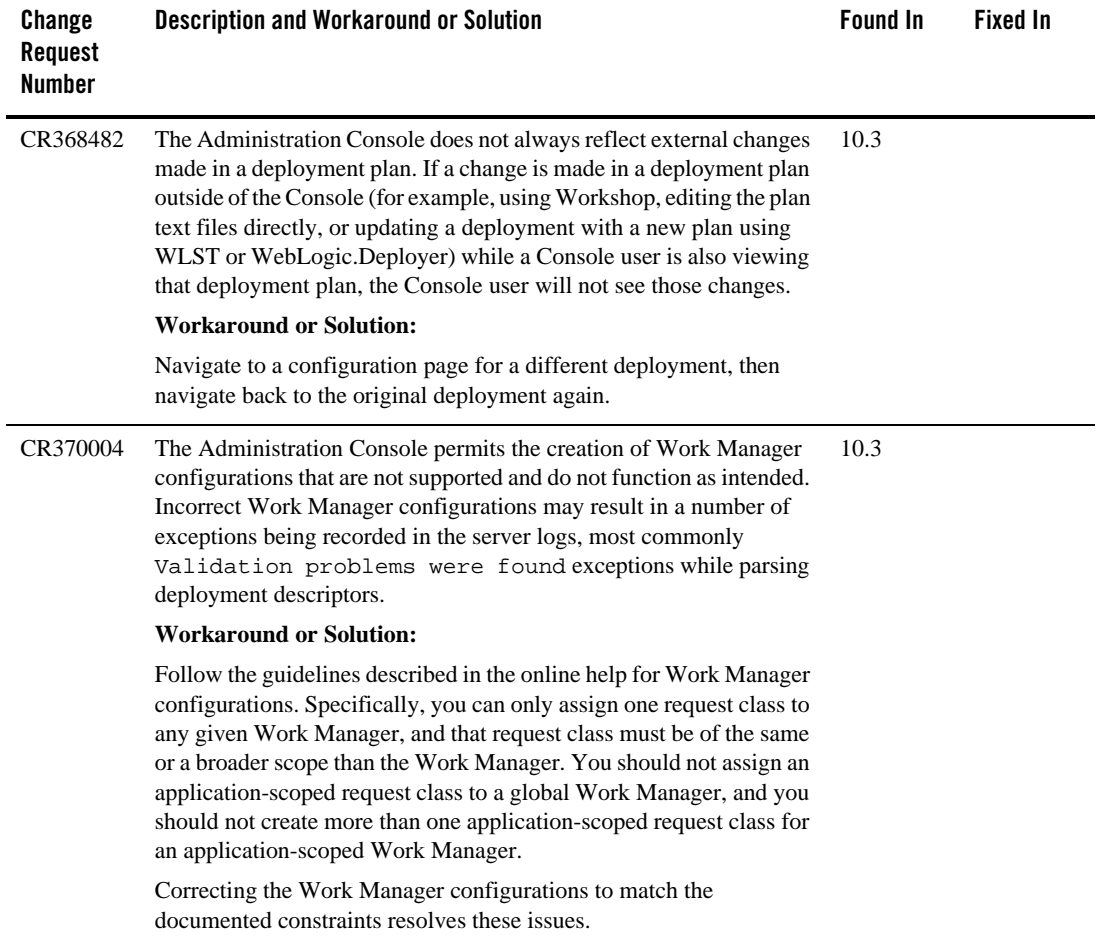

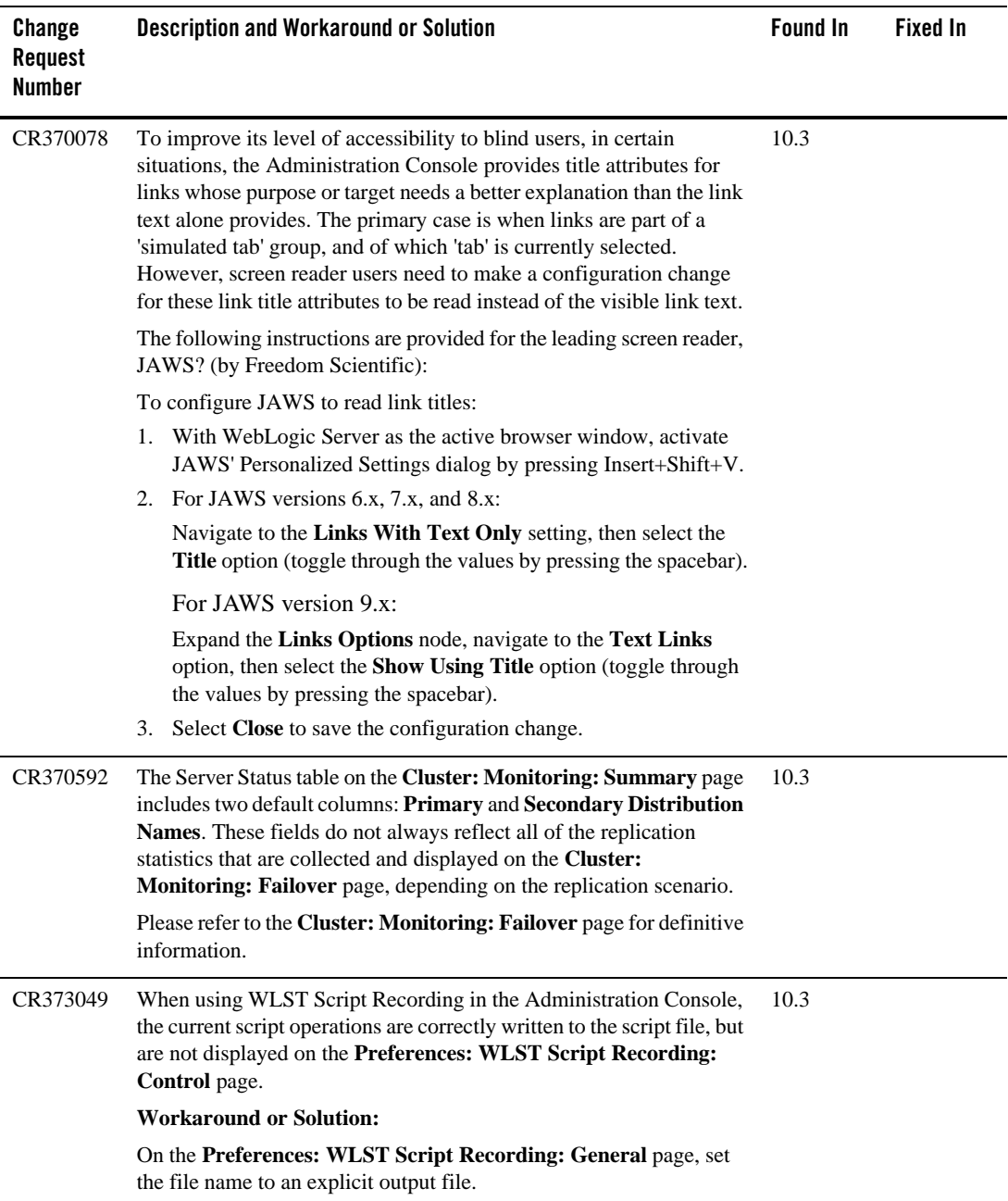

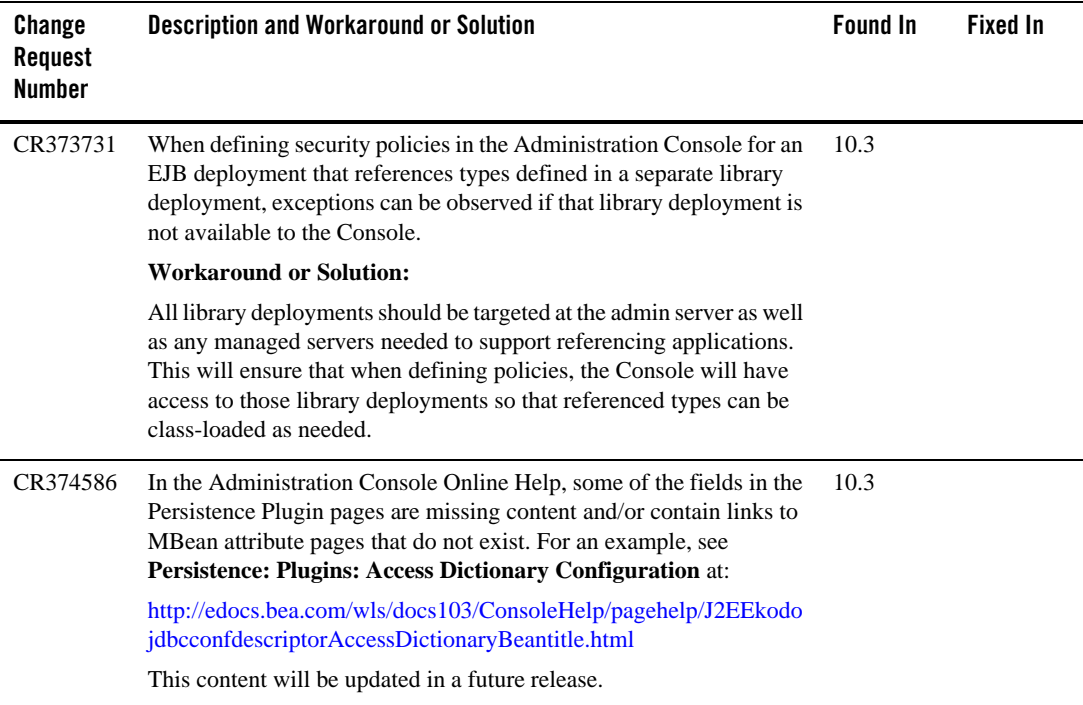

### <span id="page-13-0"></span>**Apache Beehive Support**

No issues at this time.

## <span id="page-13-1"></span>**Clustering**

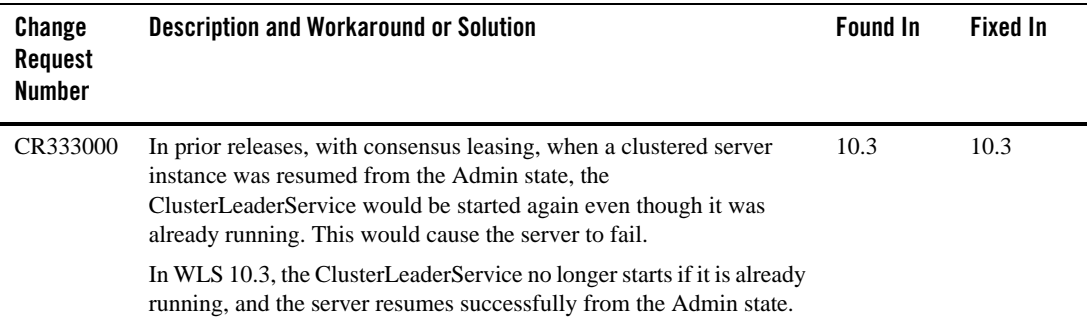

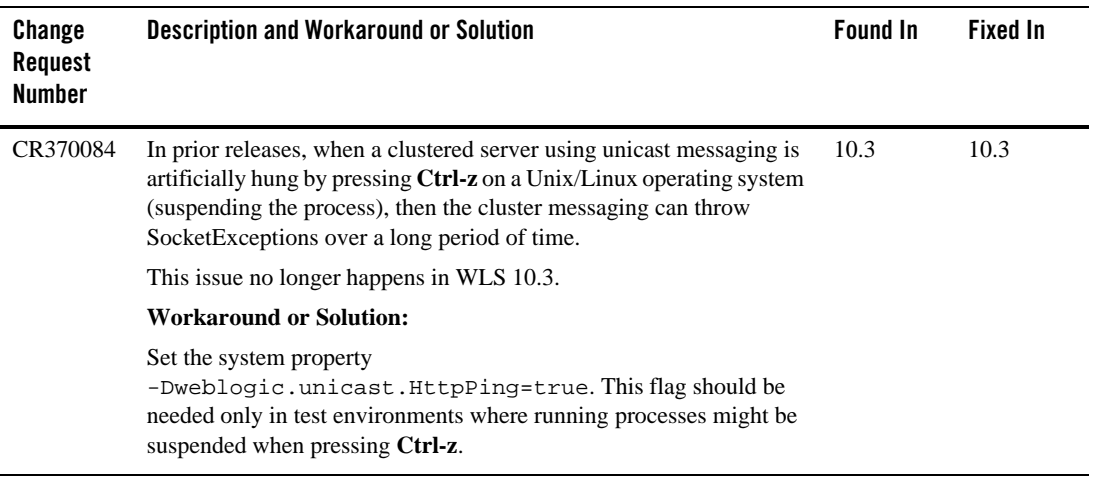

#### <span id="page-14-0"></span>**Connector (Resource Adapter)**

No issues at this time.

#### <span id="page-14-1"></span>**Console Extensions**

No issues at this time.

### <span id="page-15-0"></span>**Core Server and Core Work Manager**

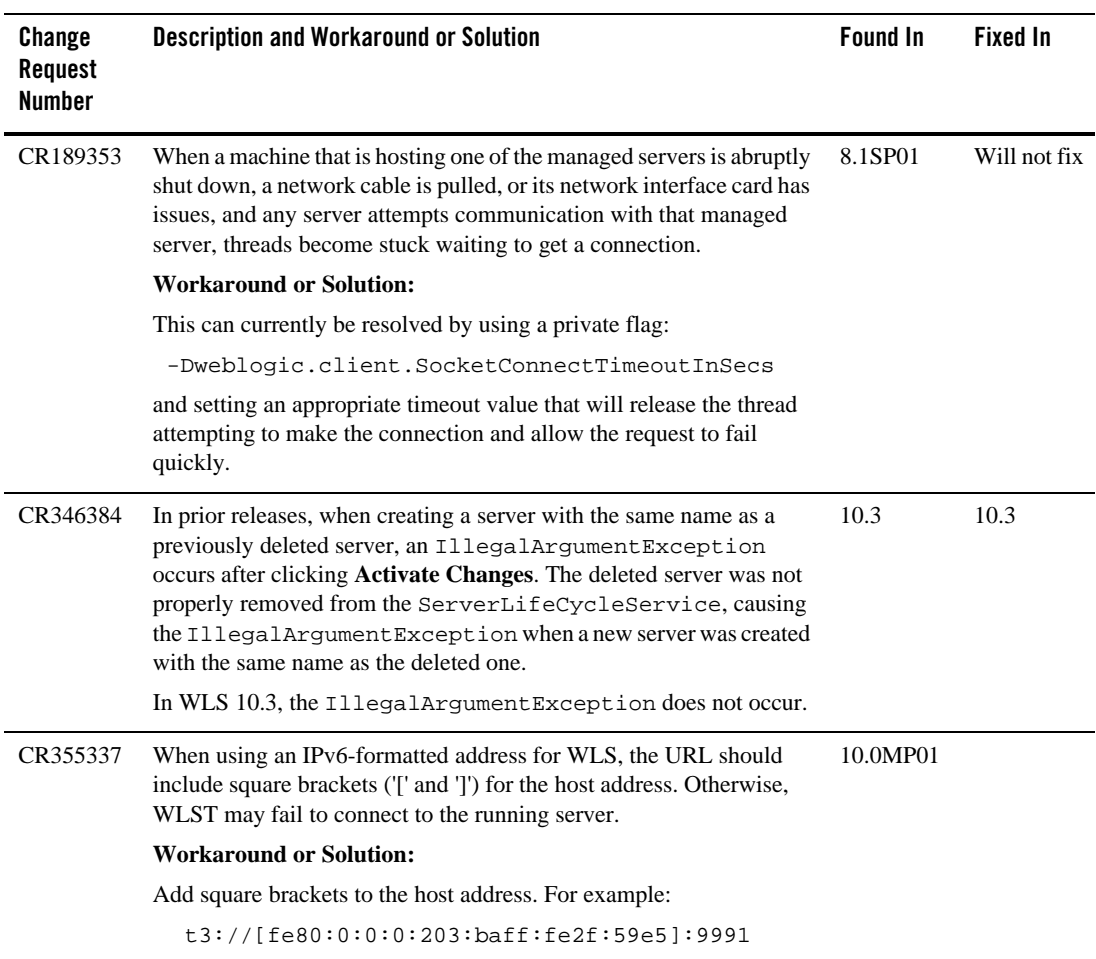

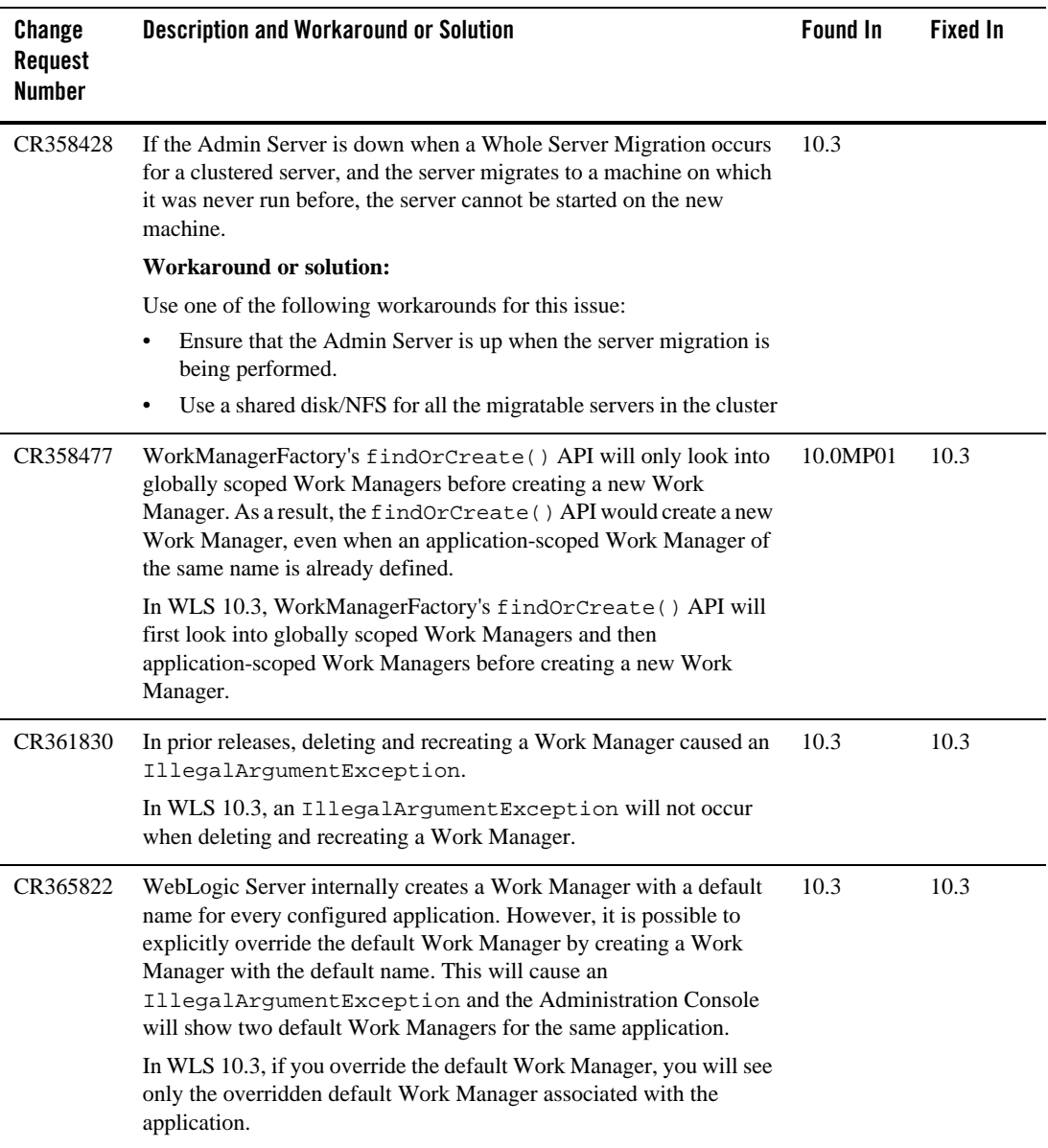

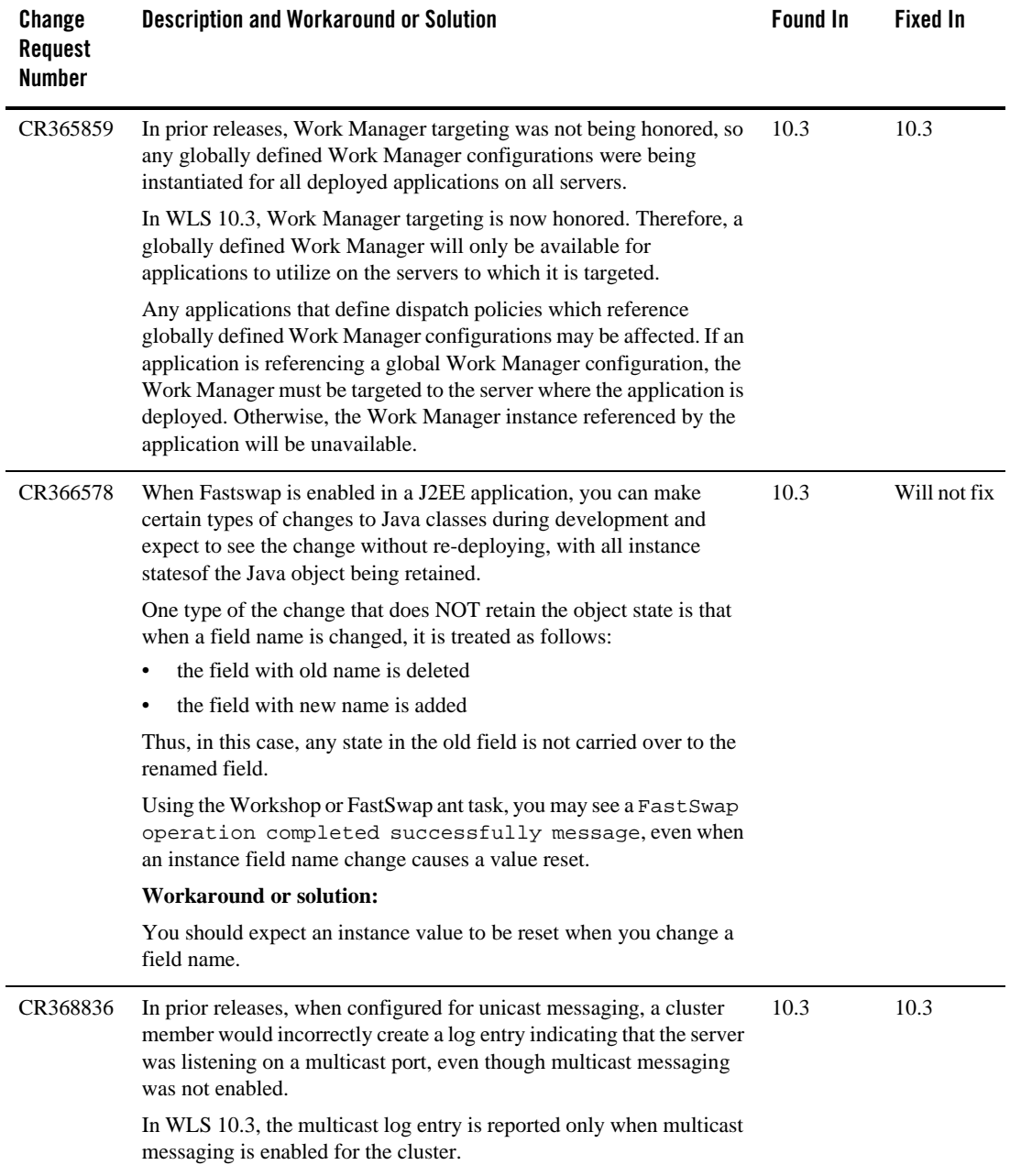

# <span id="page-18-0"></span>**Deployment**

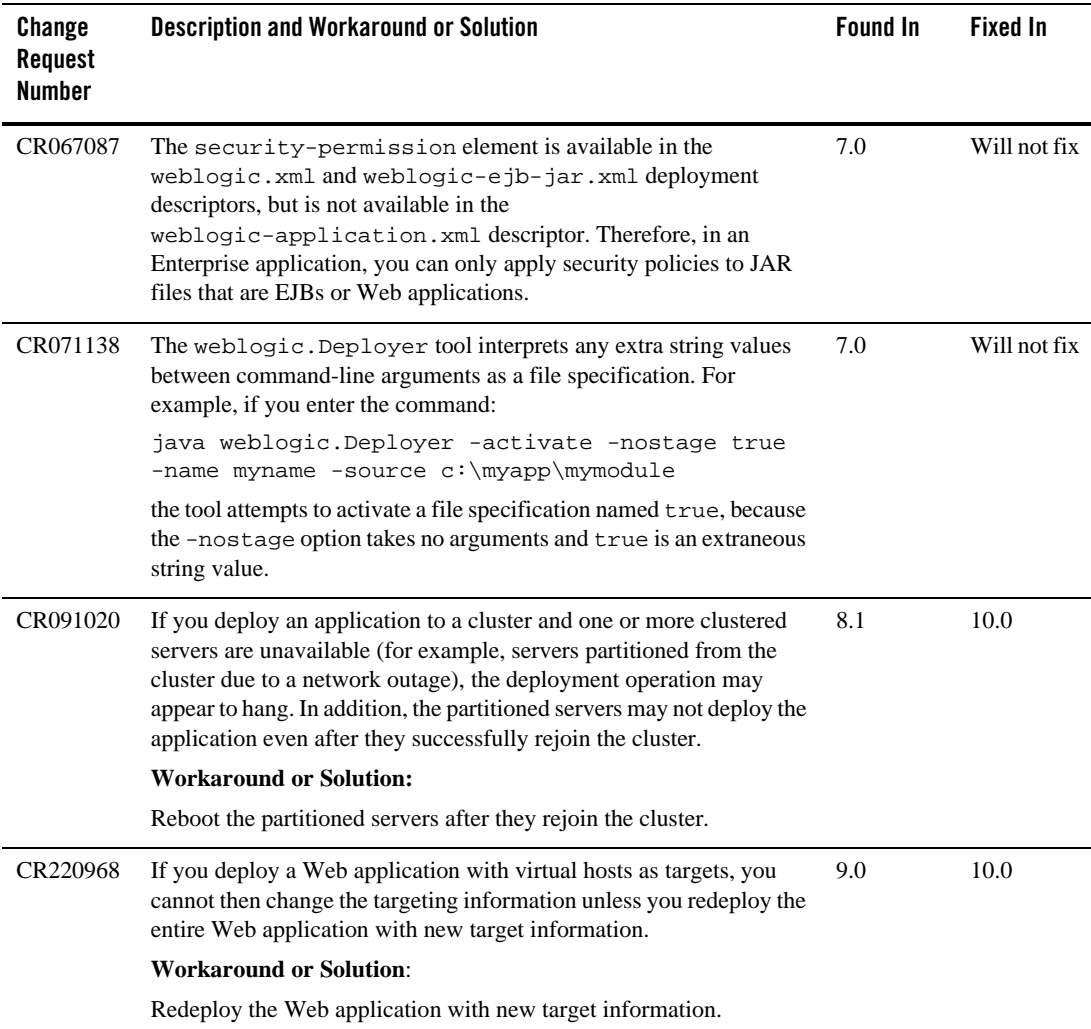

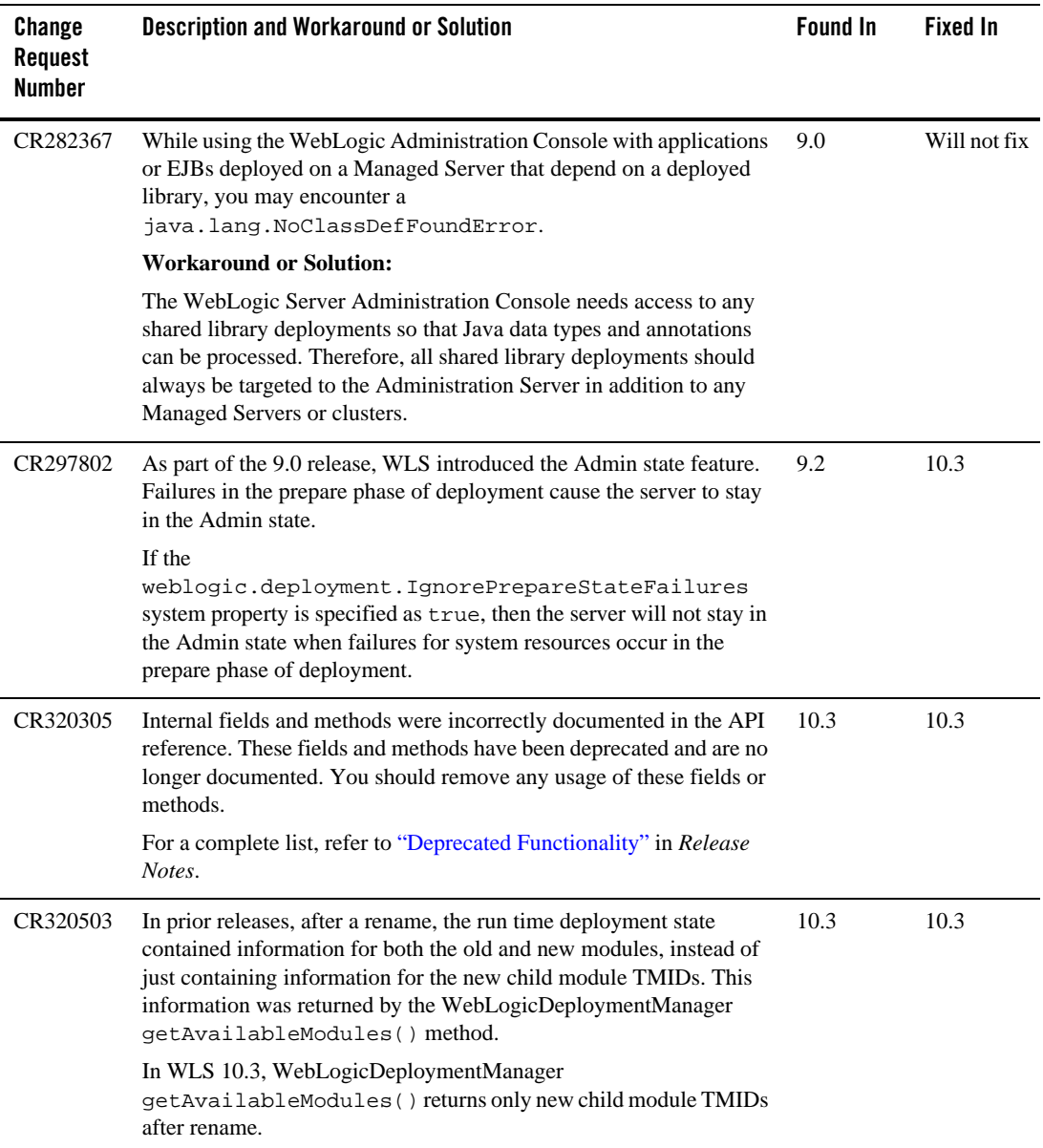

#### Deployment

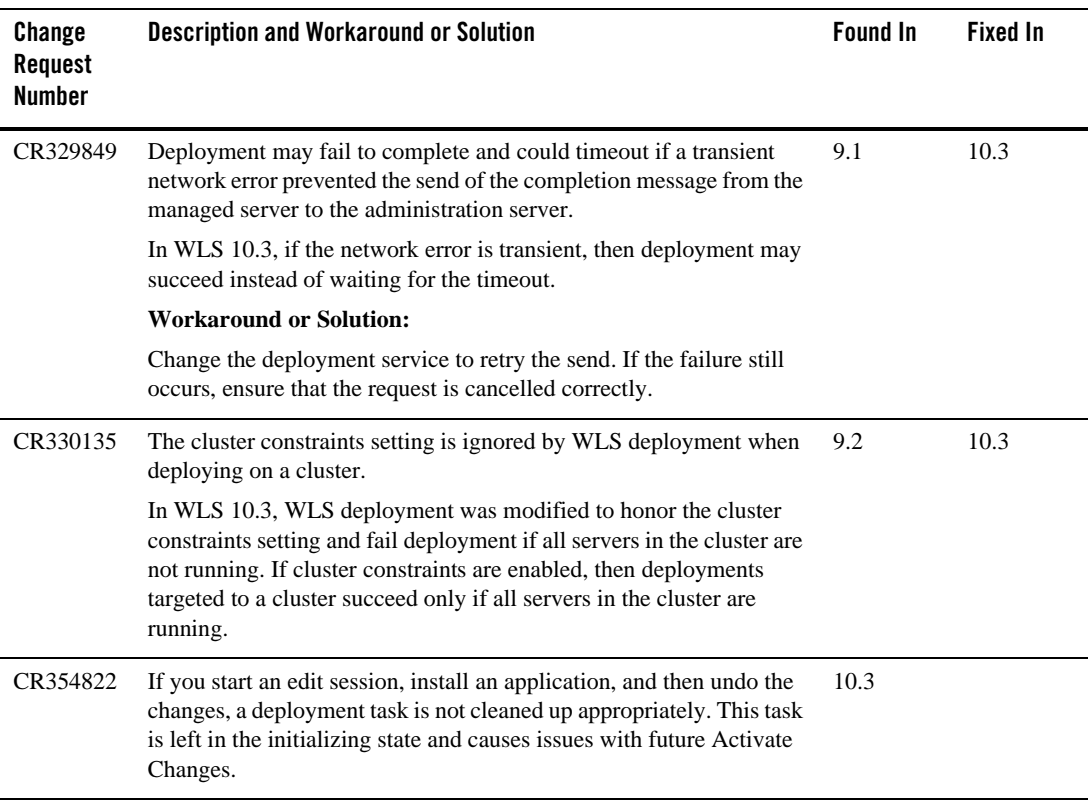

#### <span id="page-21-0"></span>**Documentation**

Continuous improvements are made to the WebLogic Server documentation. The latest documentation for WebLogic Server is available from the WebLogic Server Product Documentation Web site at the following location:

http://e-docs.bea.com/wls/docs103/index.html

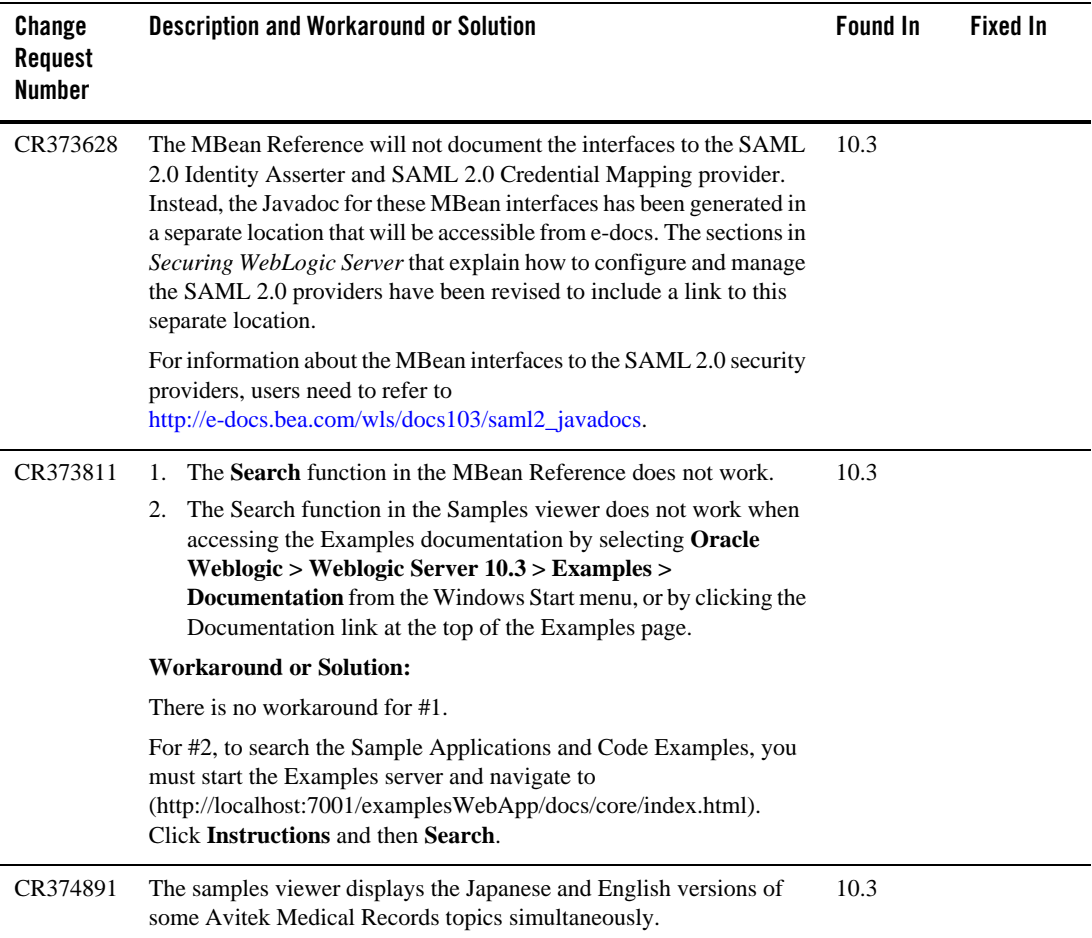

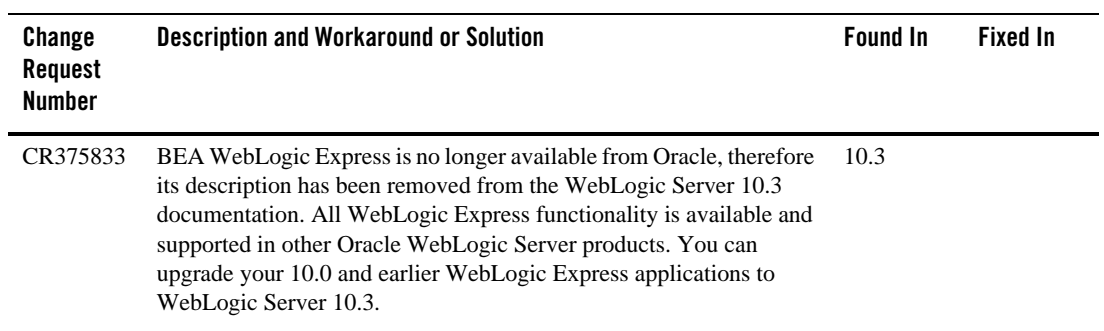

# <span id="page-22-0"></span>**EJBs**

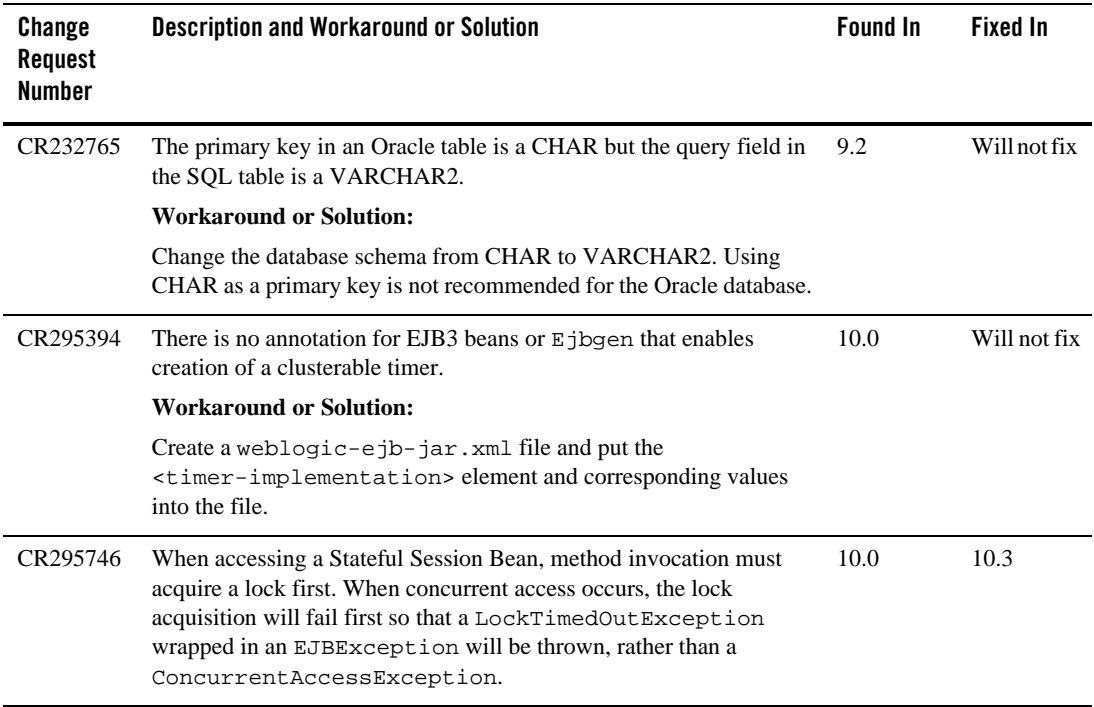

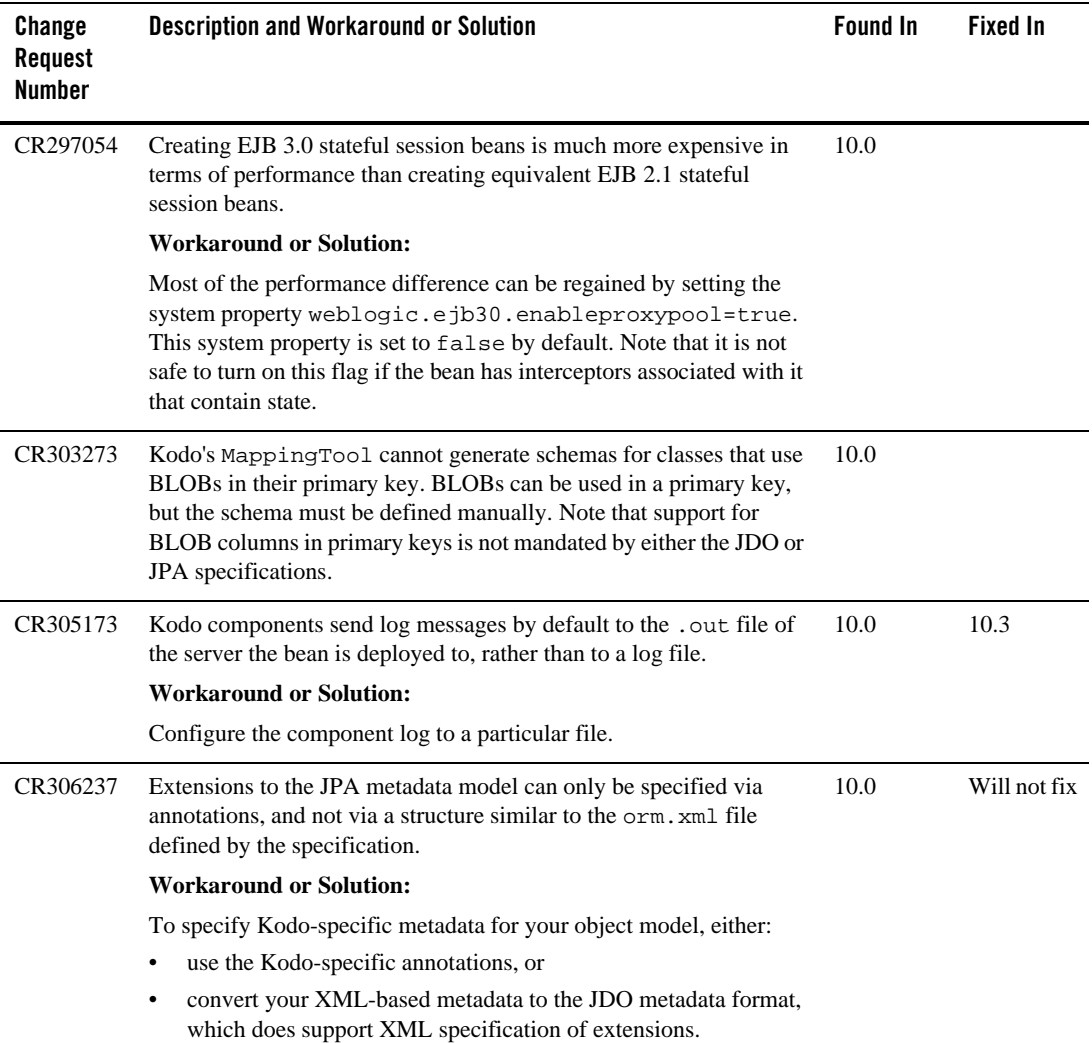

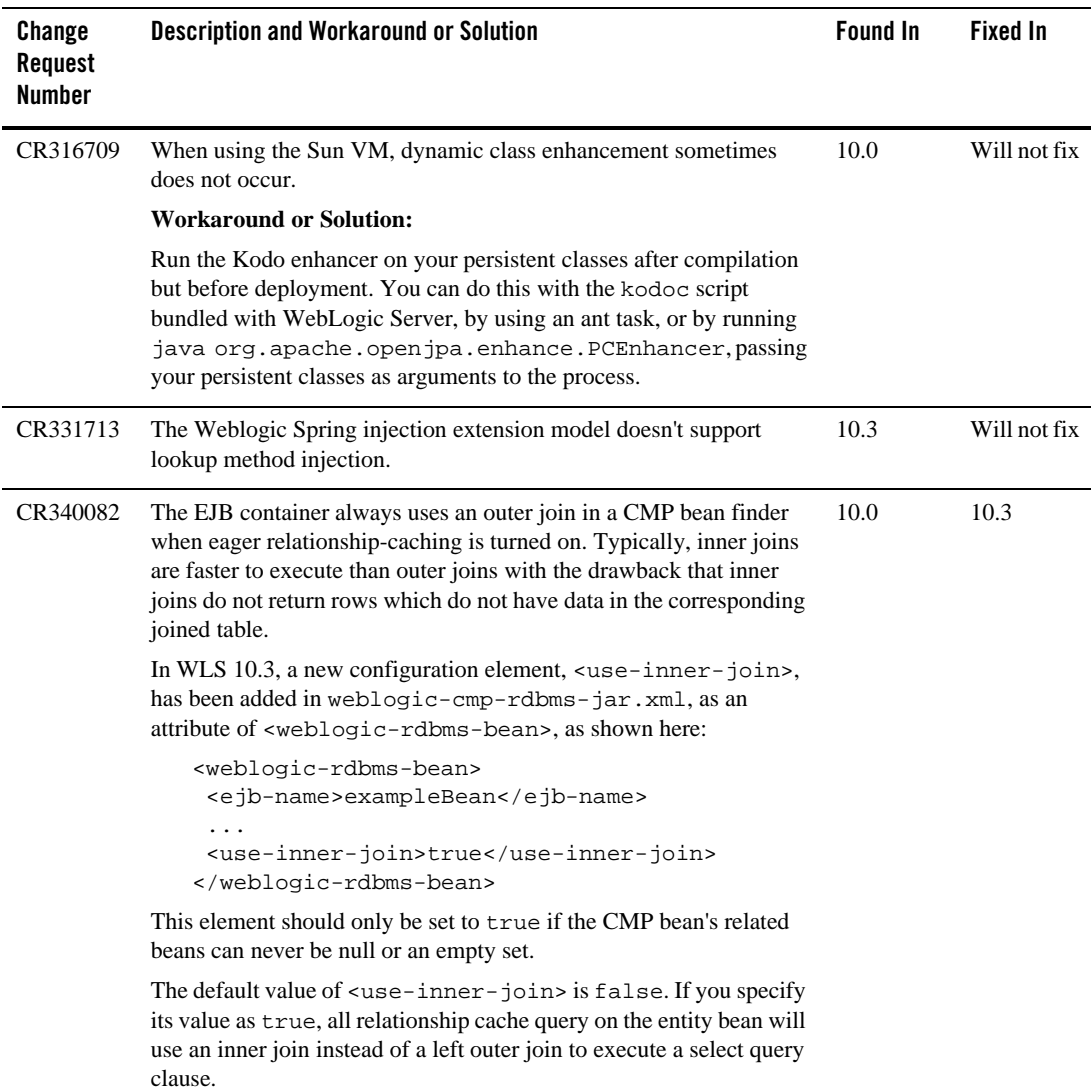

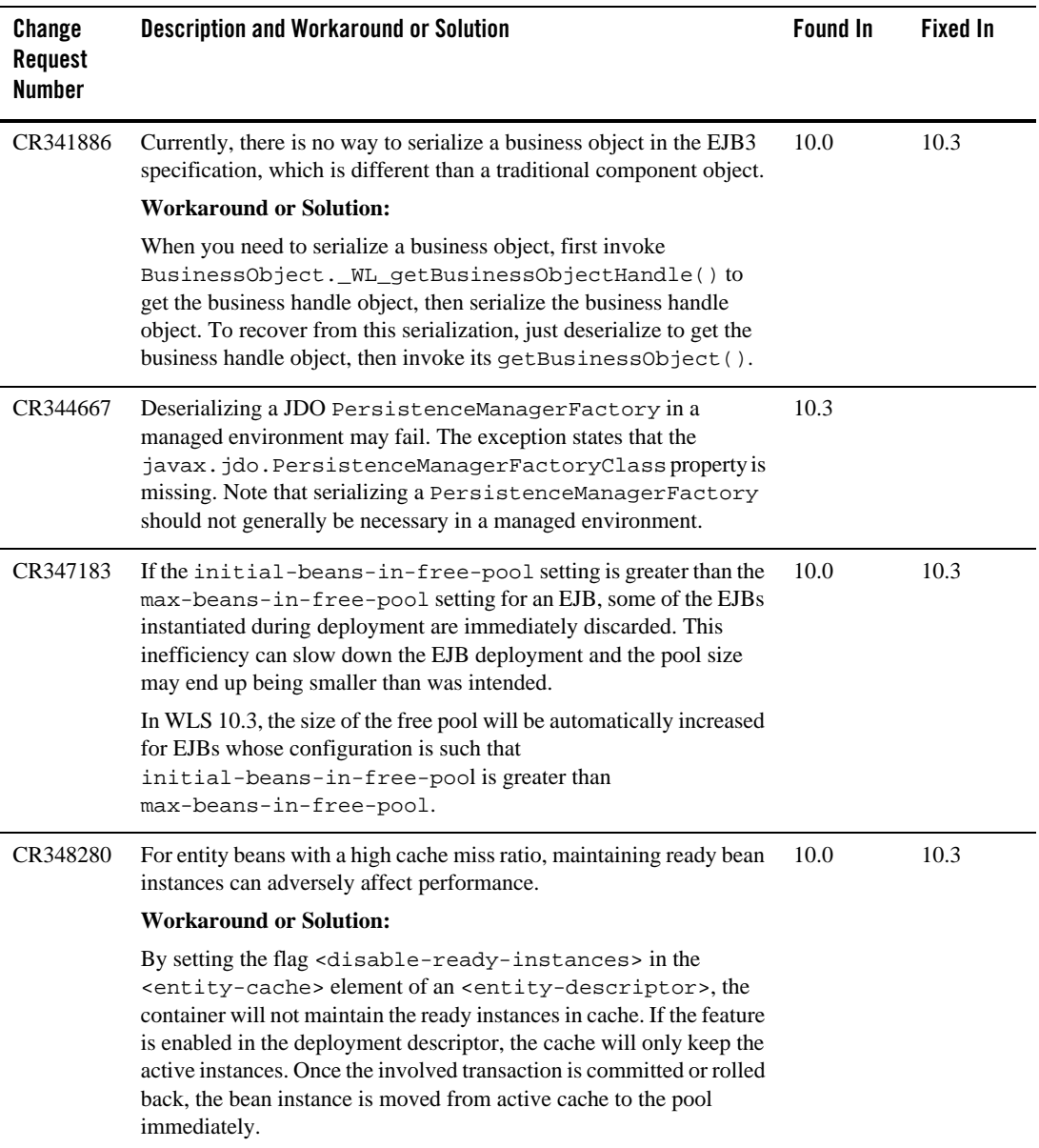

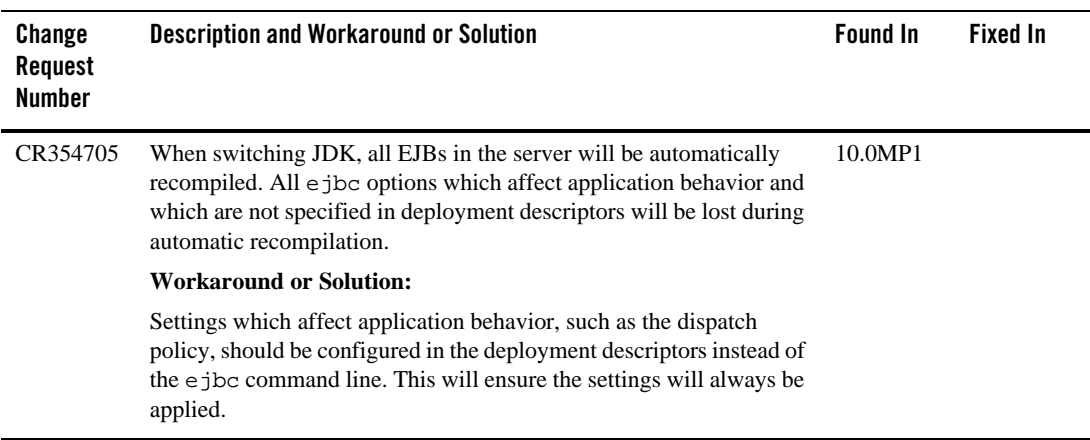

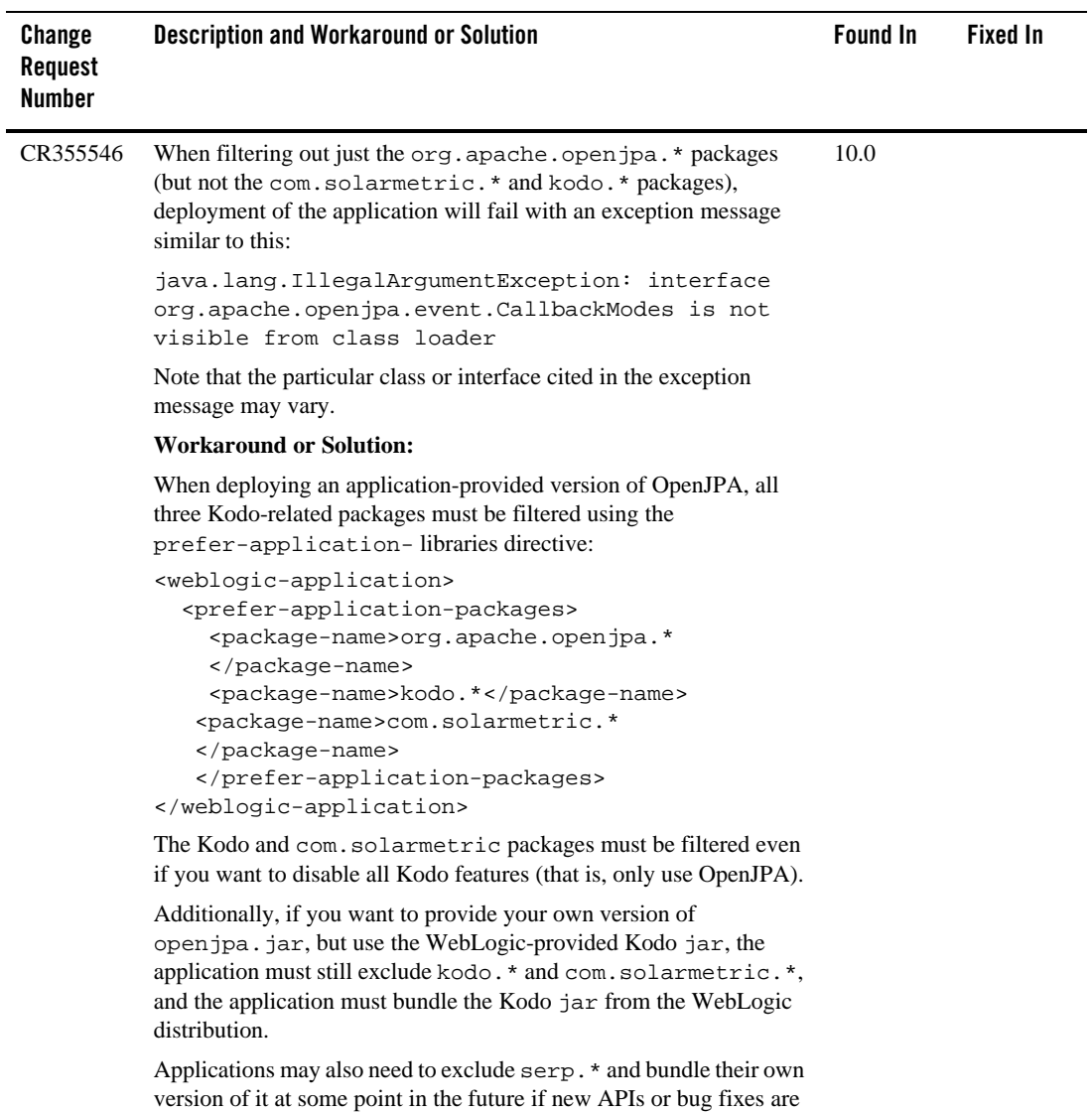

introduced in that codebase. However, there are no interdependencies with serp as there are between the org.apache.openjpa.\*, kodo.\*, and com.solarmetric.\* packages.

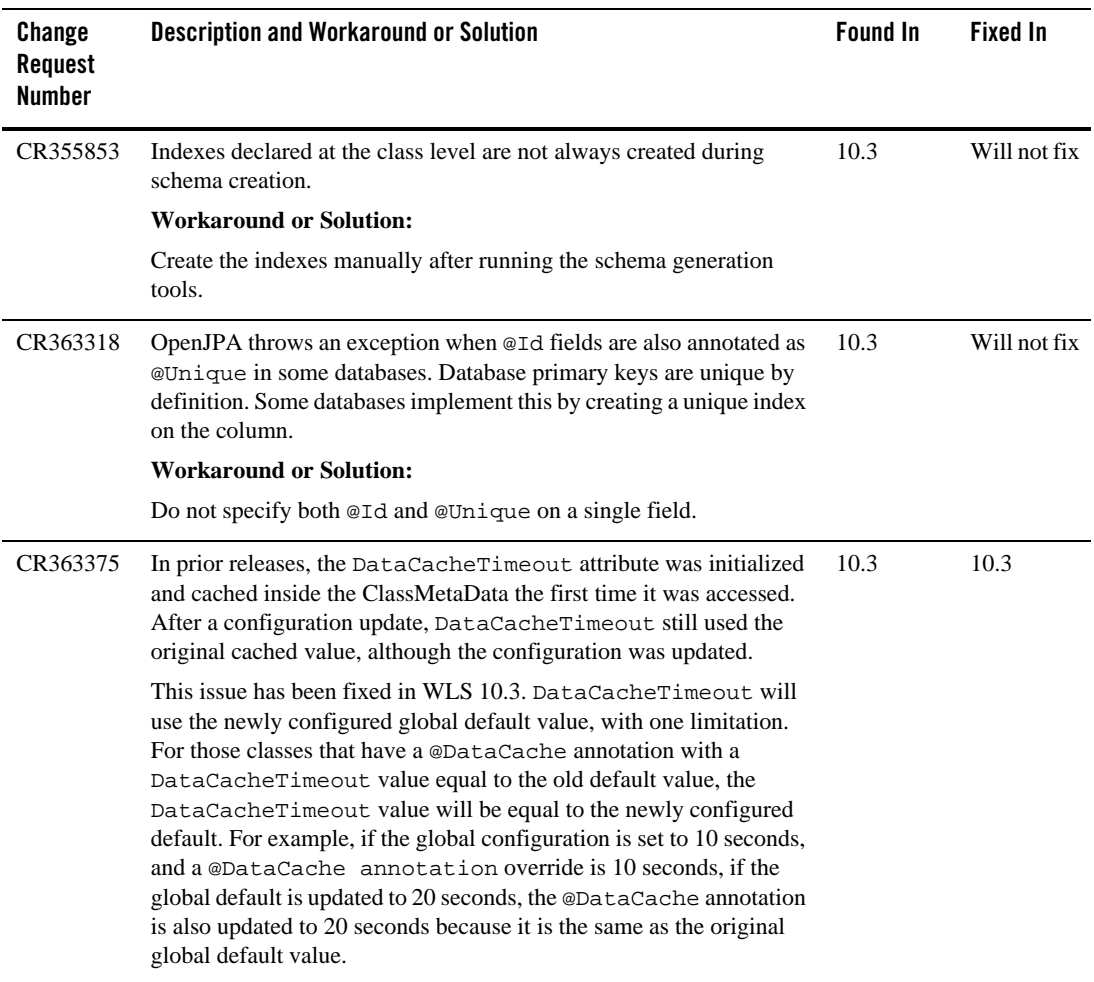

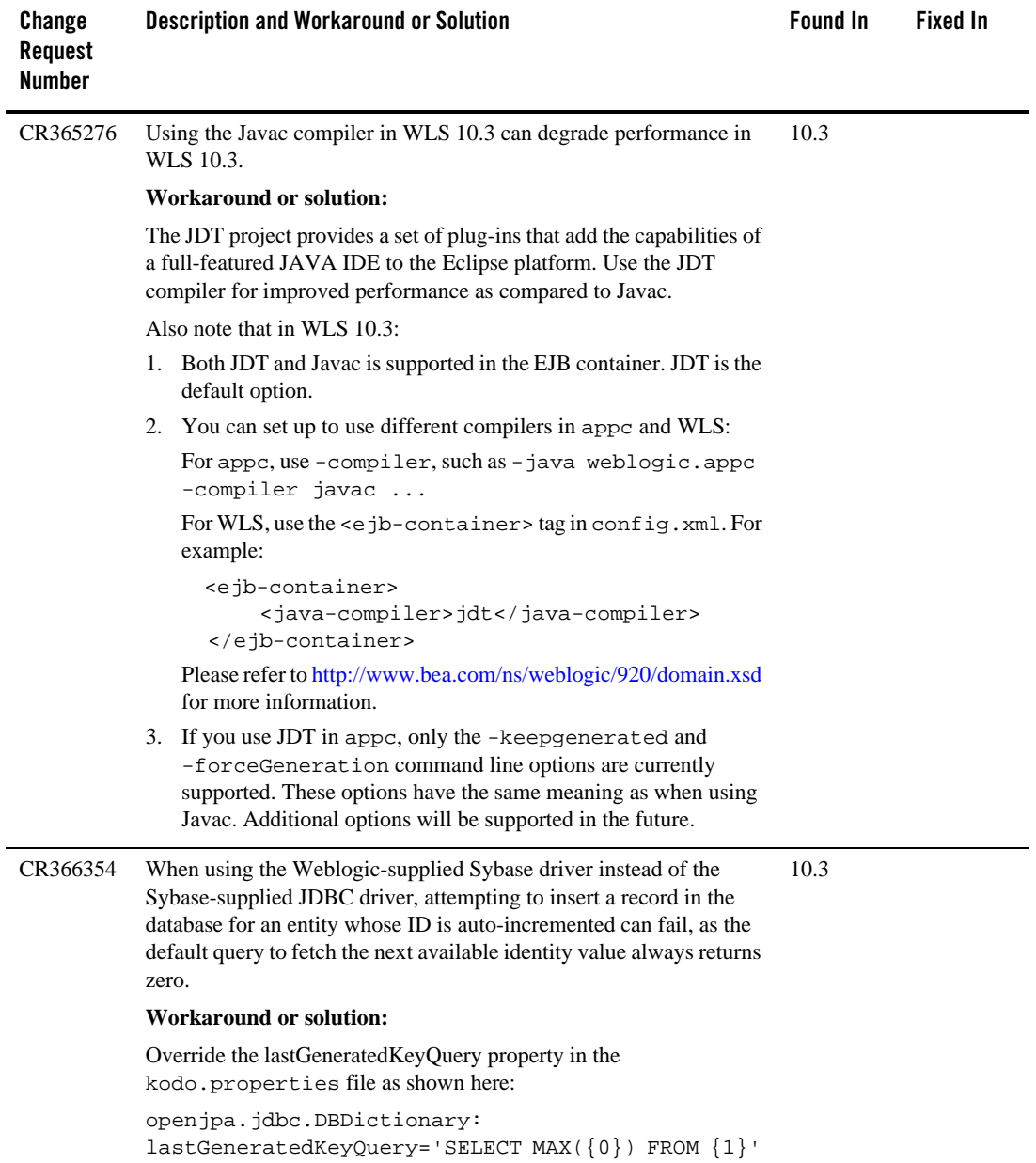

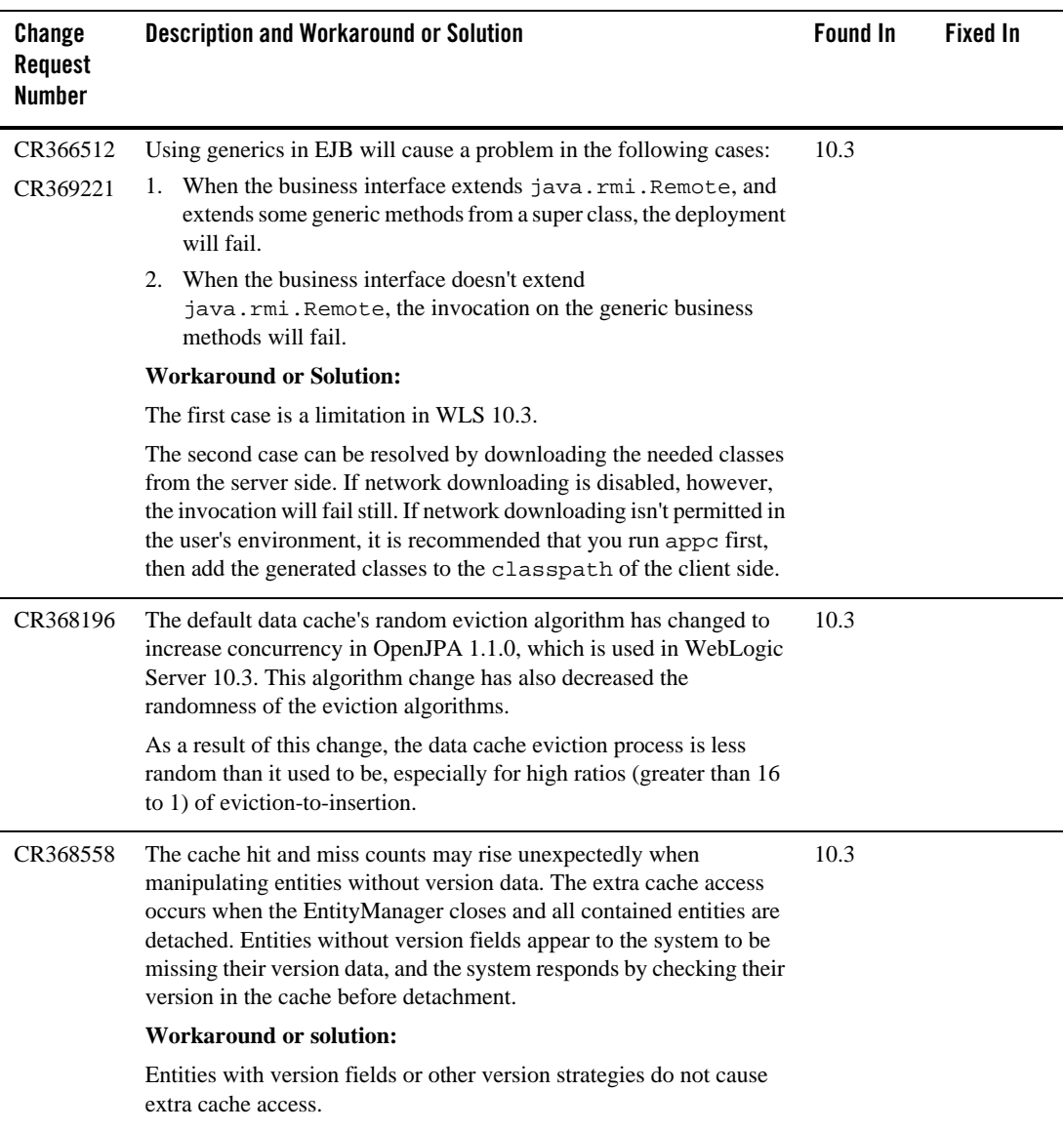

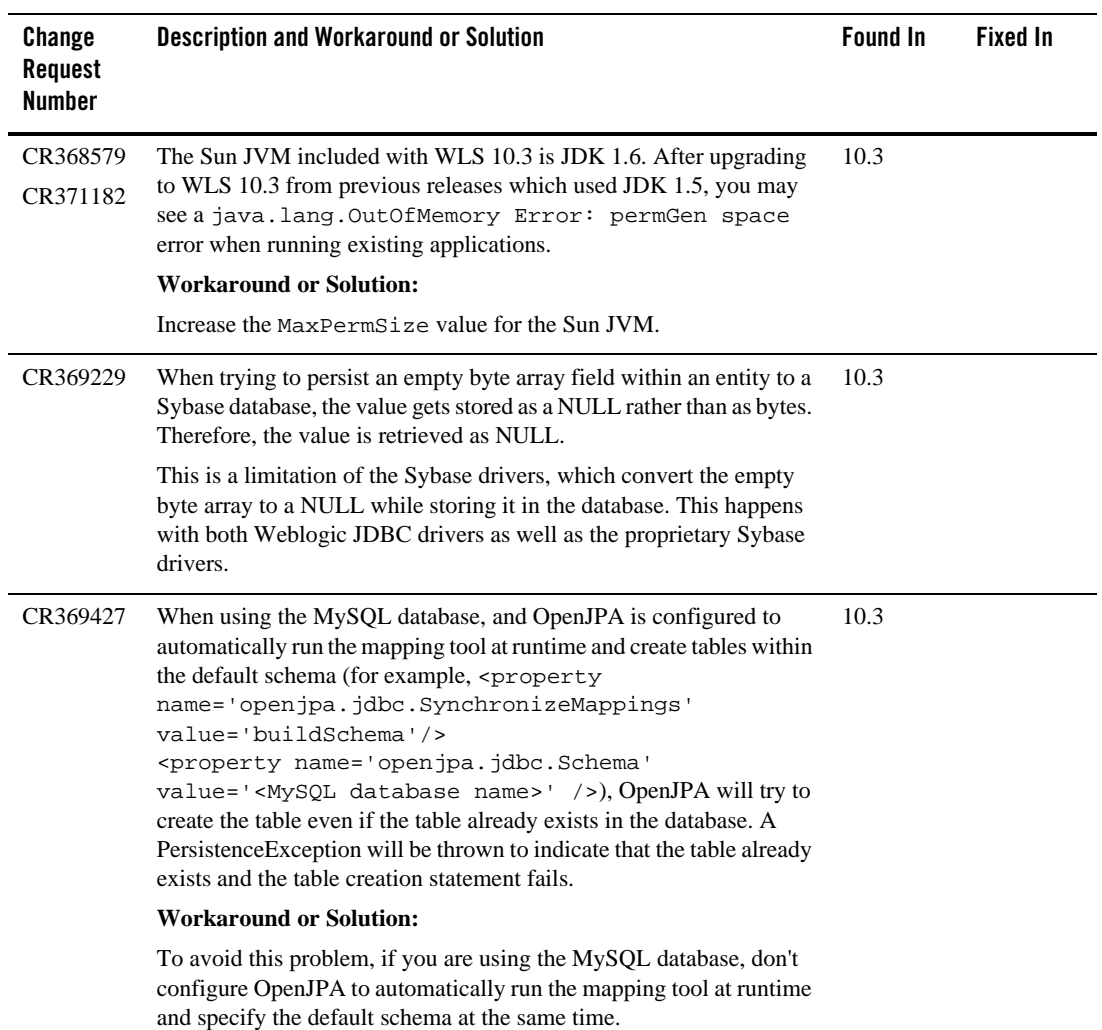

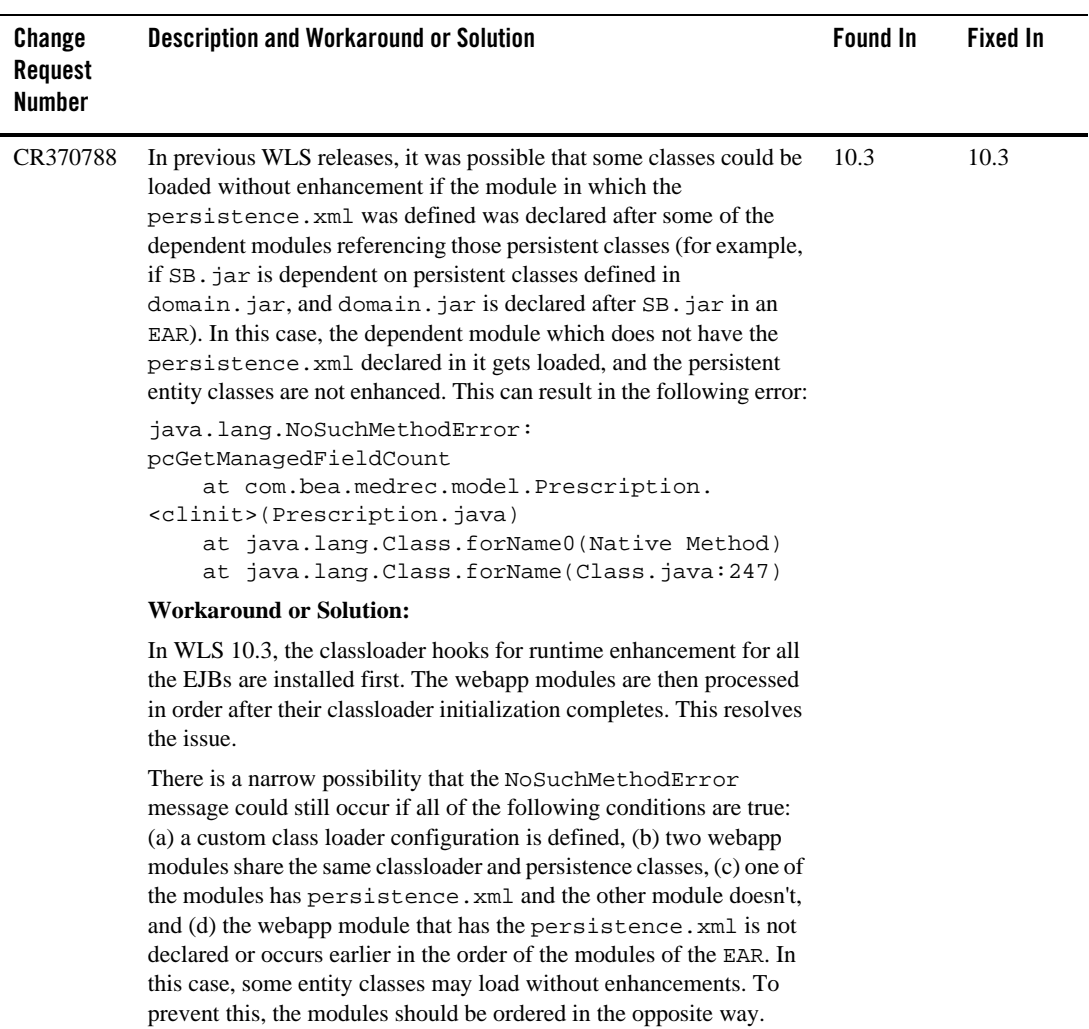

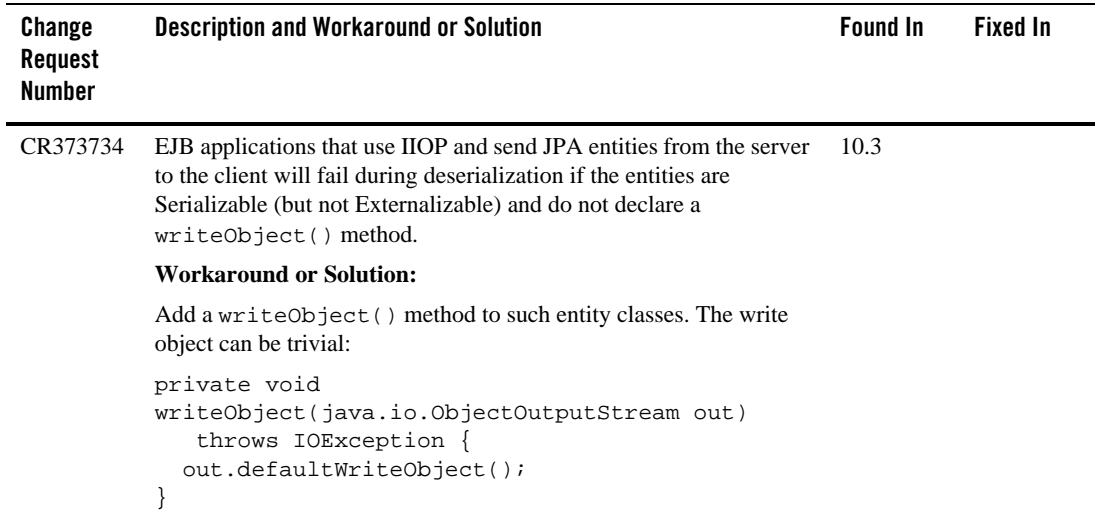

# <span id="page-33-0"></span>**Examples**

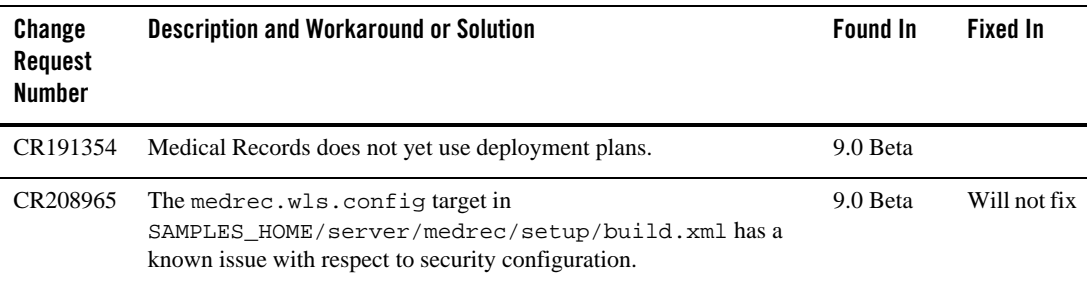

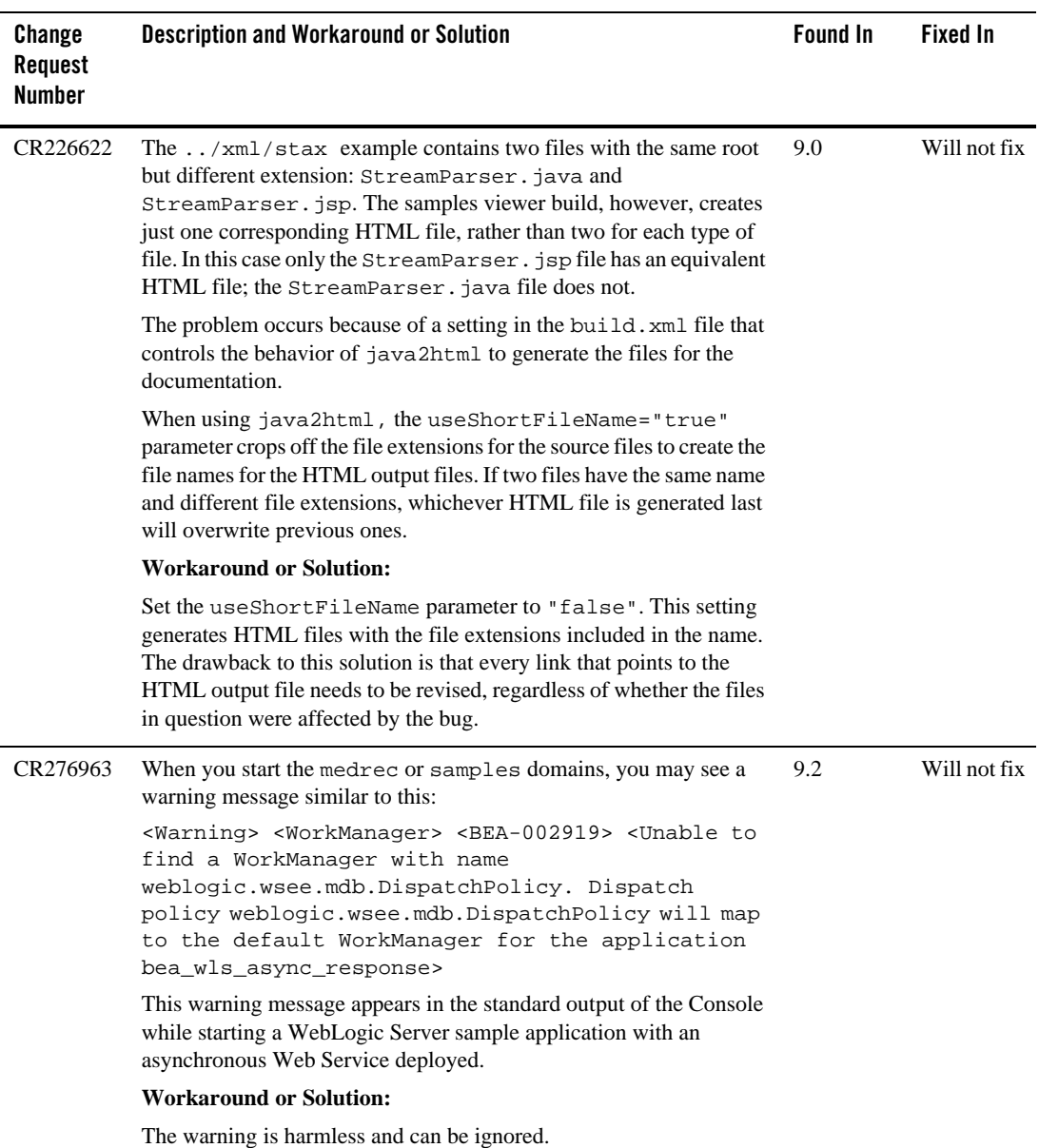

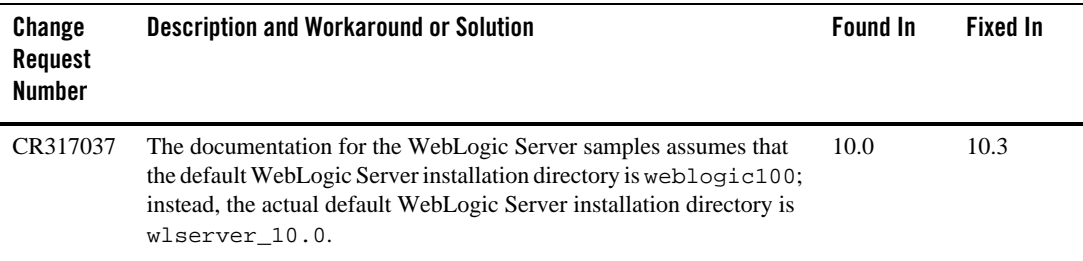

### <span id="page-35-0"></span>**HTTP PublishSubscribe Server**

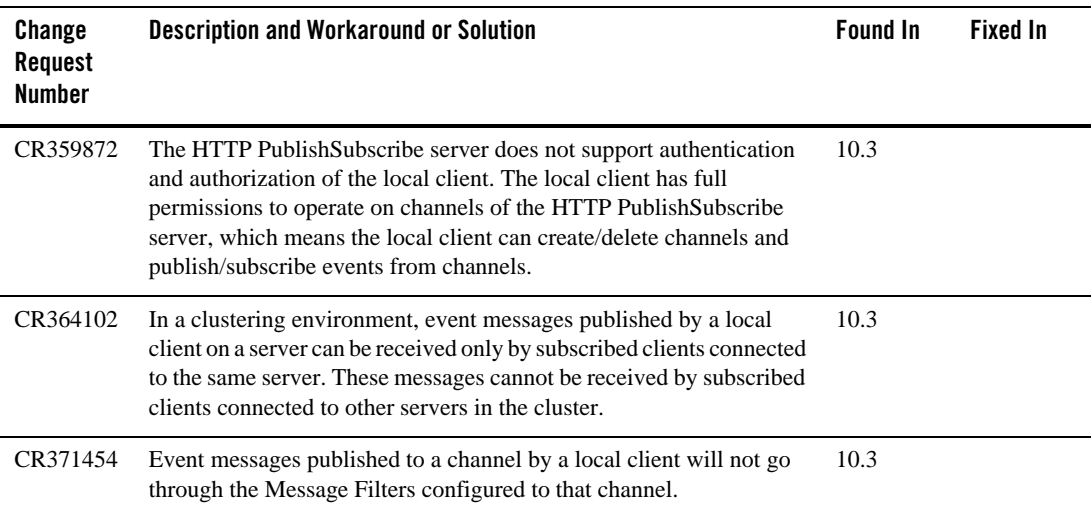
## **Installation**

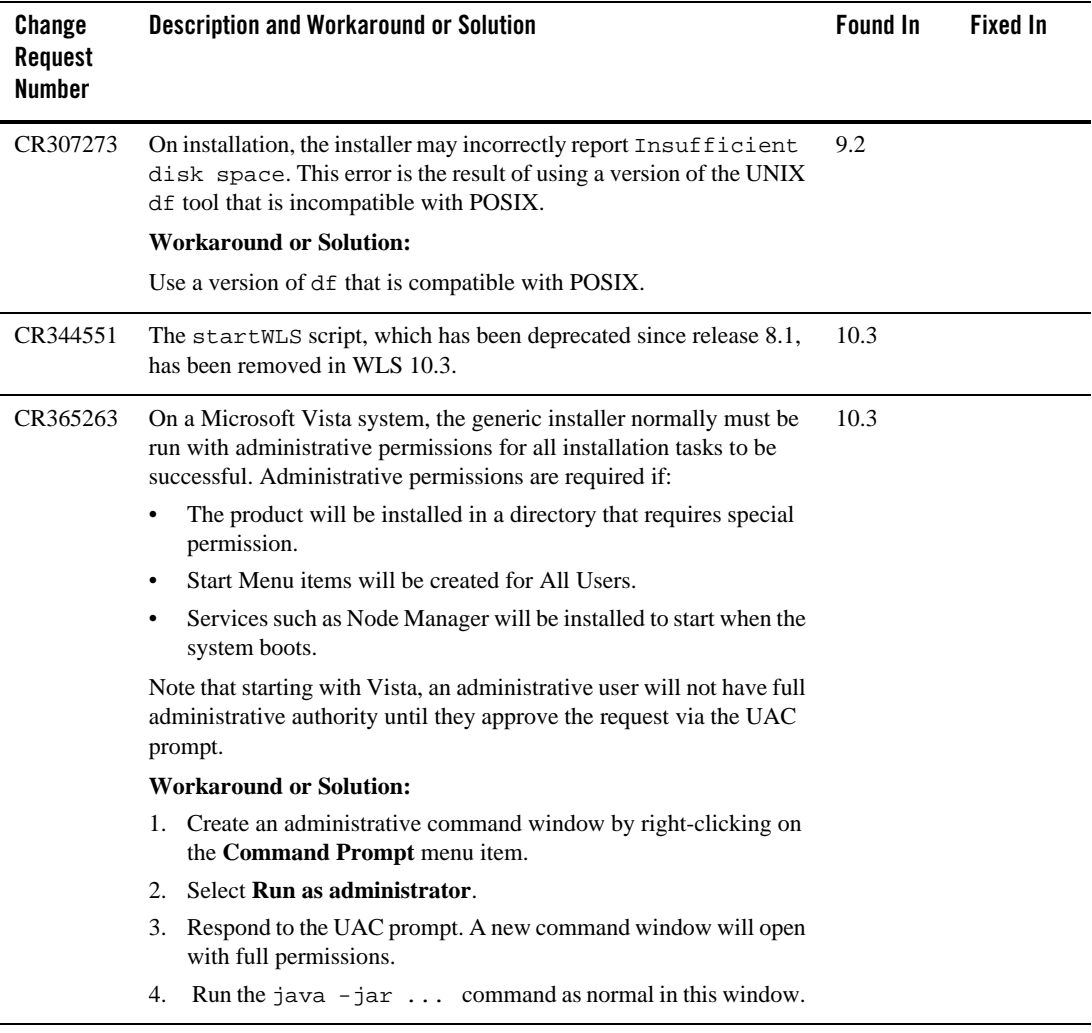

## **Java EE**

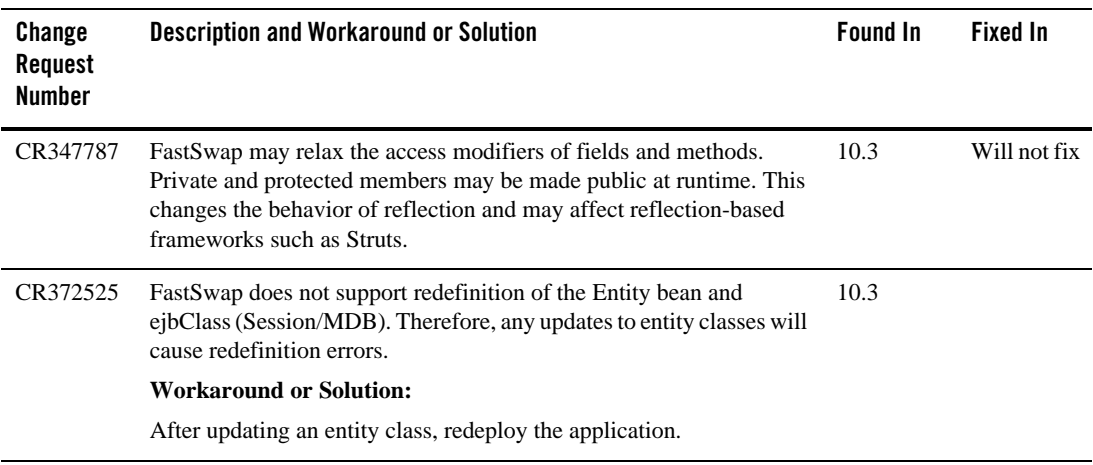

# **JDBC**

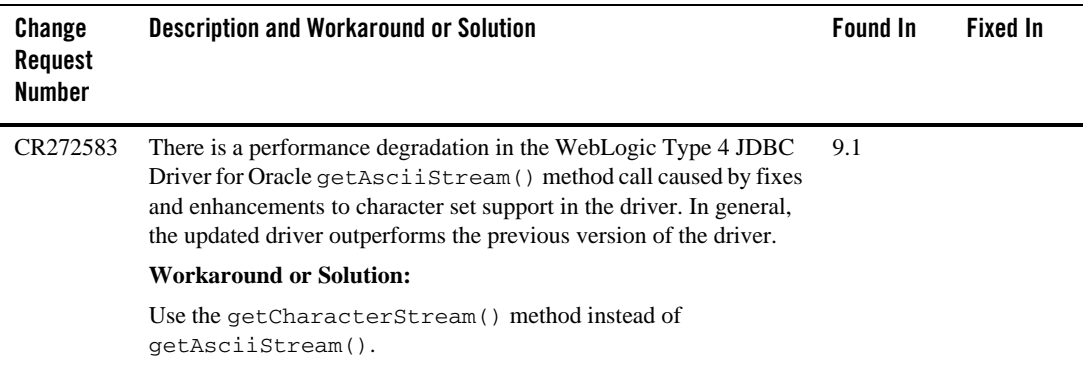

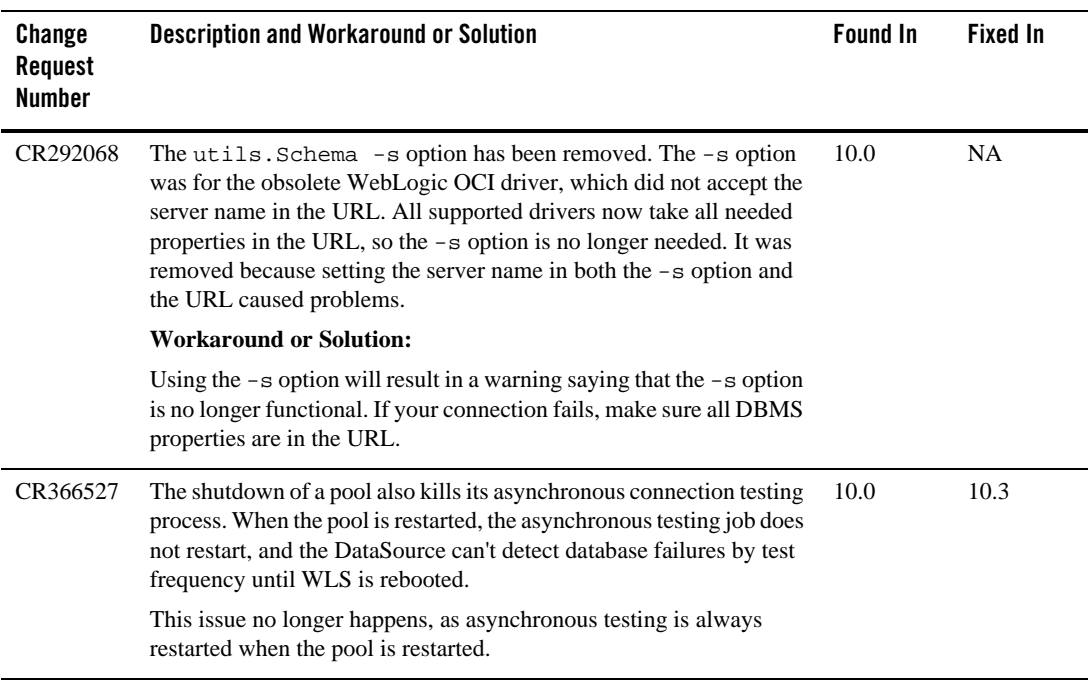

## **JMS**

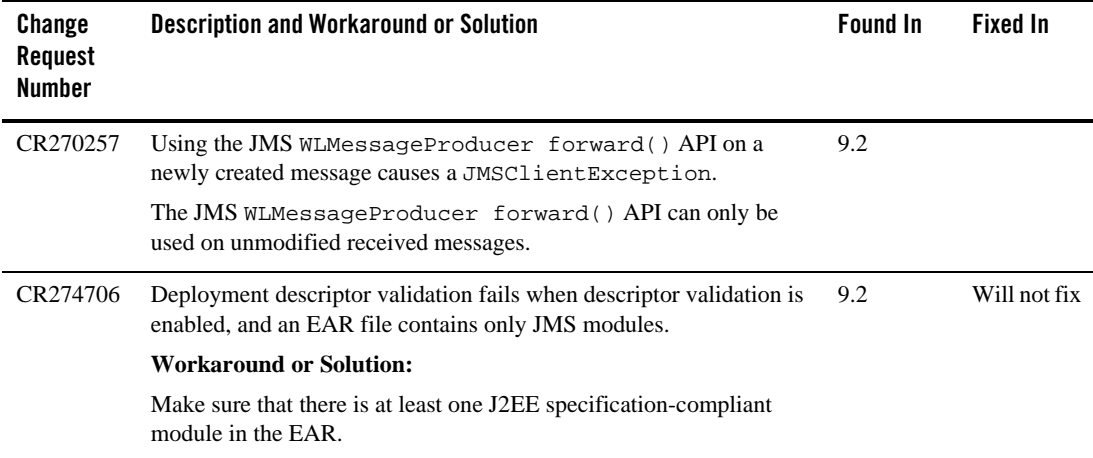

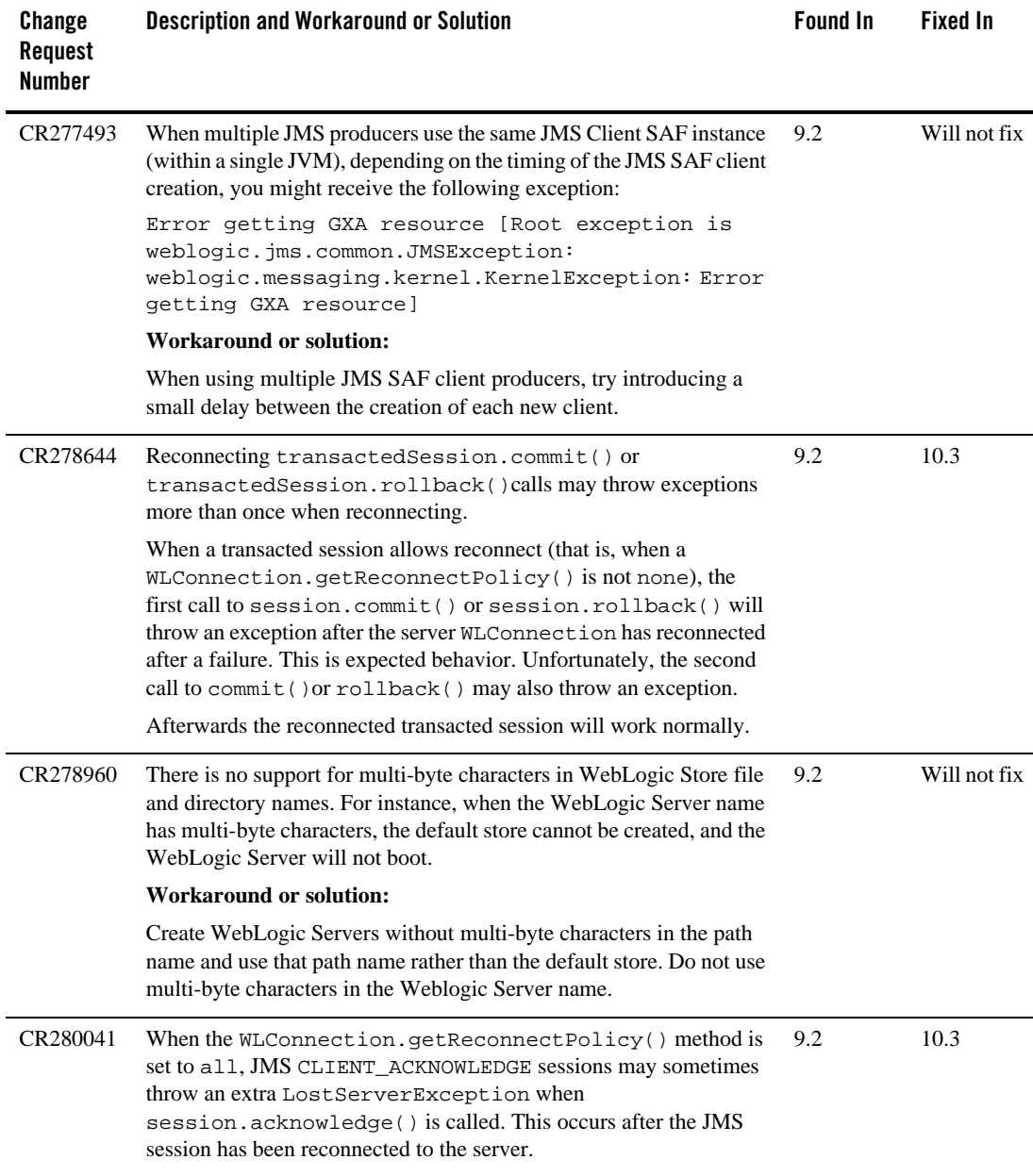

J

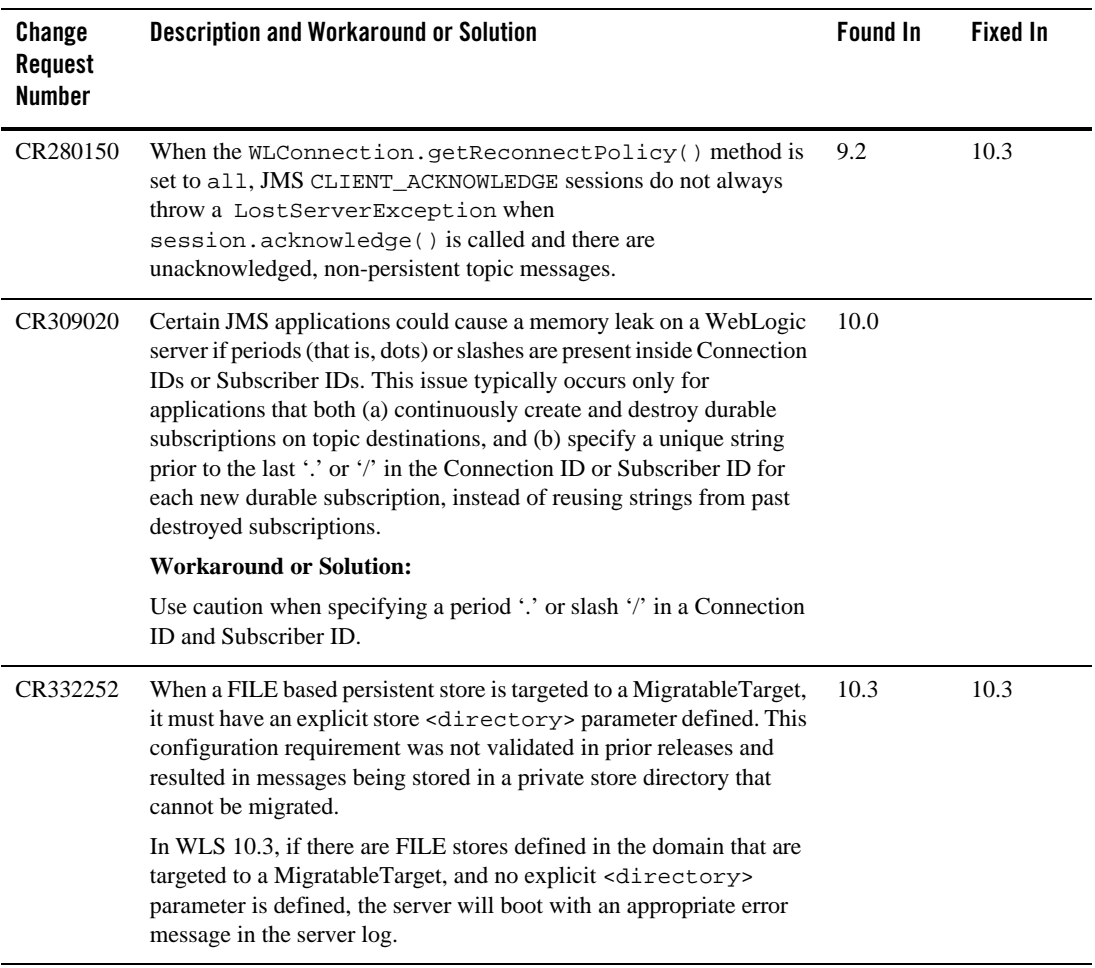

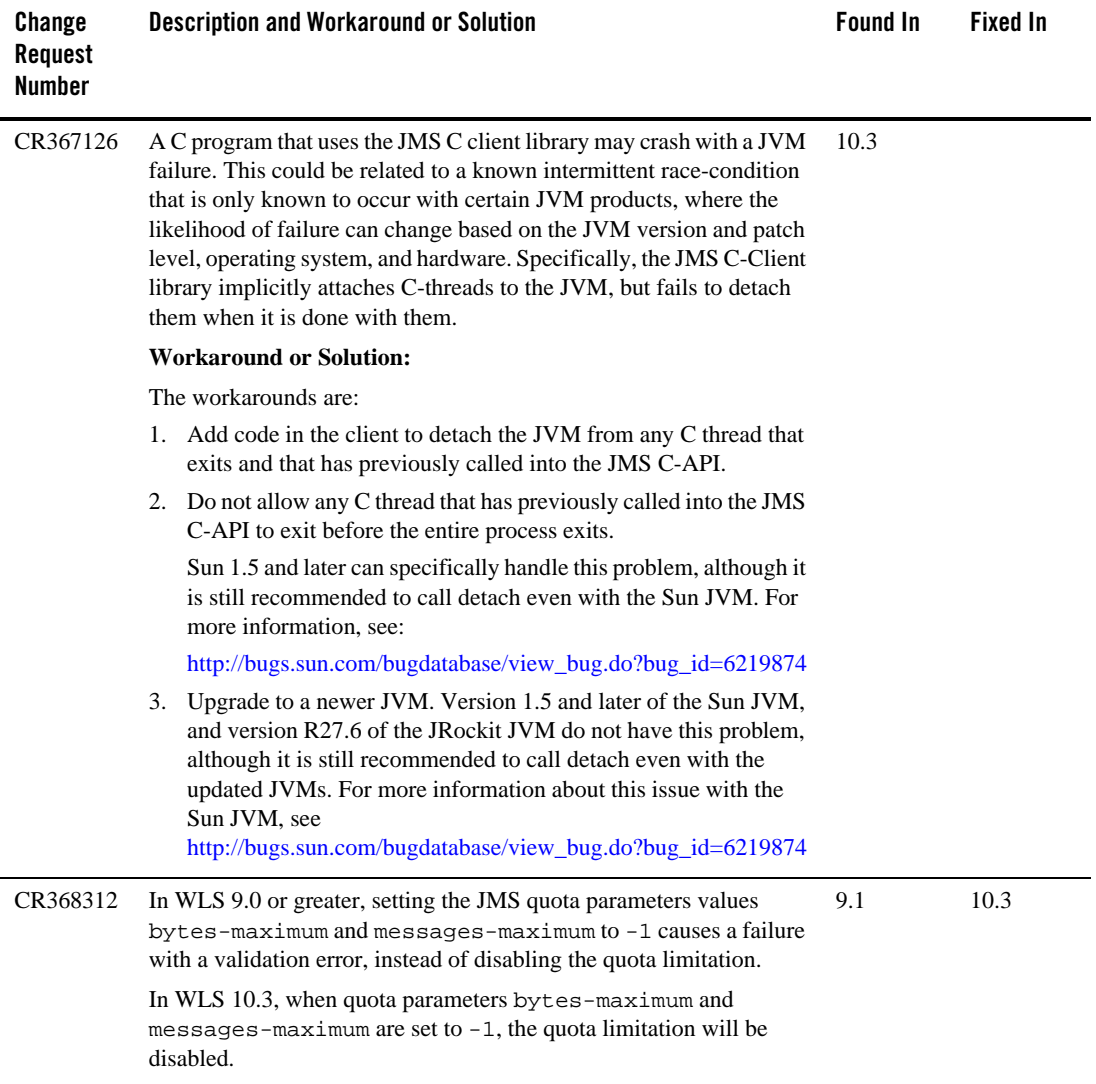

# **JNDI**

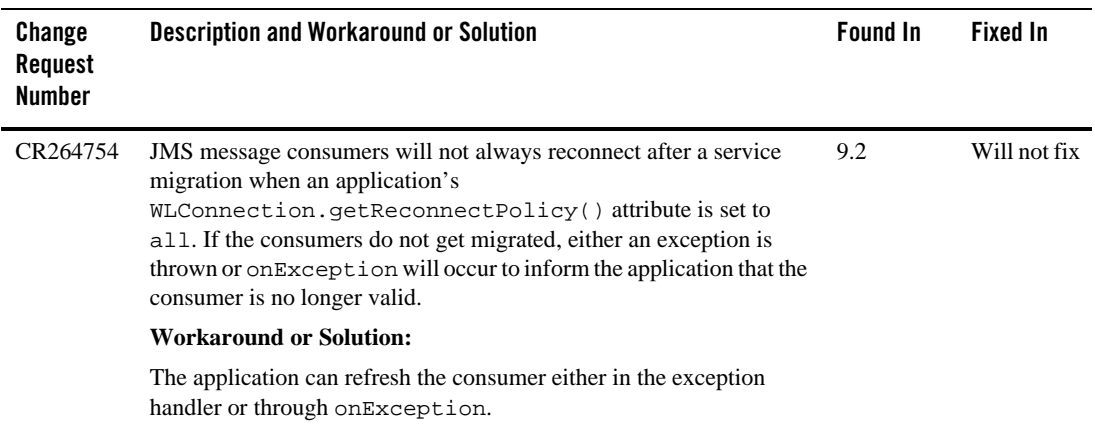

## **JSP and Servlet**

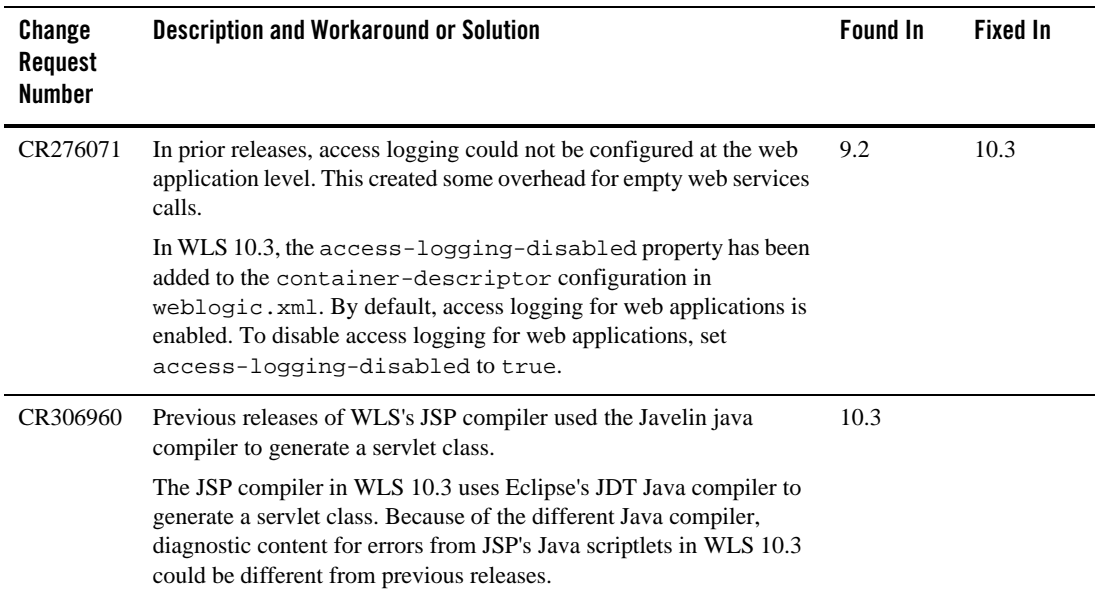

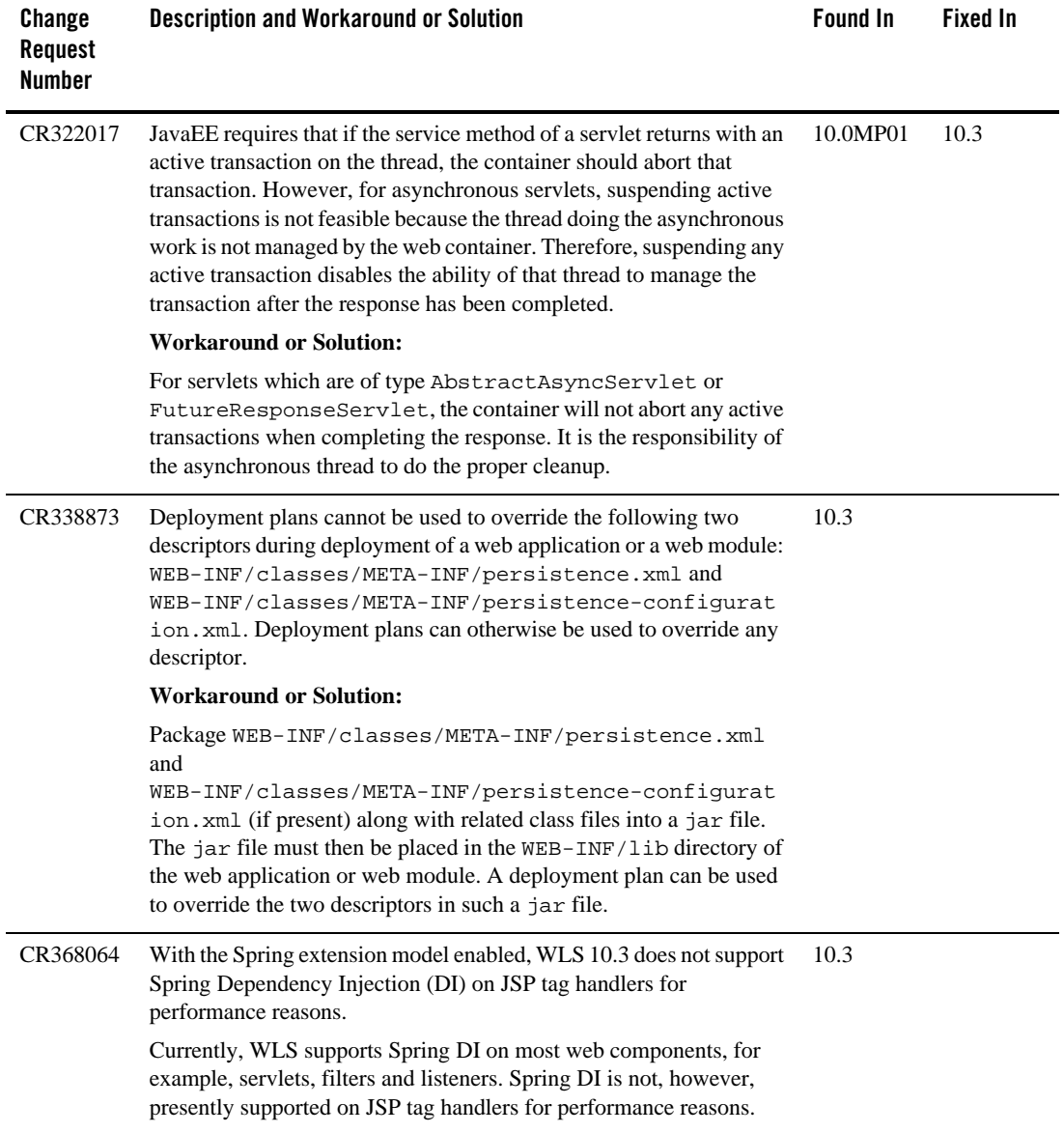

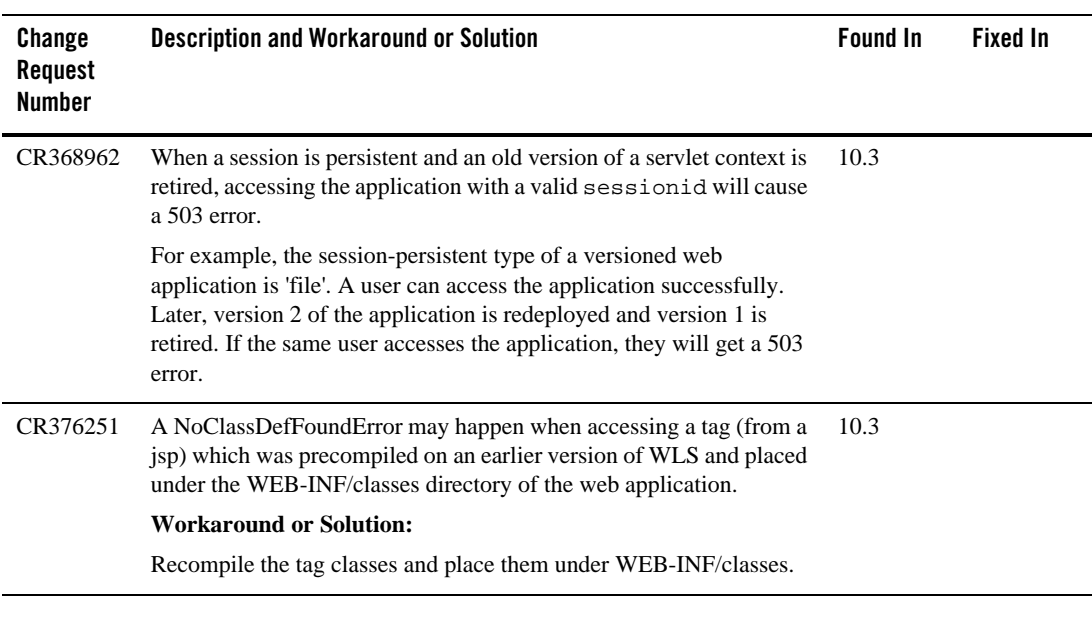

# **JTA**

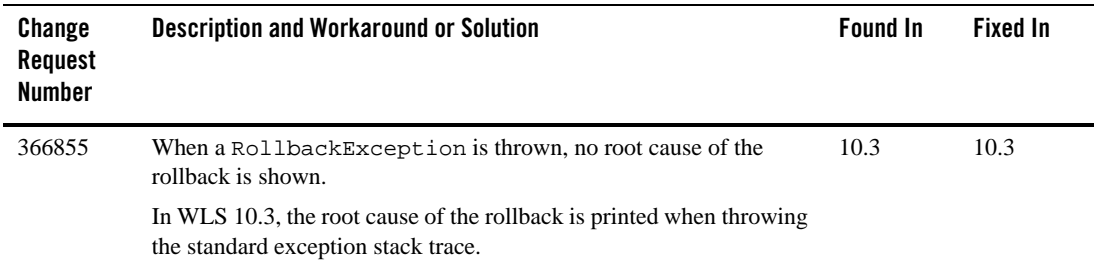

## **Java Virtual Machine (JVM)**

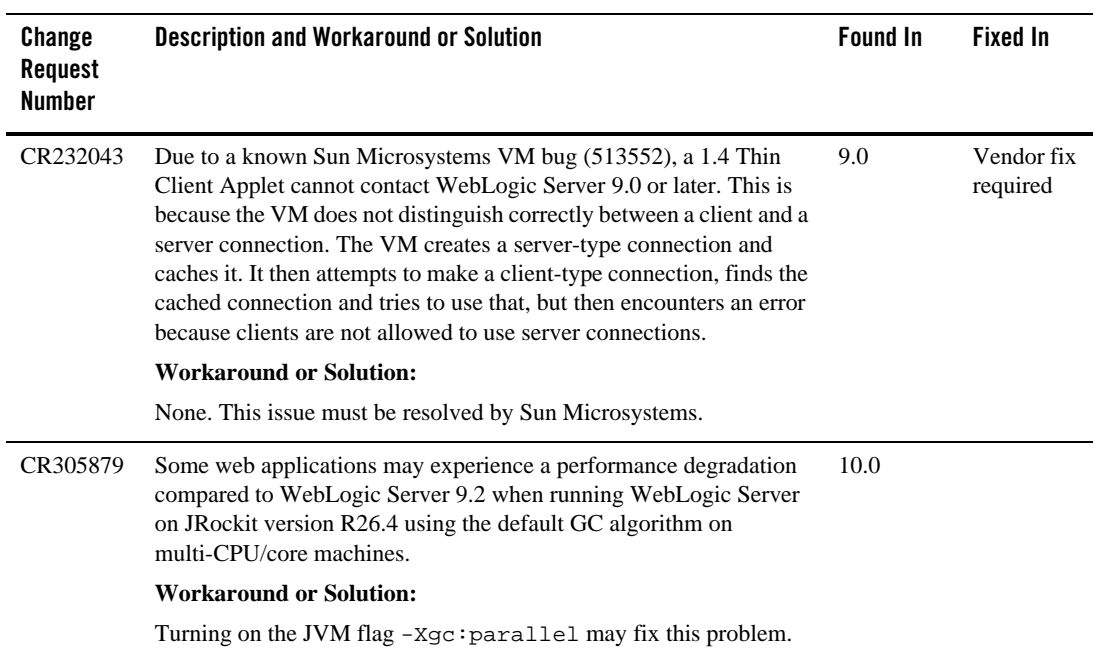

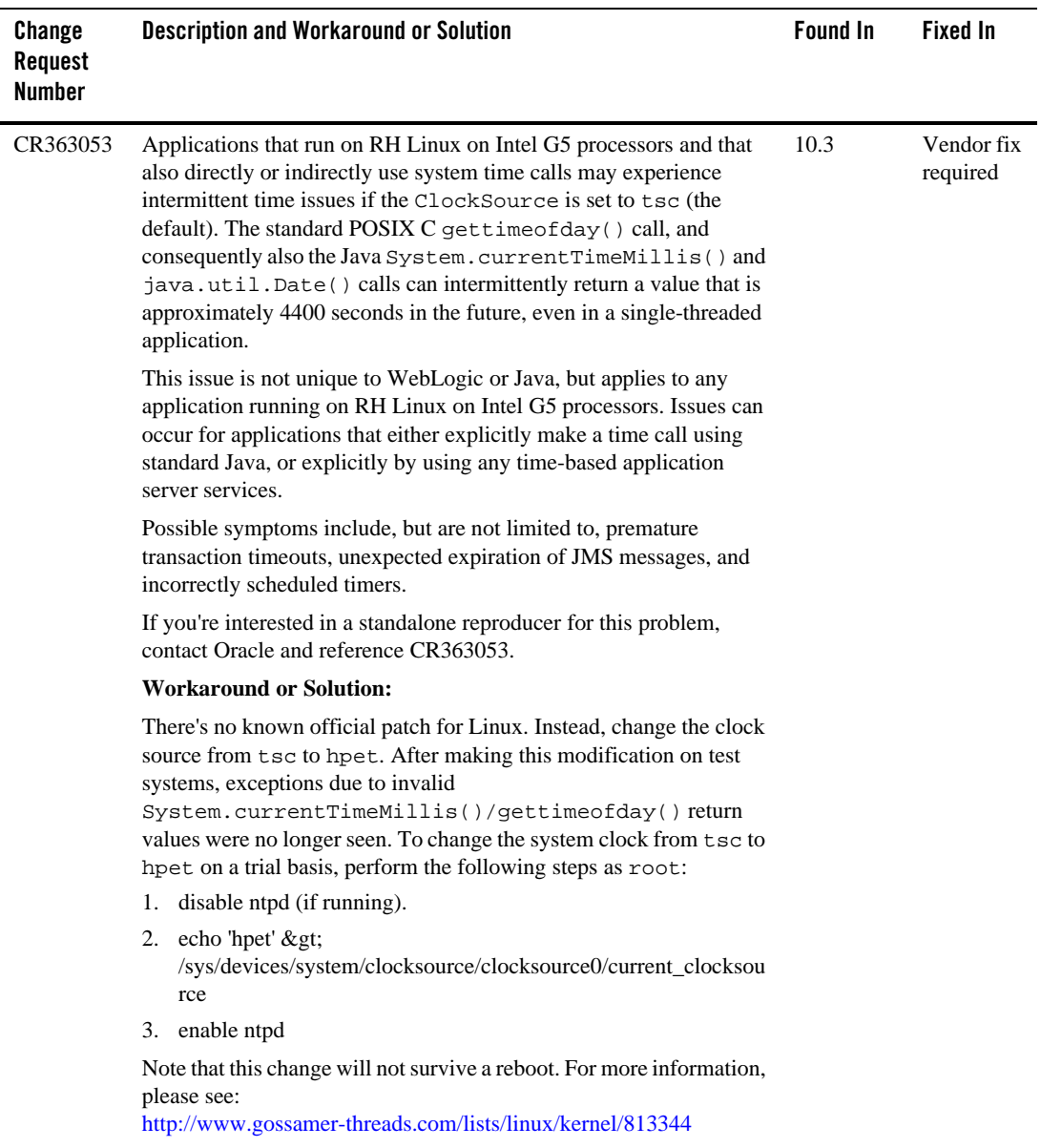

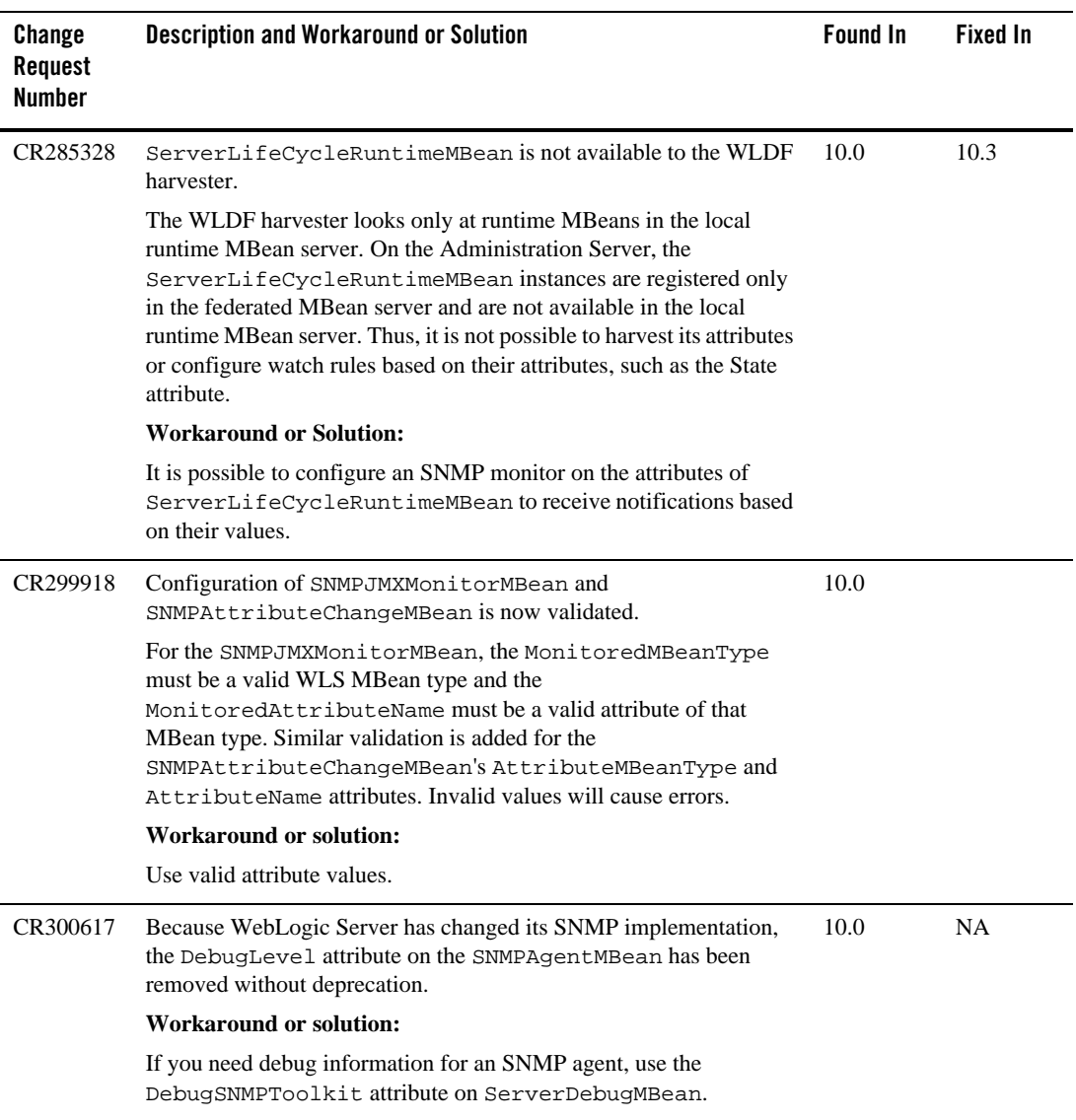

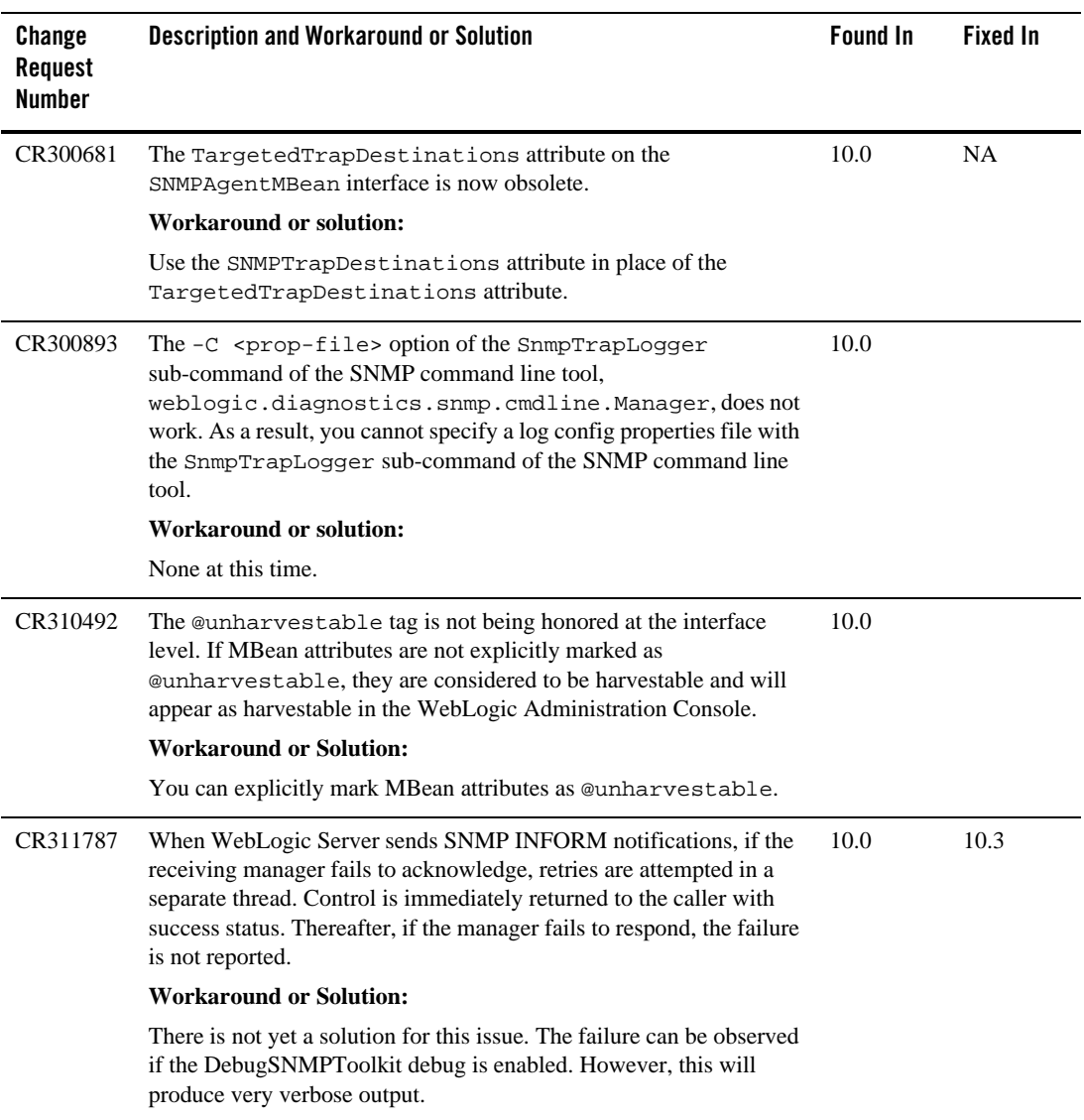

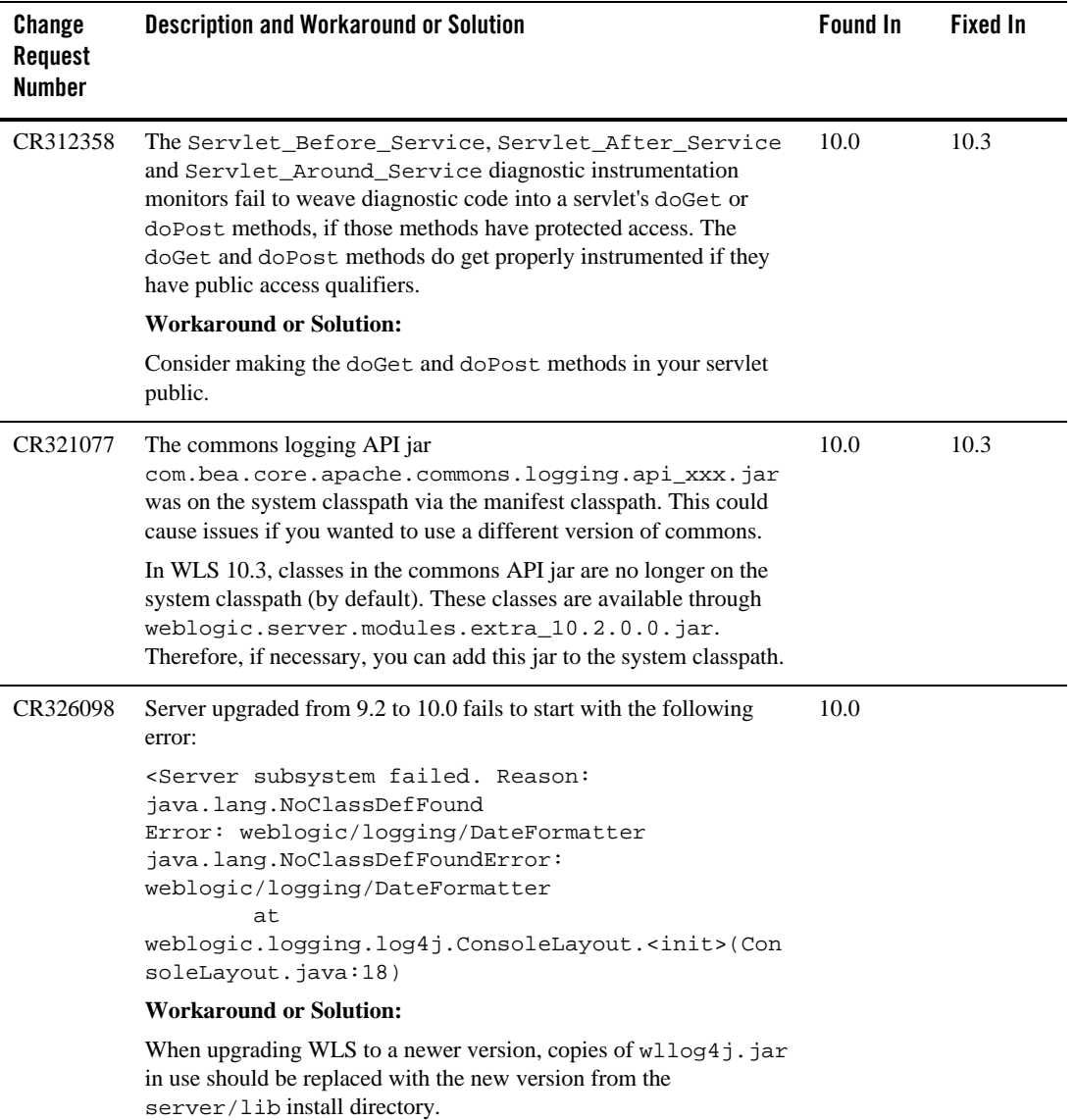

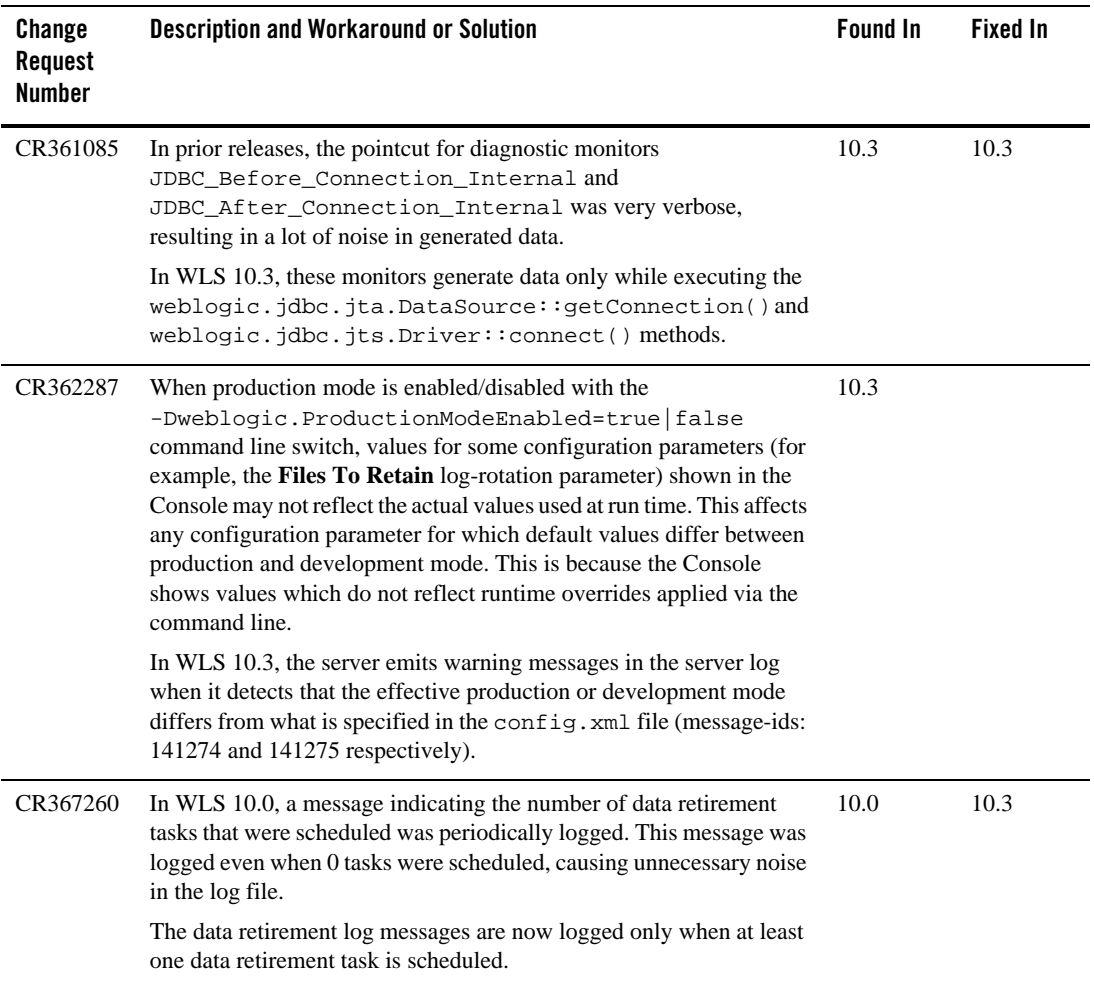

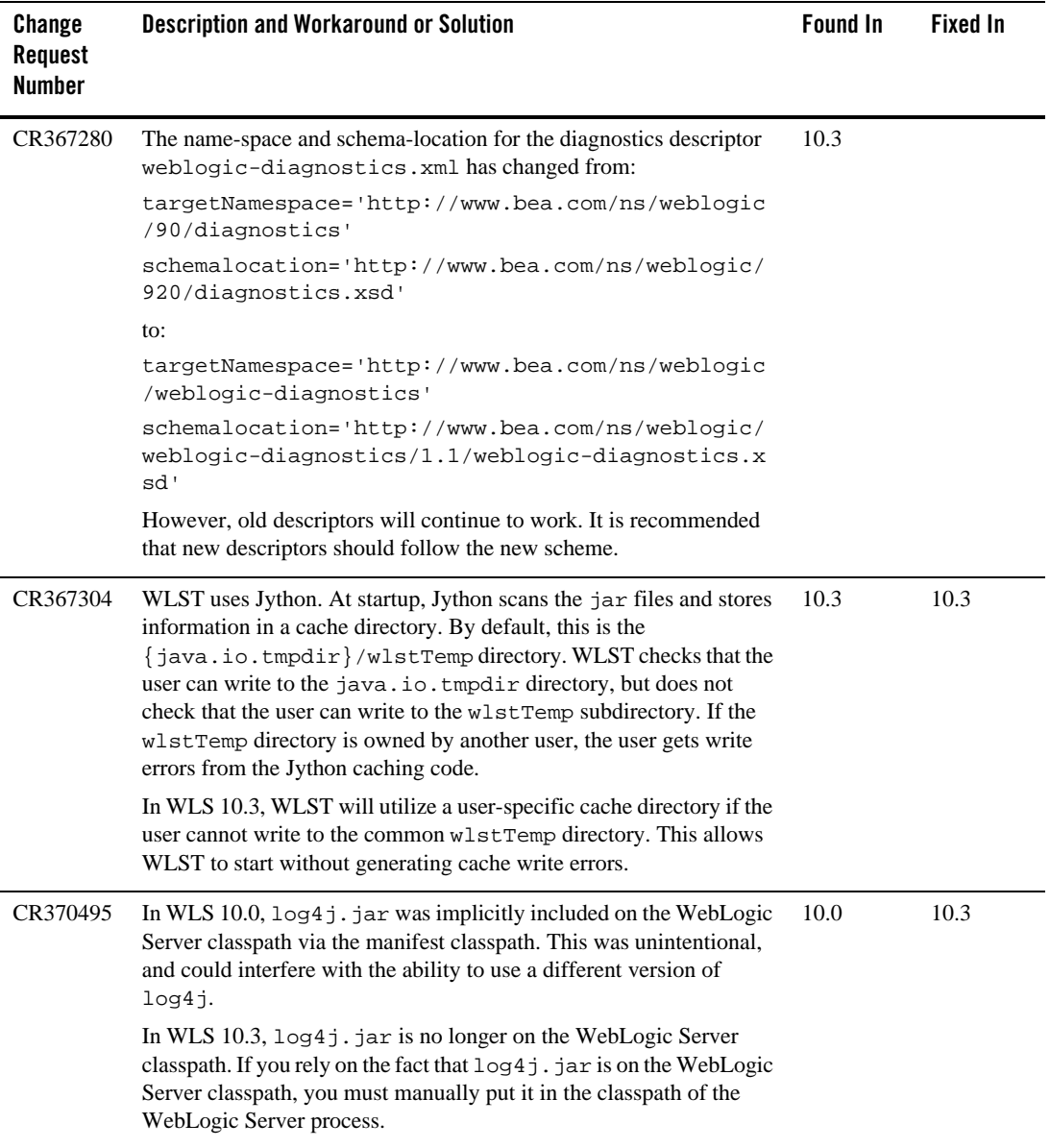

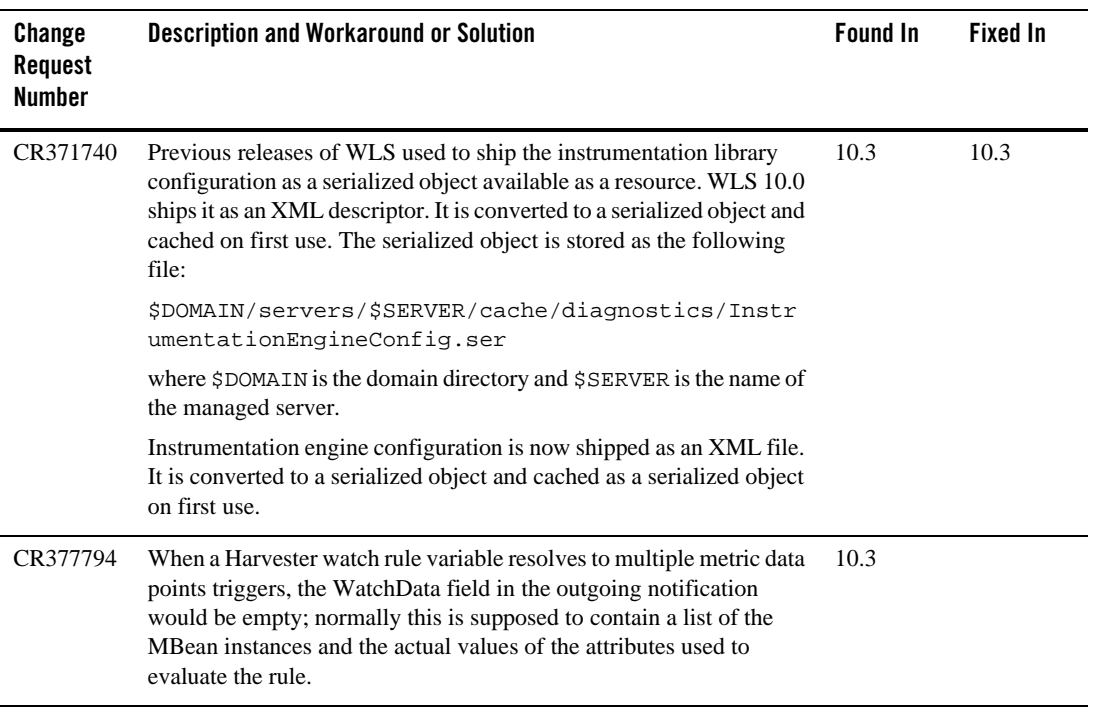

### **Node Manager**

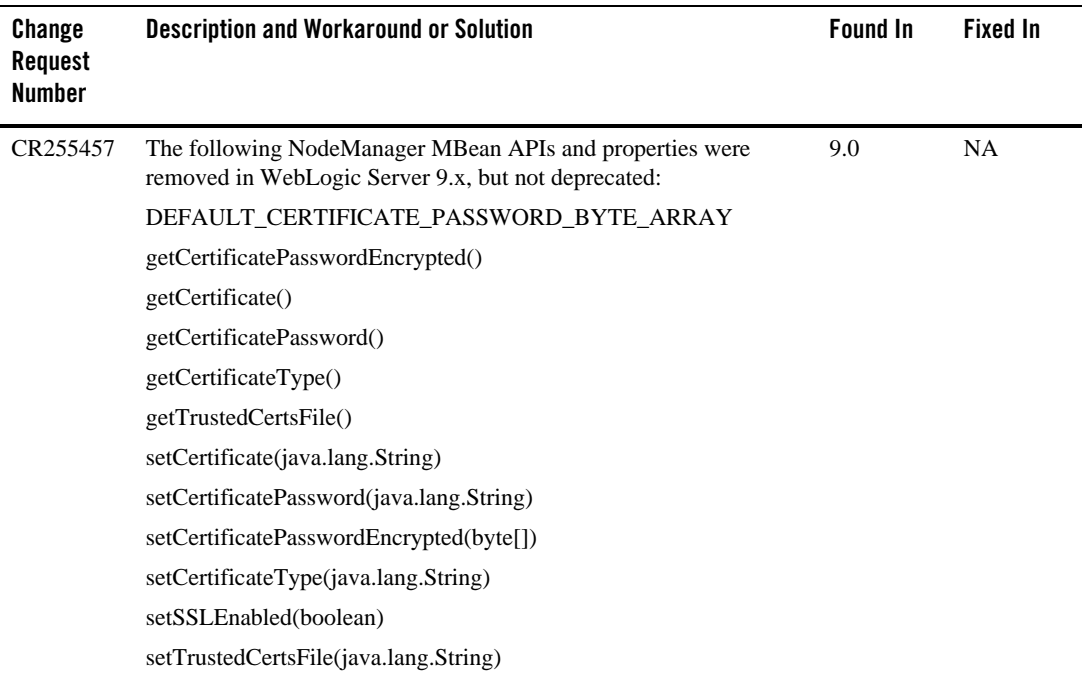

### **Operations, Administration, and Management**

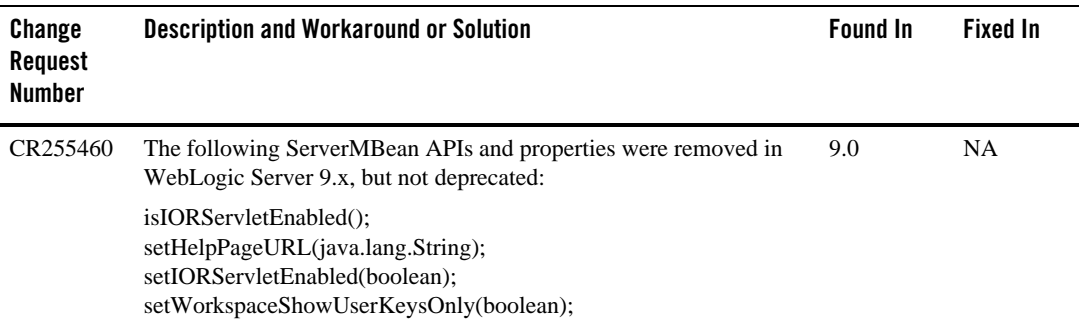

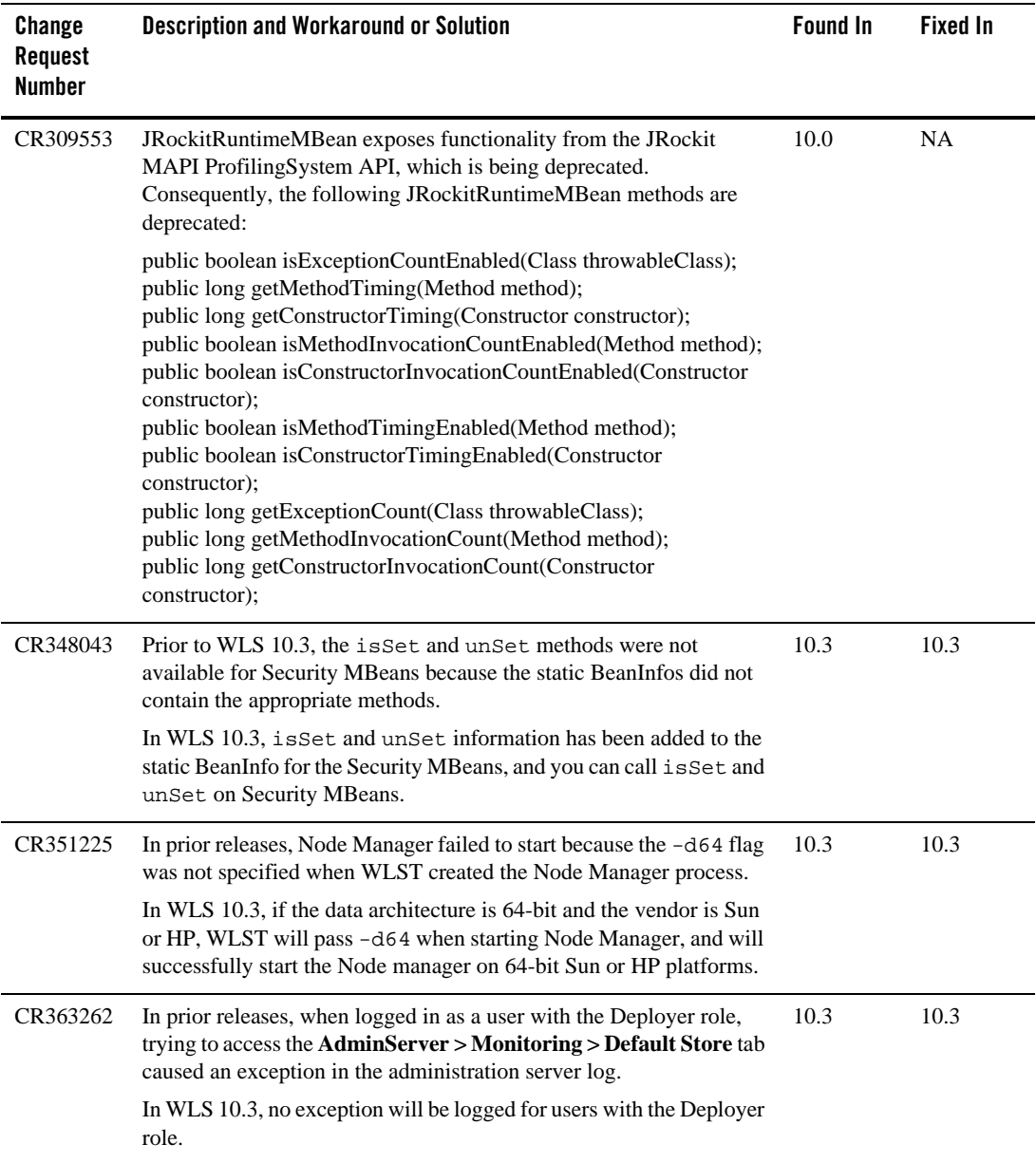

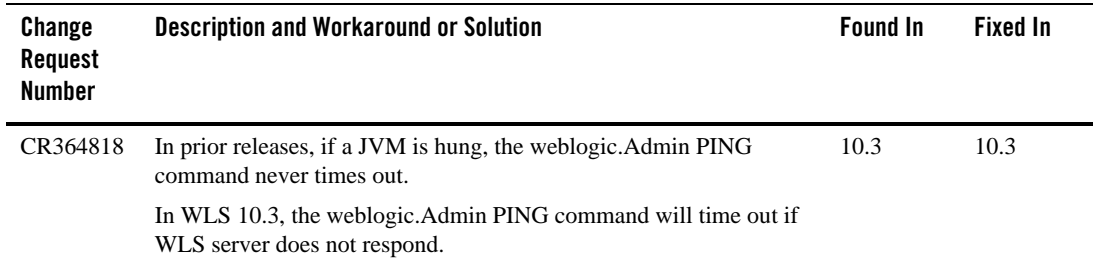

### **Protocols**

No issues at this time.

### **RMI-IIOP**

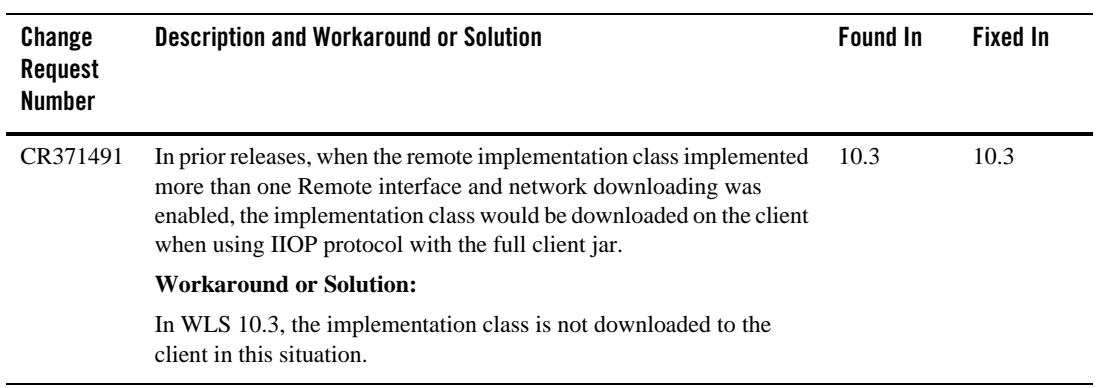

 $\overline{a}$ 

 $\overline{a}$ 

#### Security

## **Security**

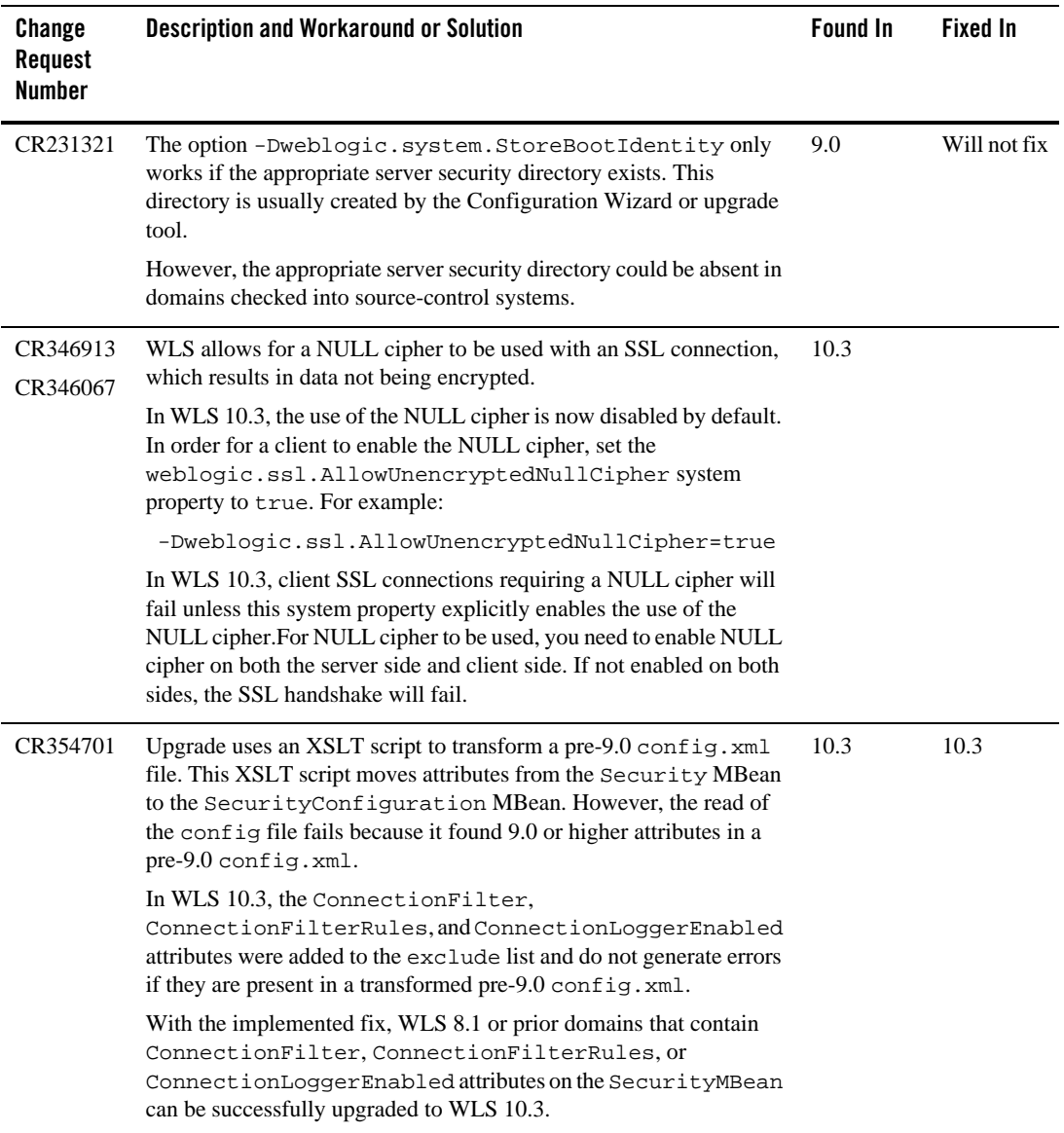

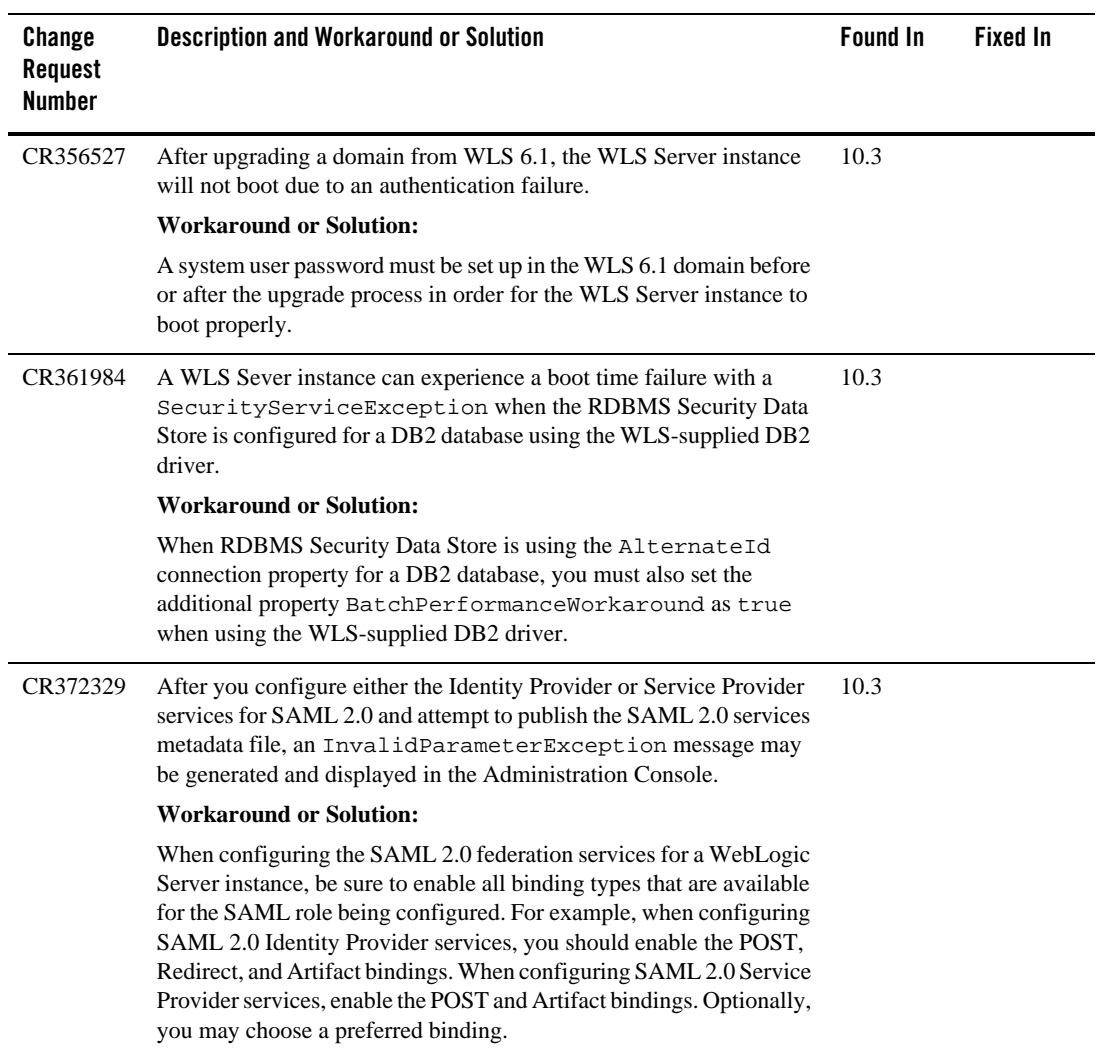

### **Spring Framework on WebLogic Server**

The 2.0.2 version of the Spring Framework is certified for WLS 10.3.

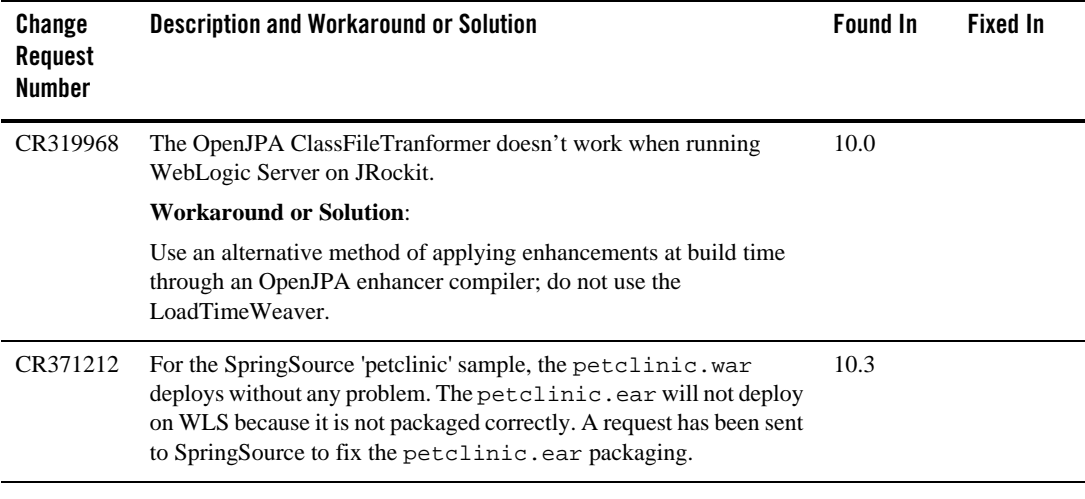

### **Upgrade**

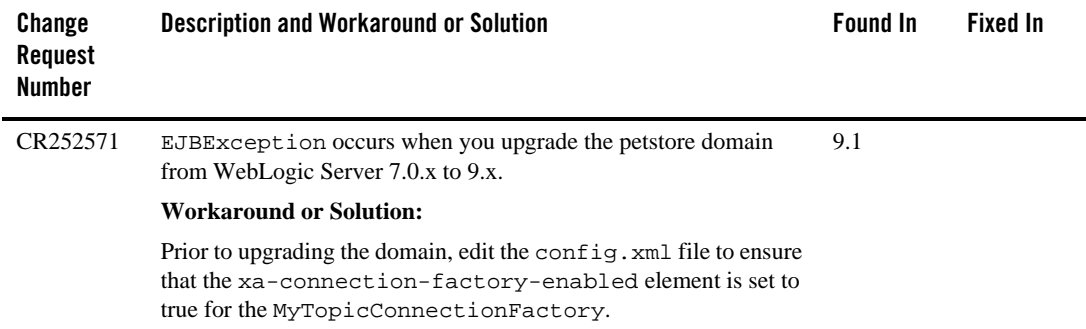

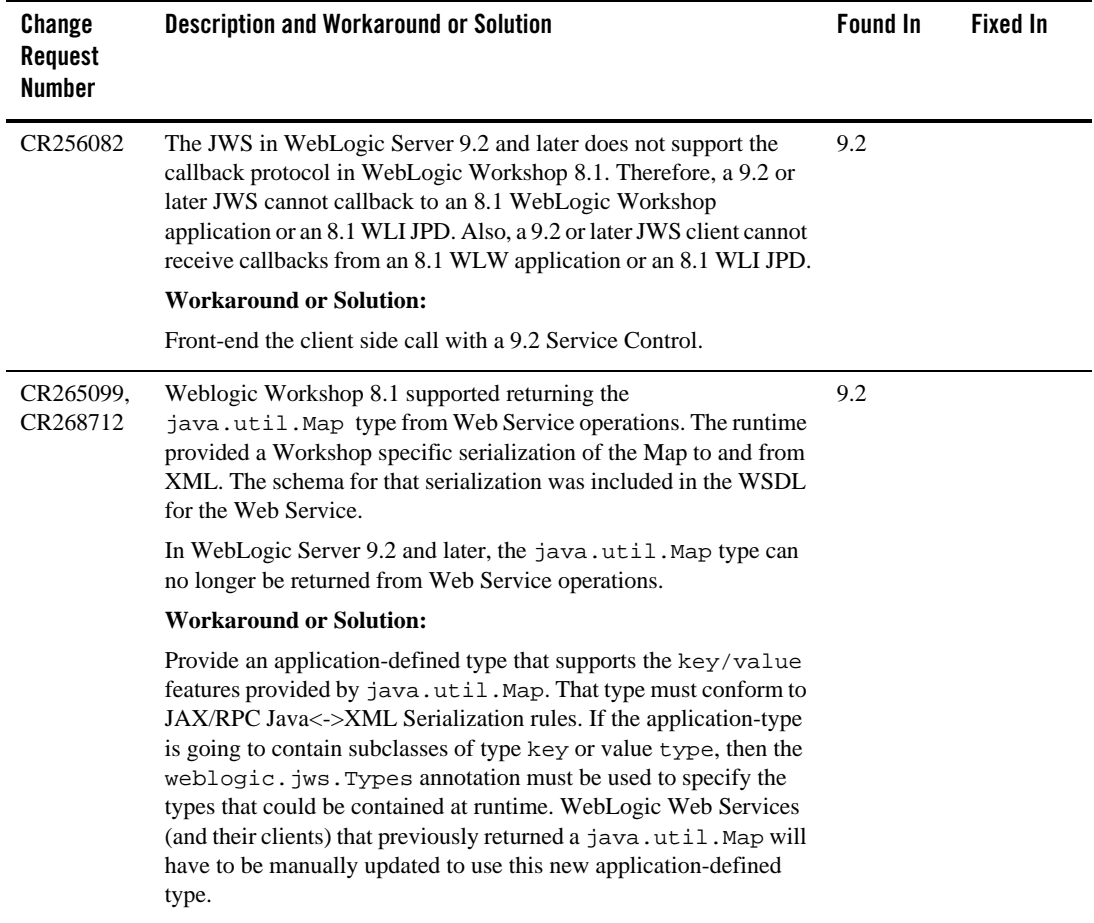

# **Web Applications**

No issues at this time.

# **Web Logic Scripting Tool (WLST)**

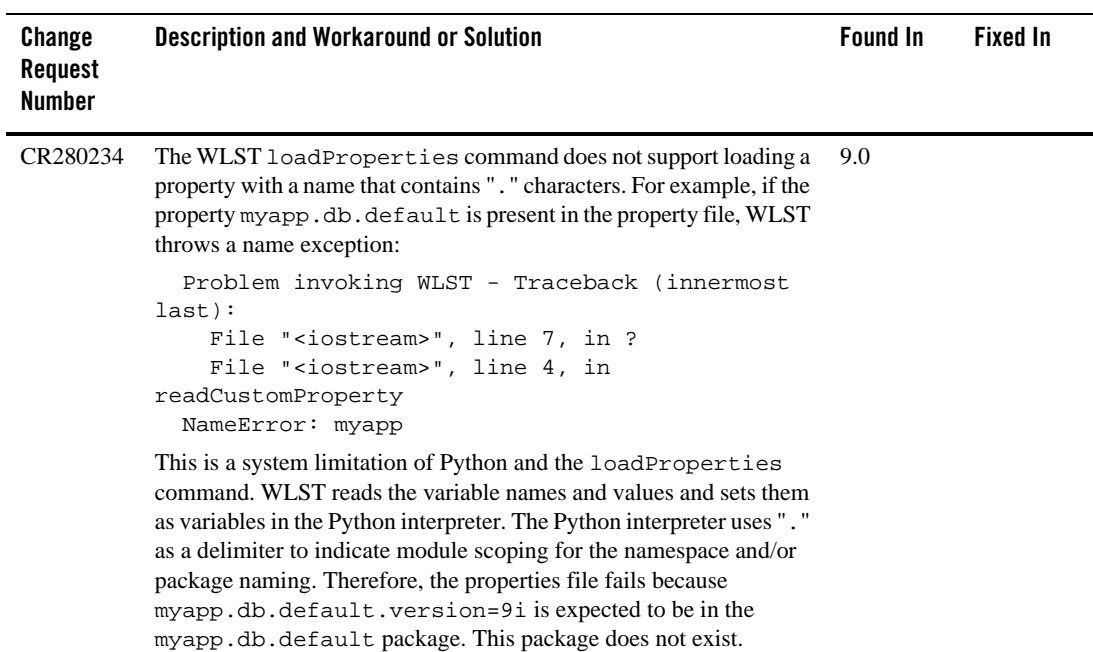

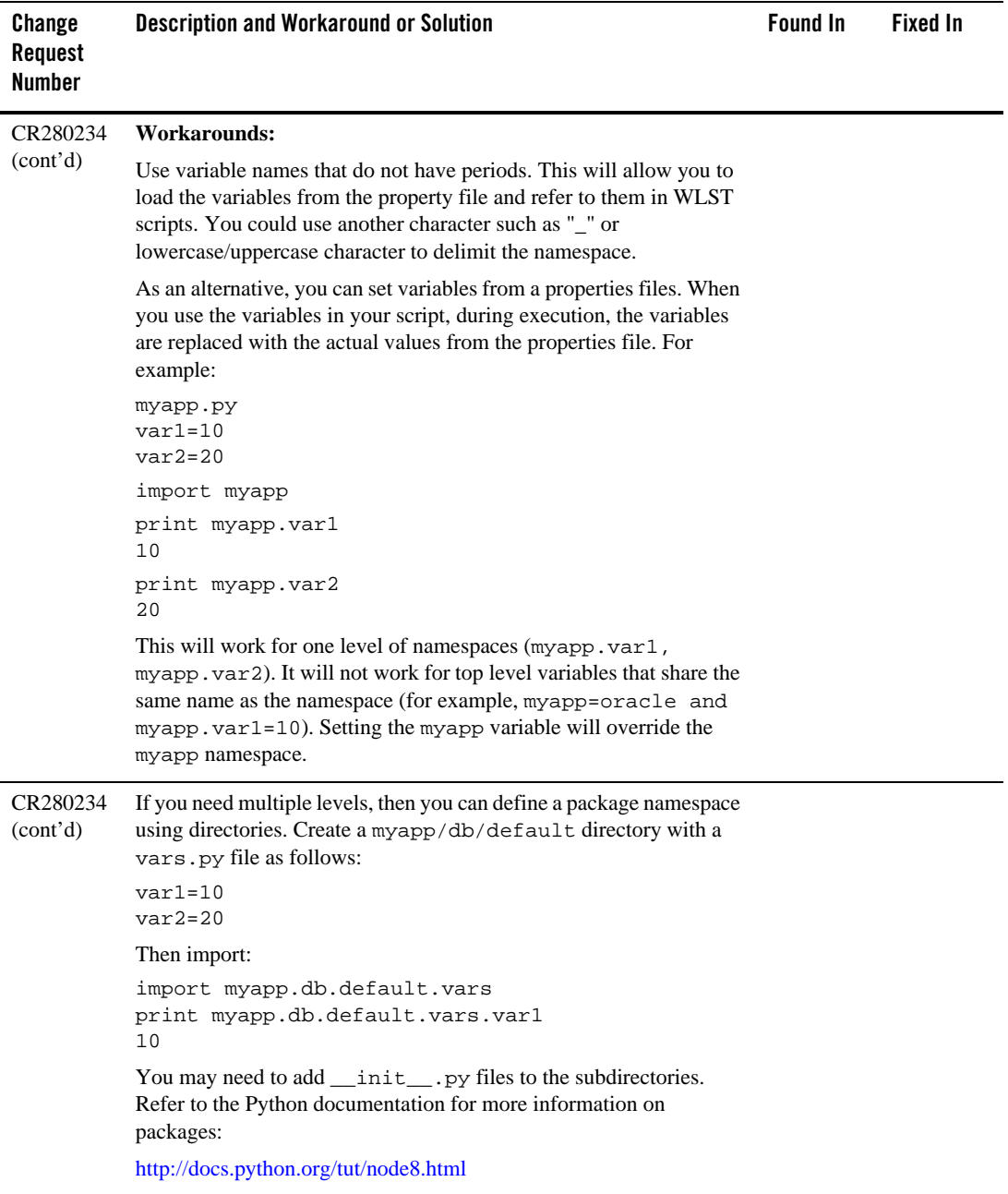

# **Web Server Plug-Ins**

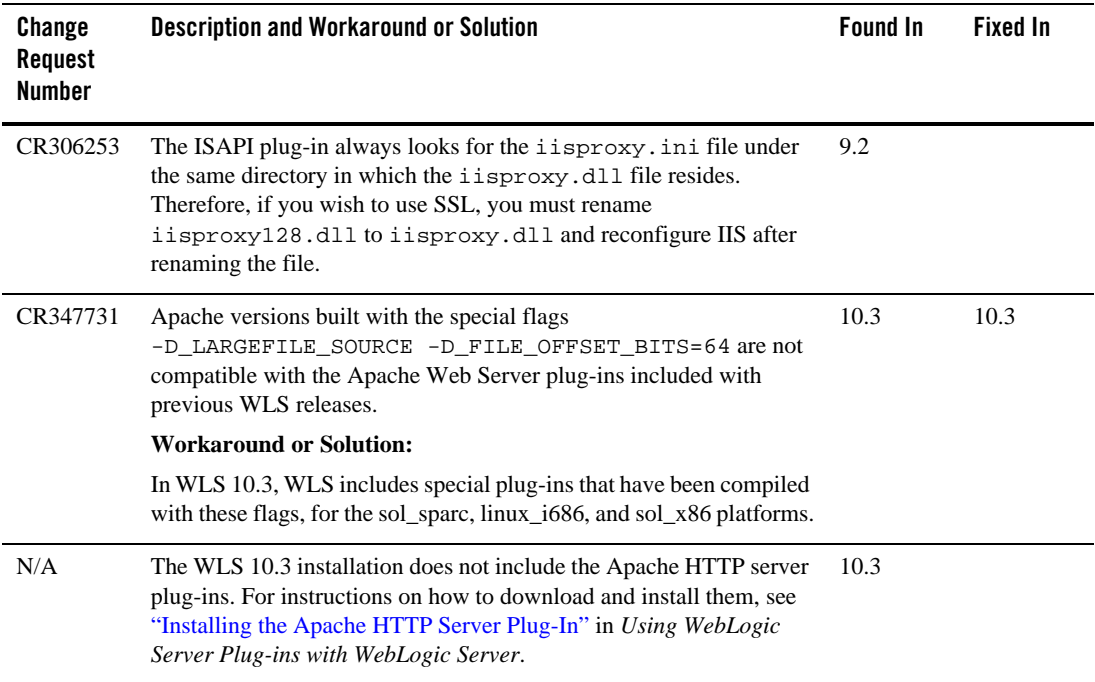

## **Web Services and XML**

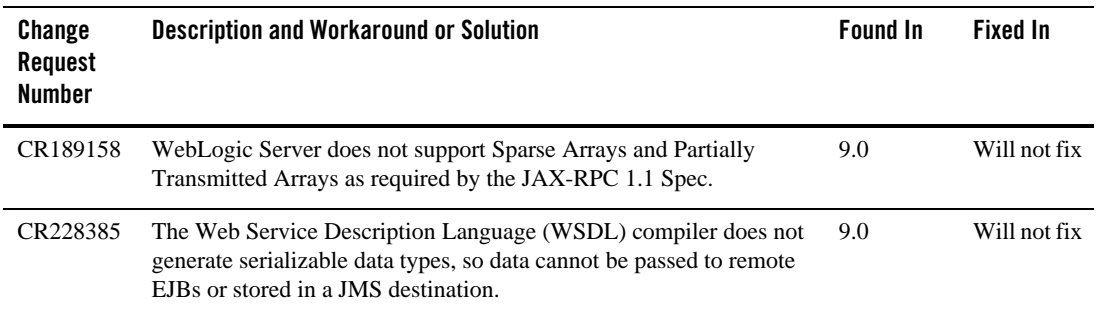

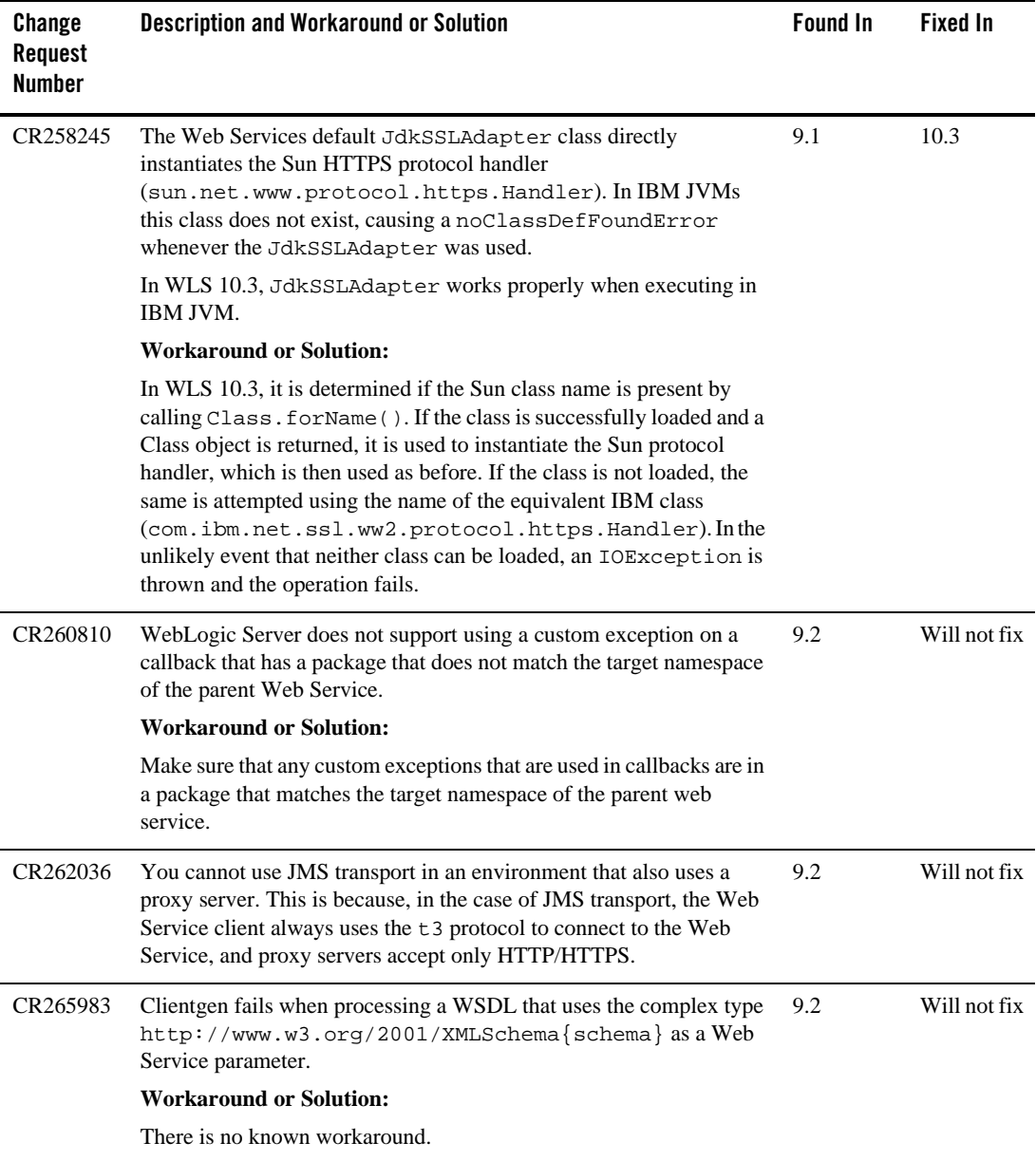

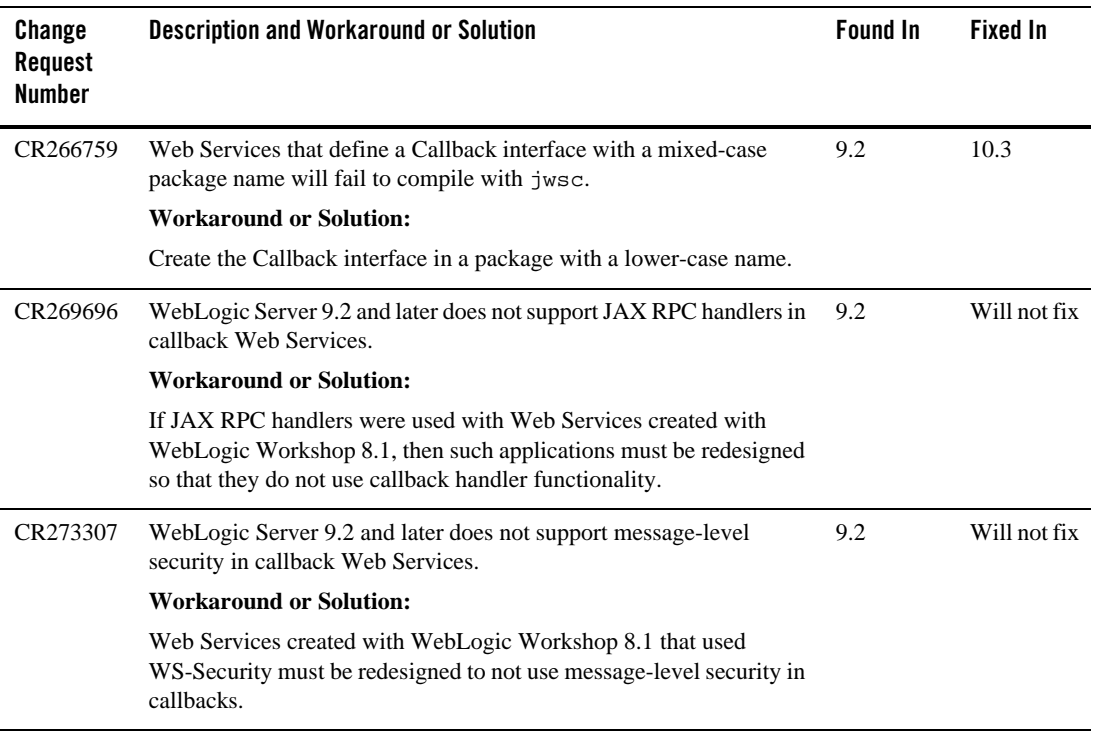

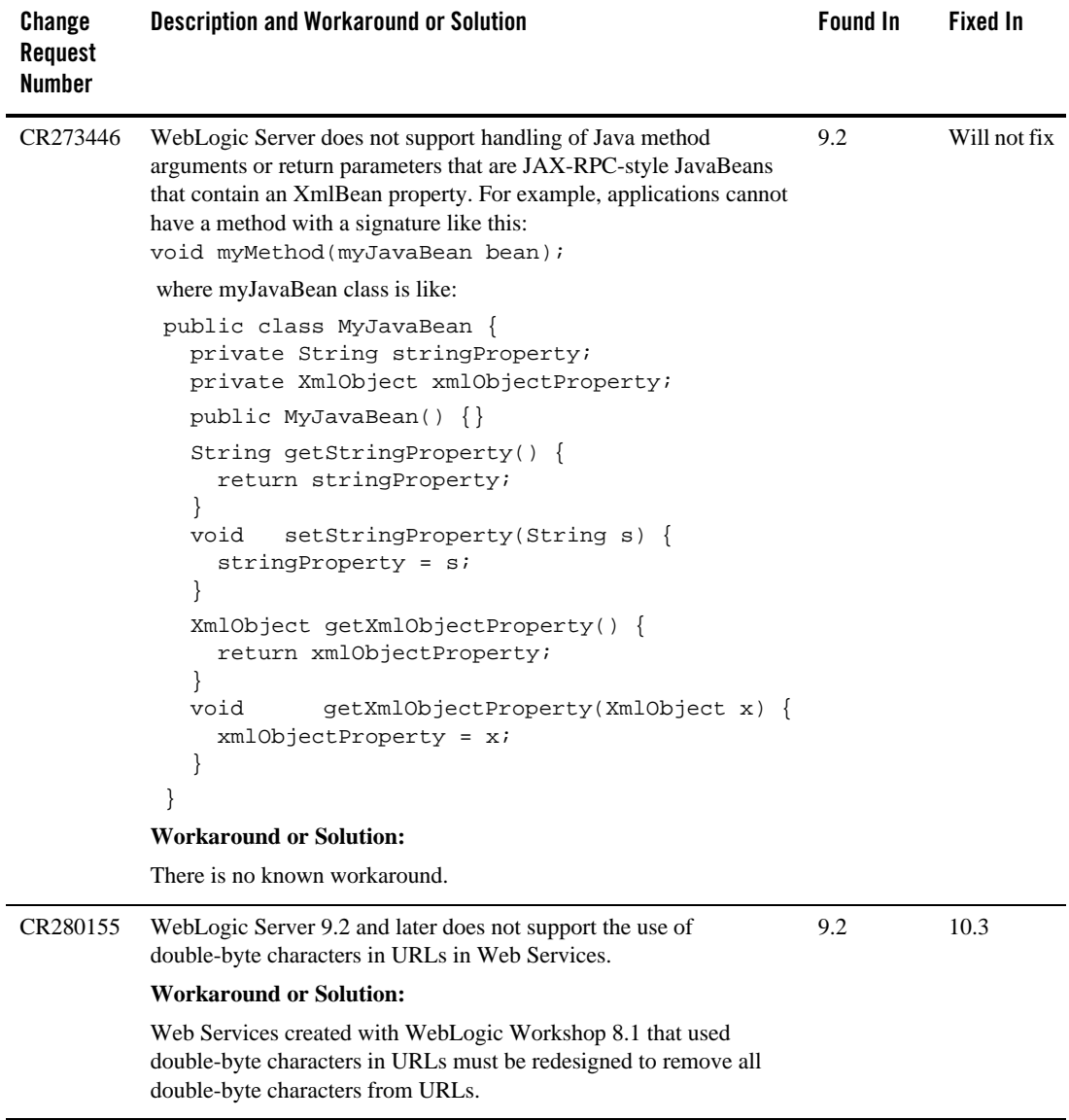

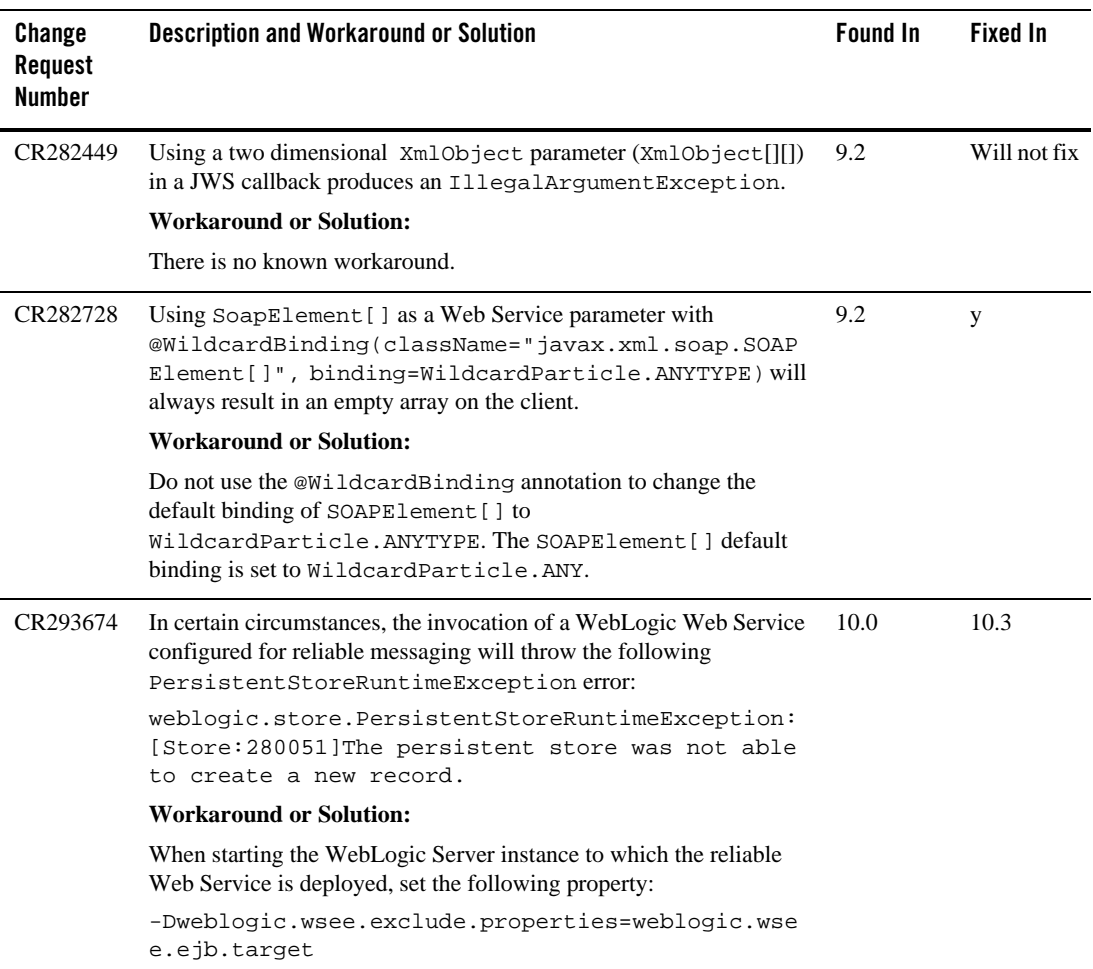

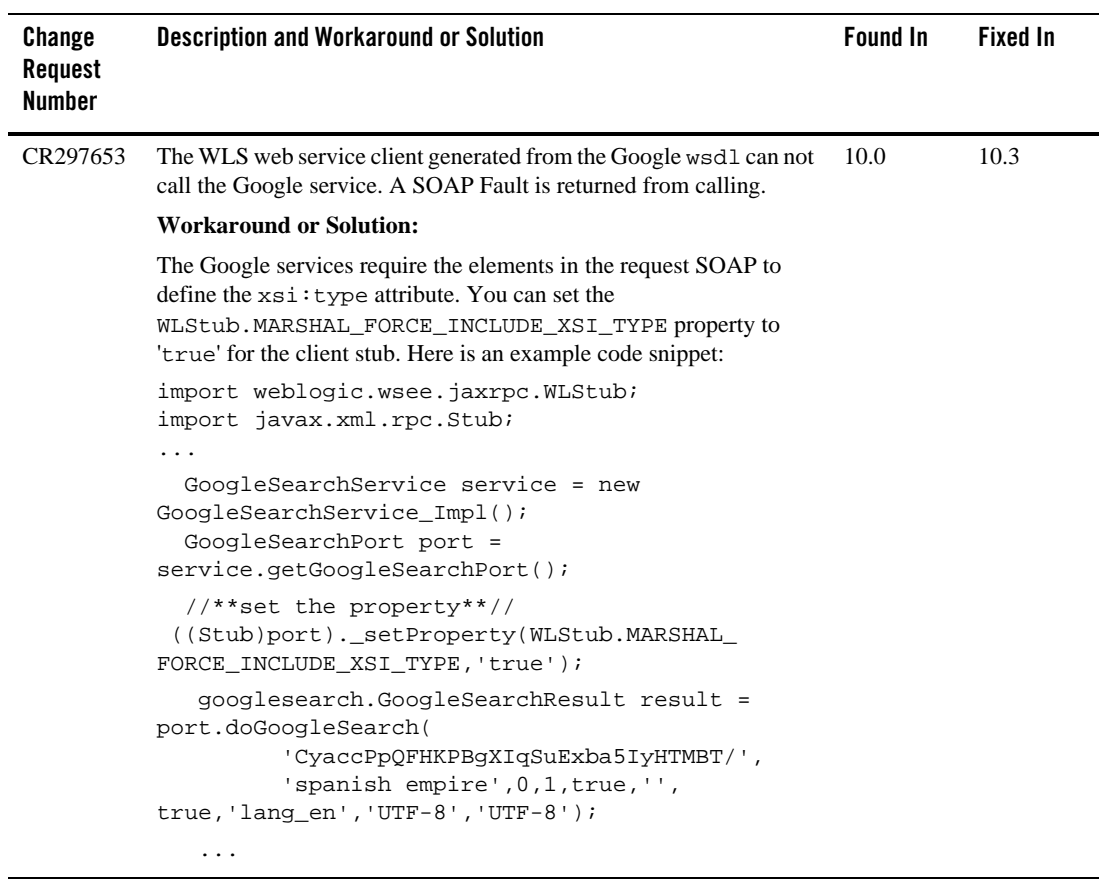

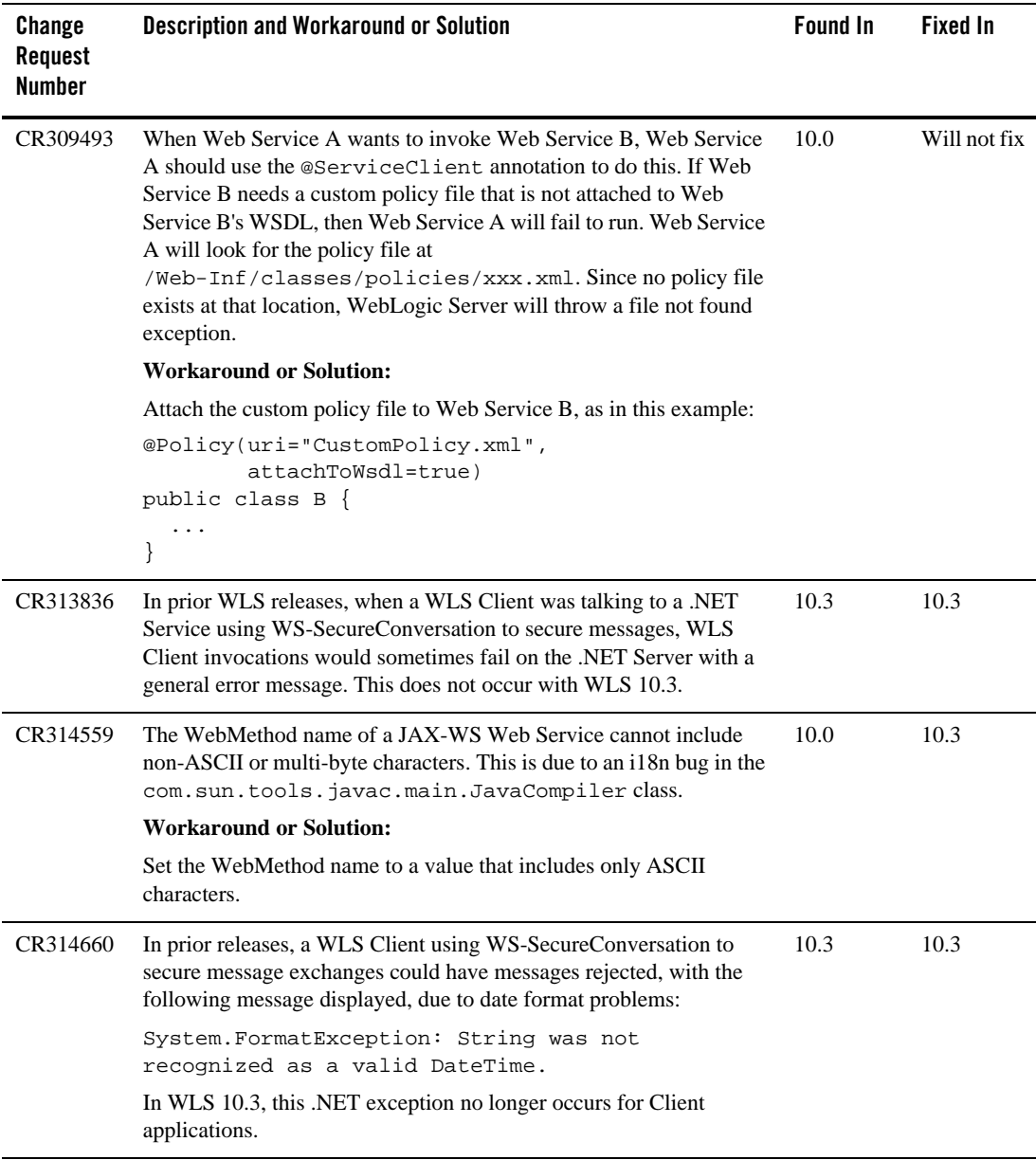

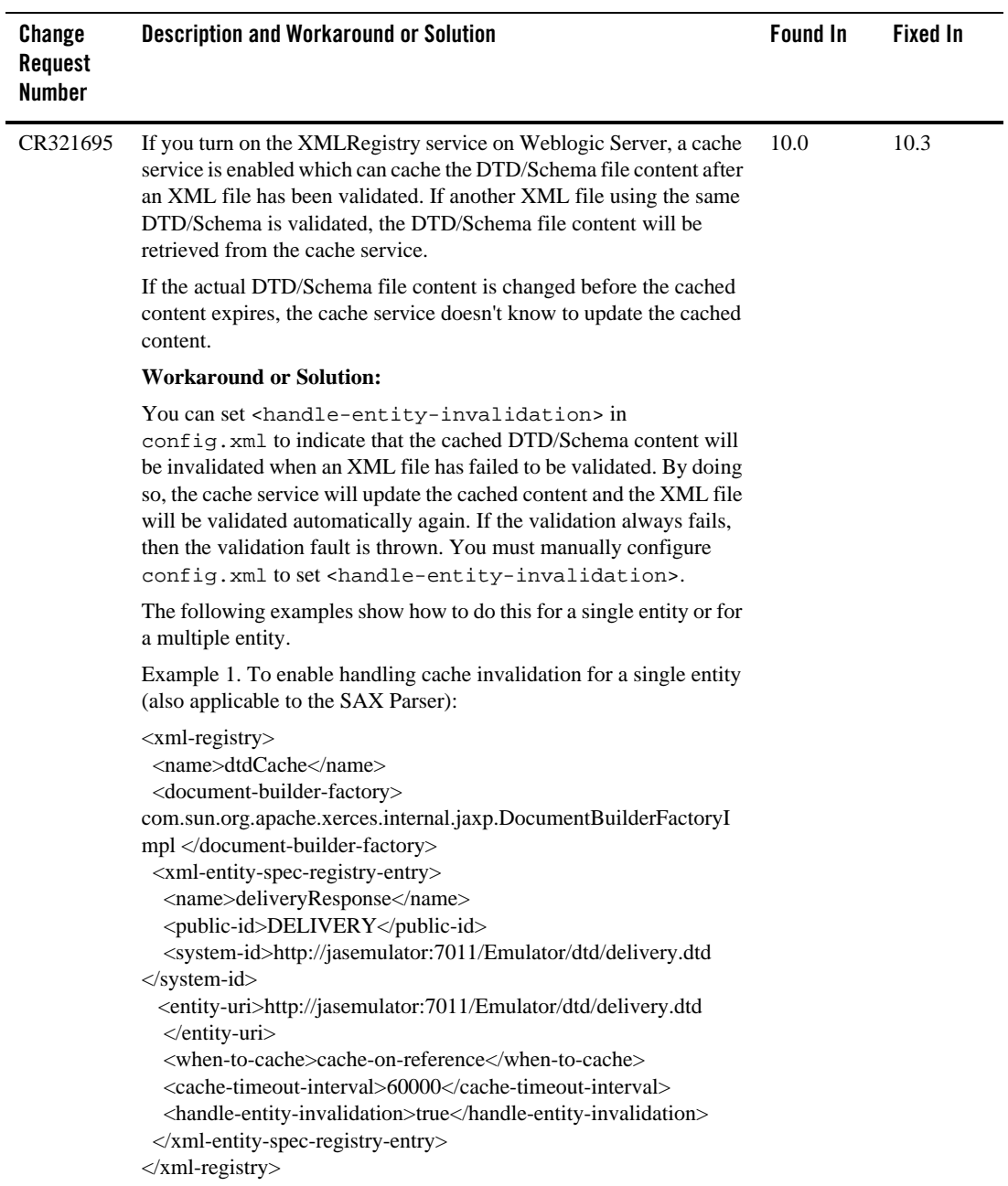

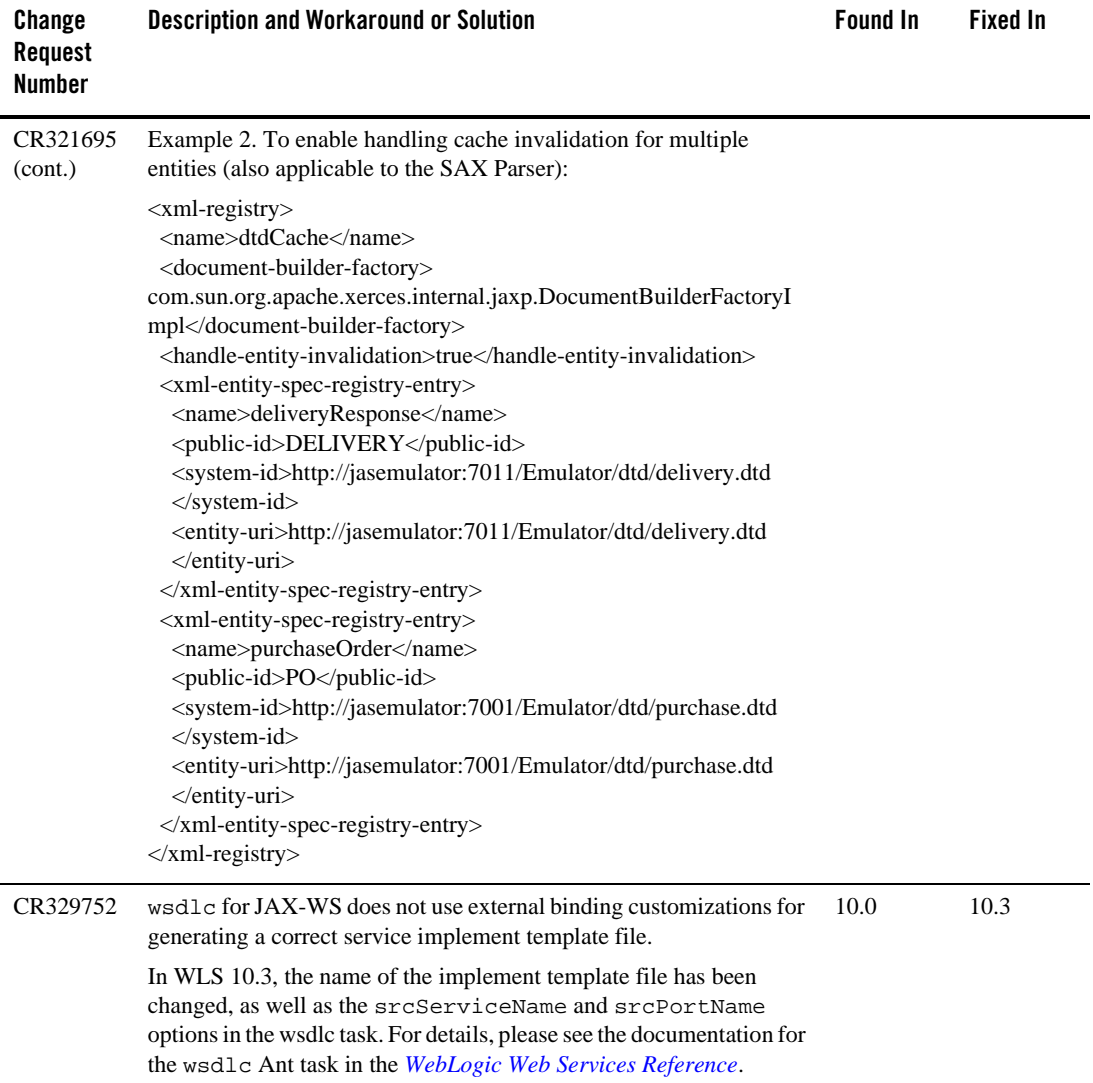

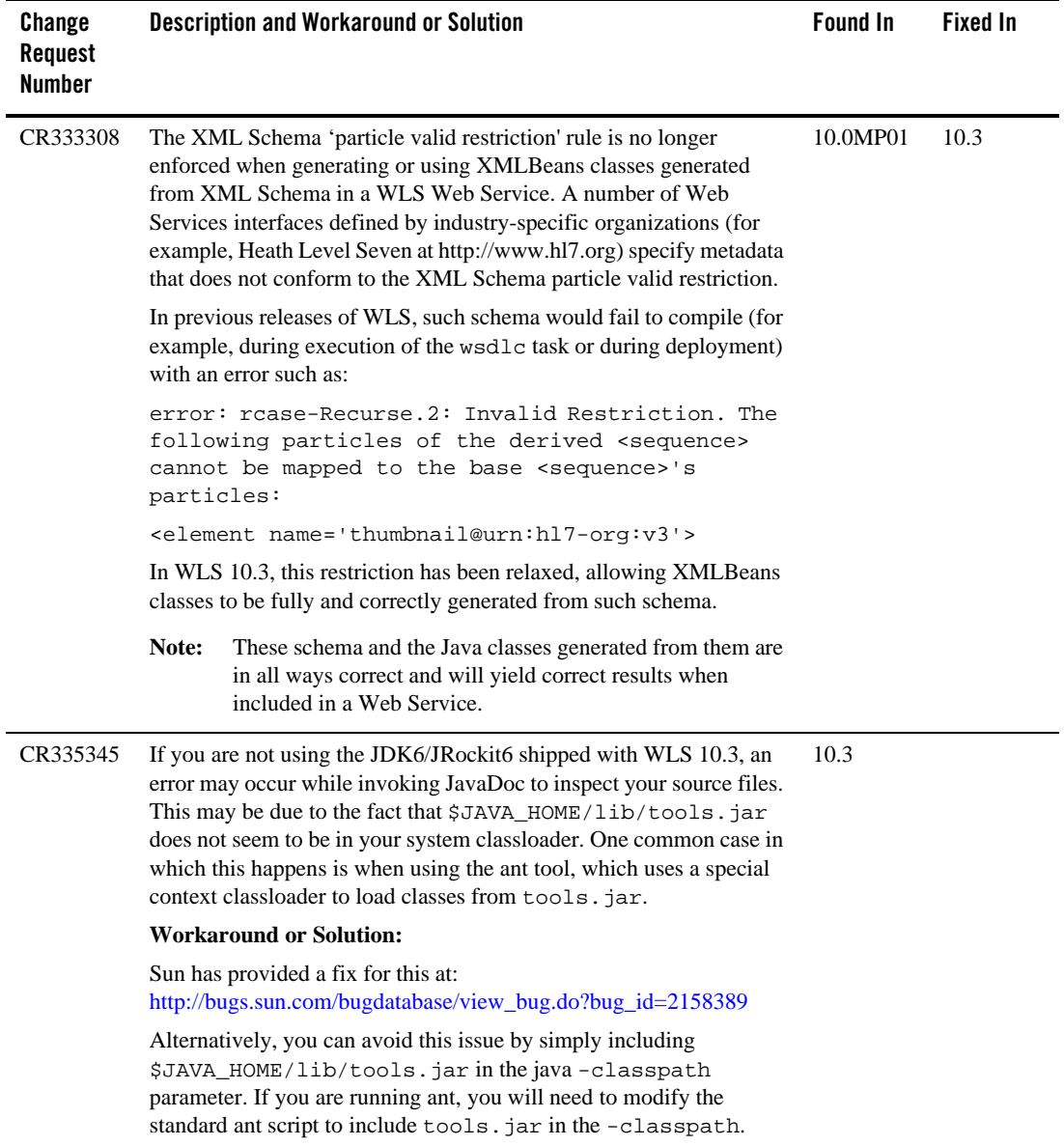
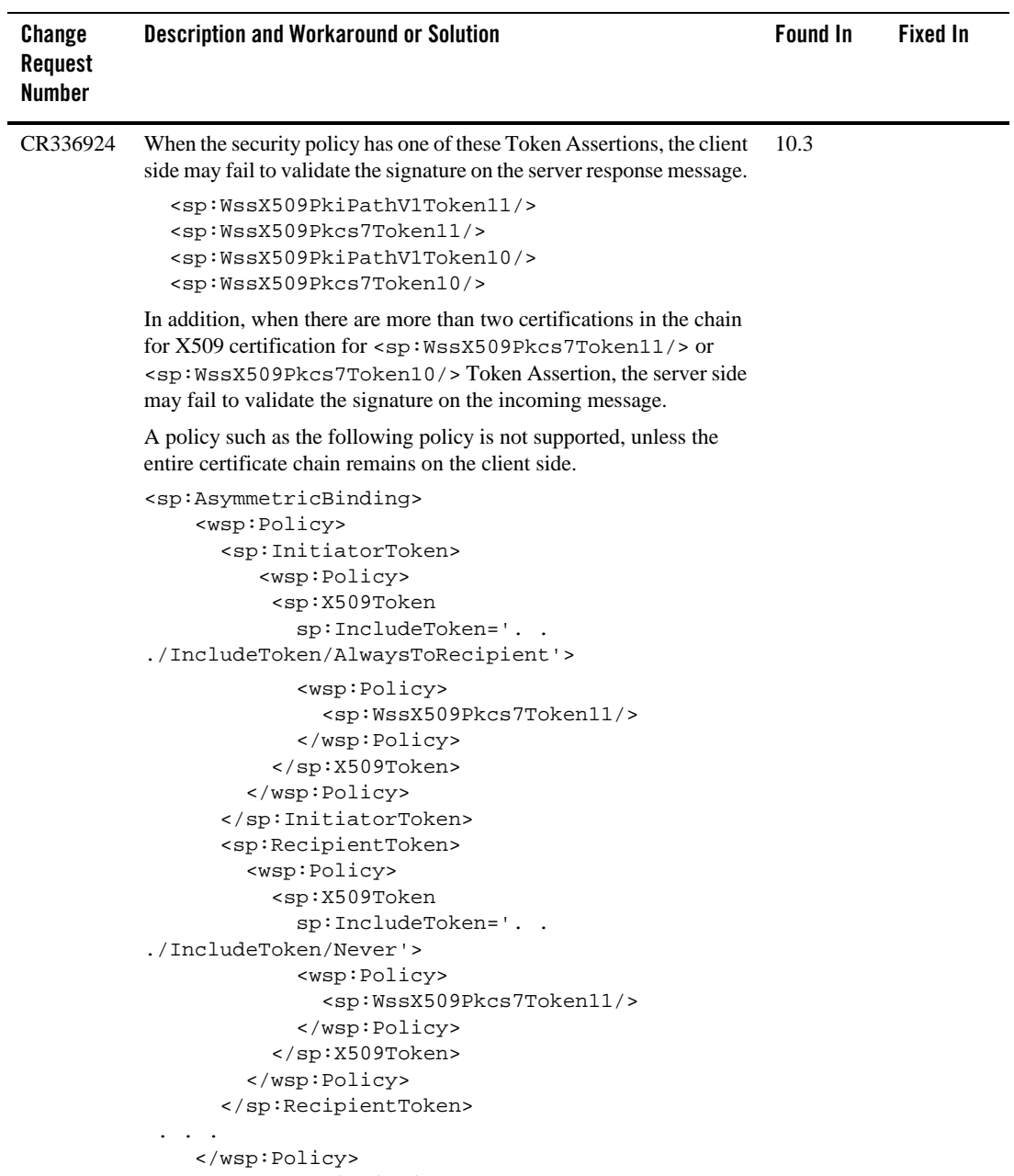

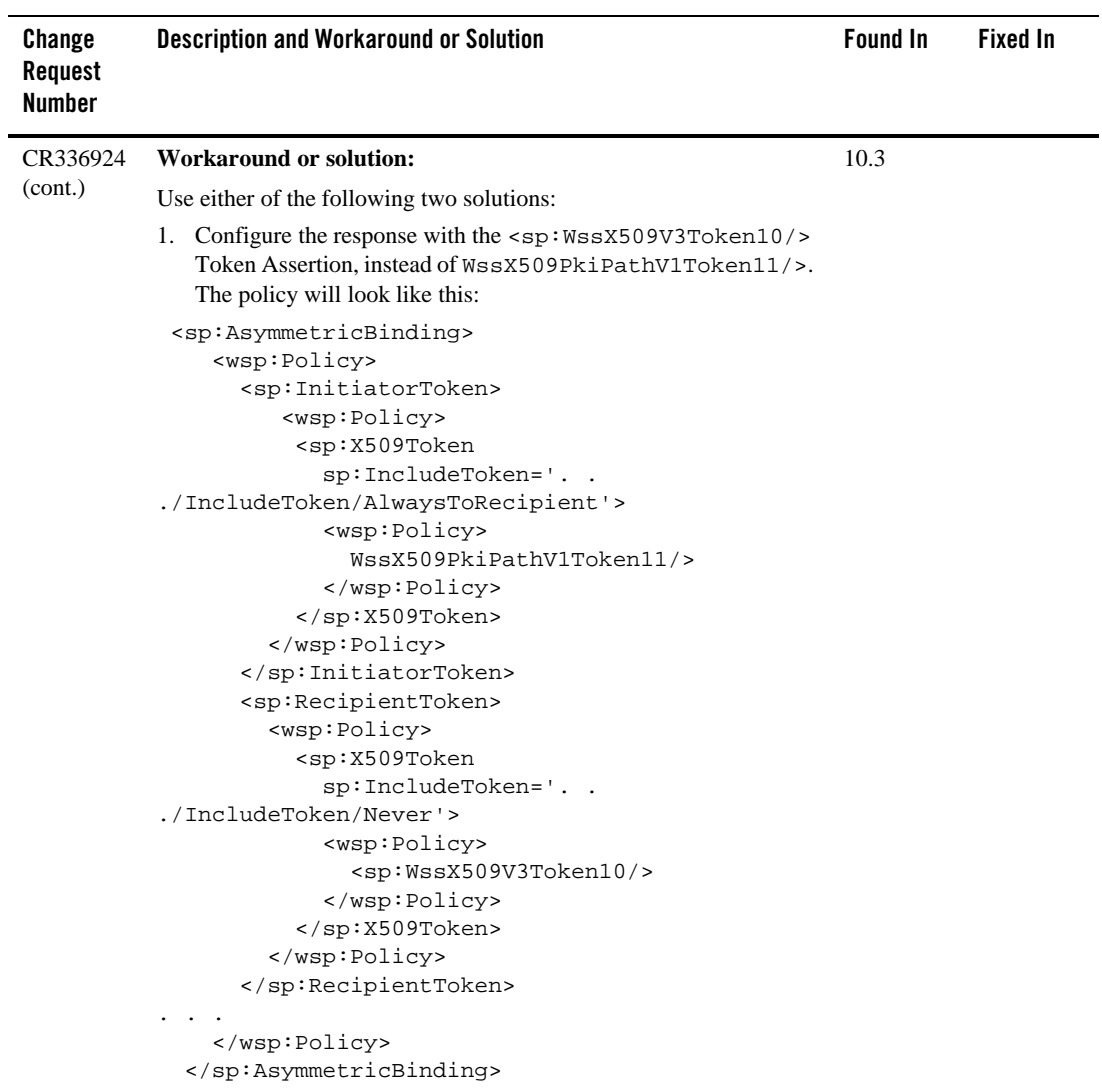

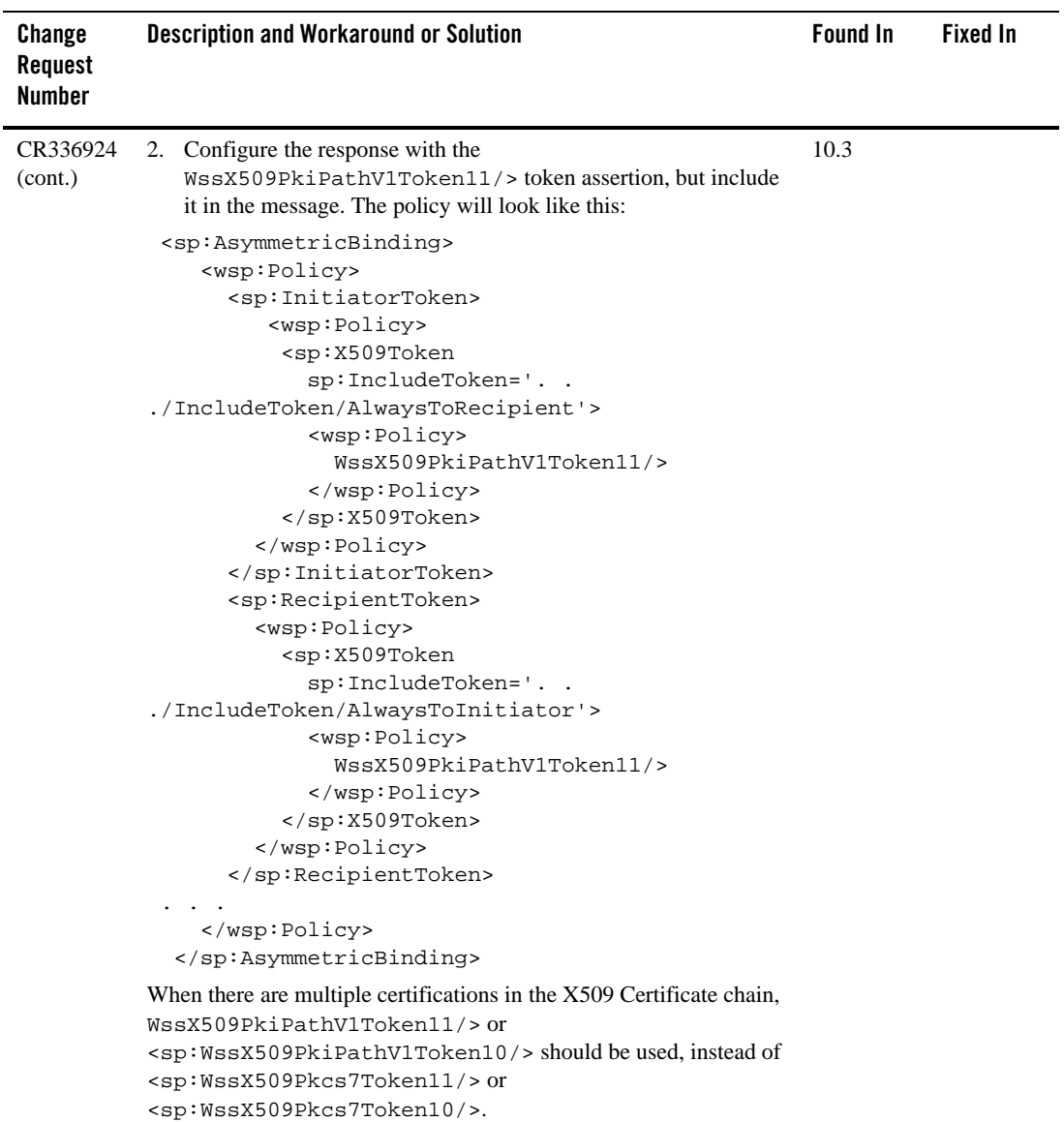

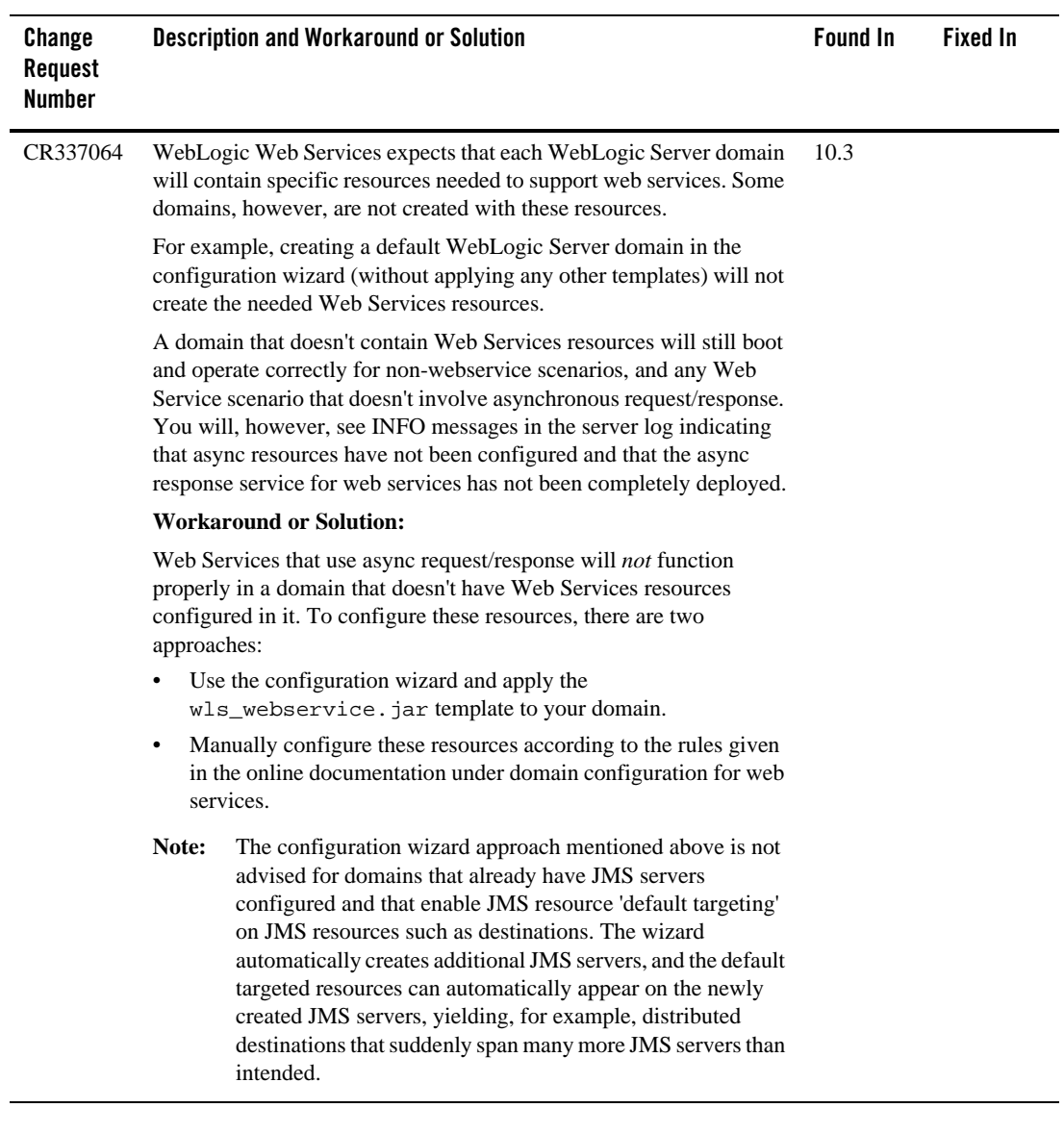

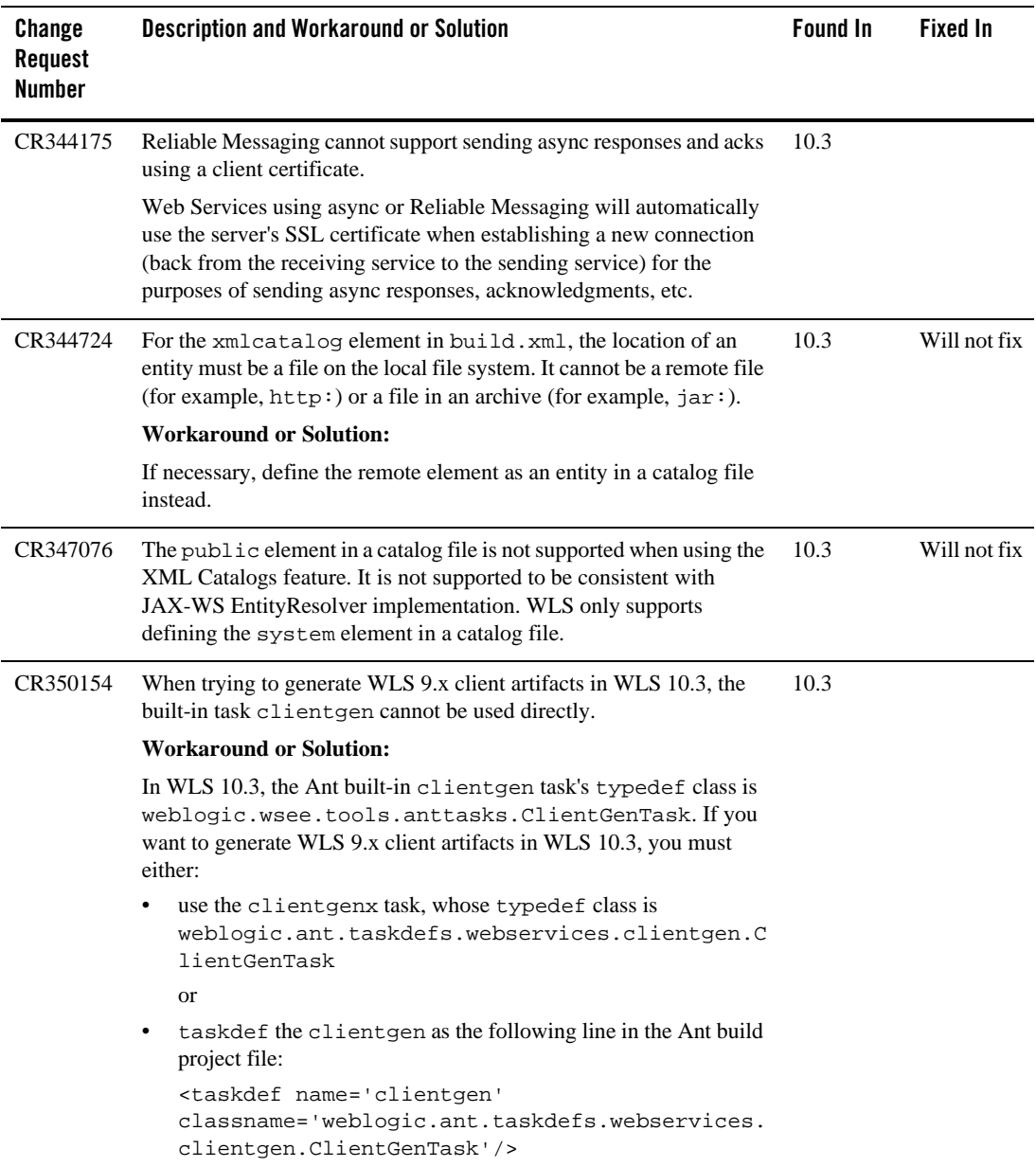

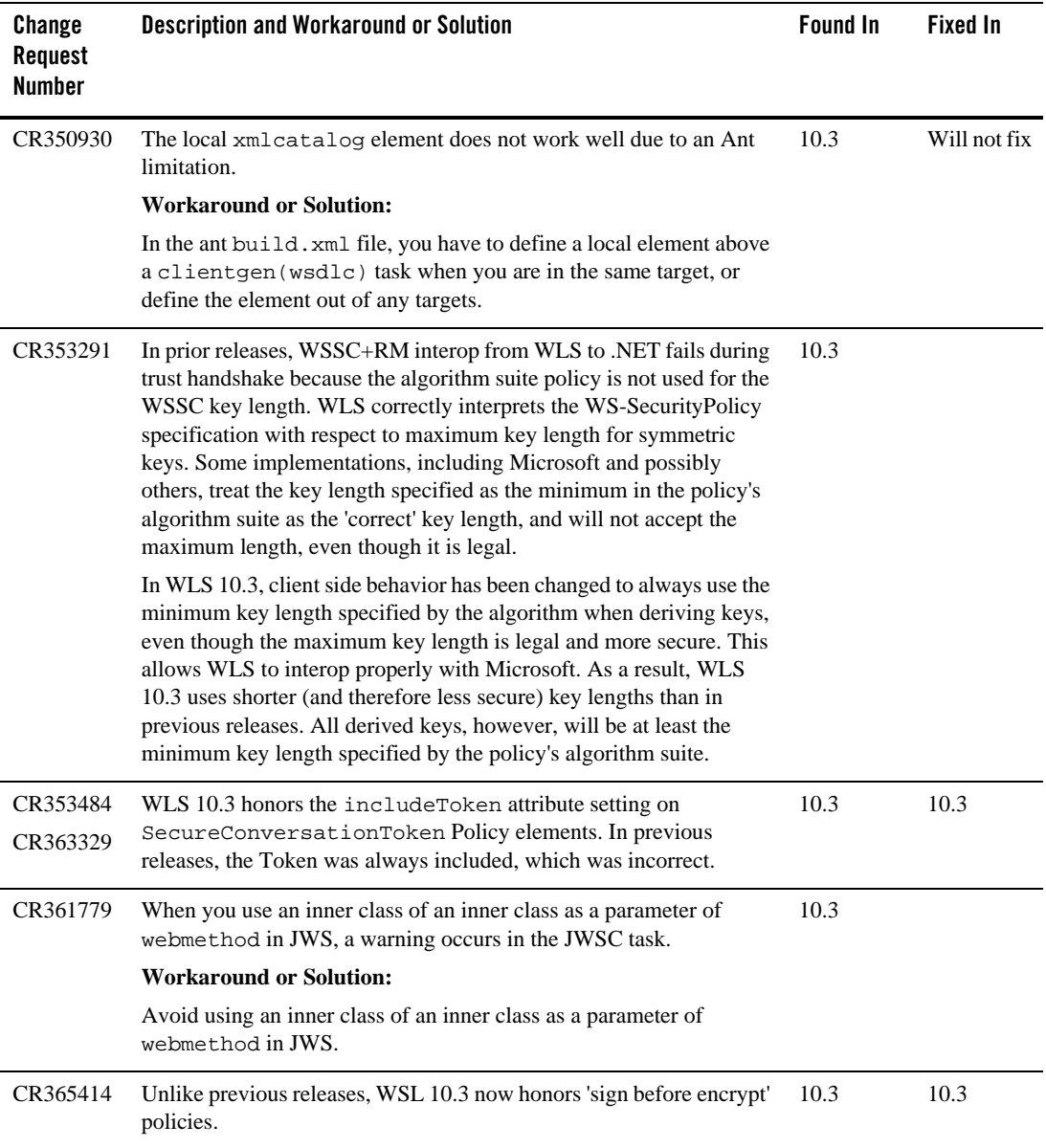

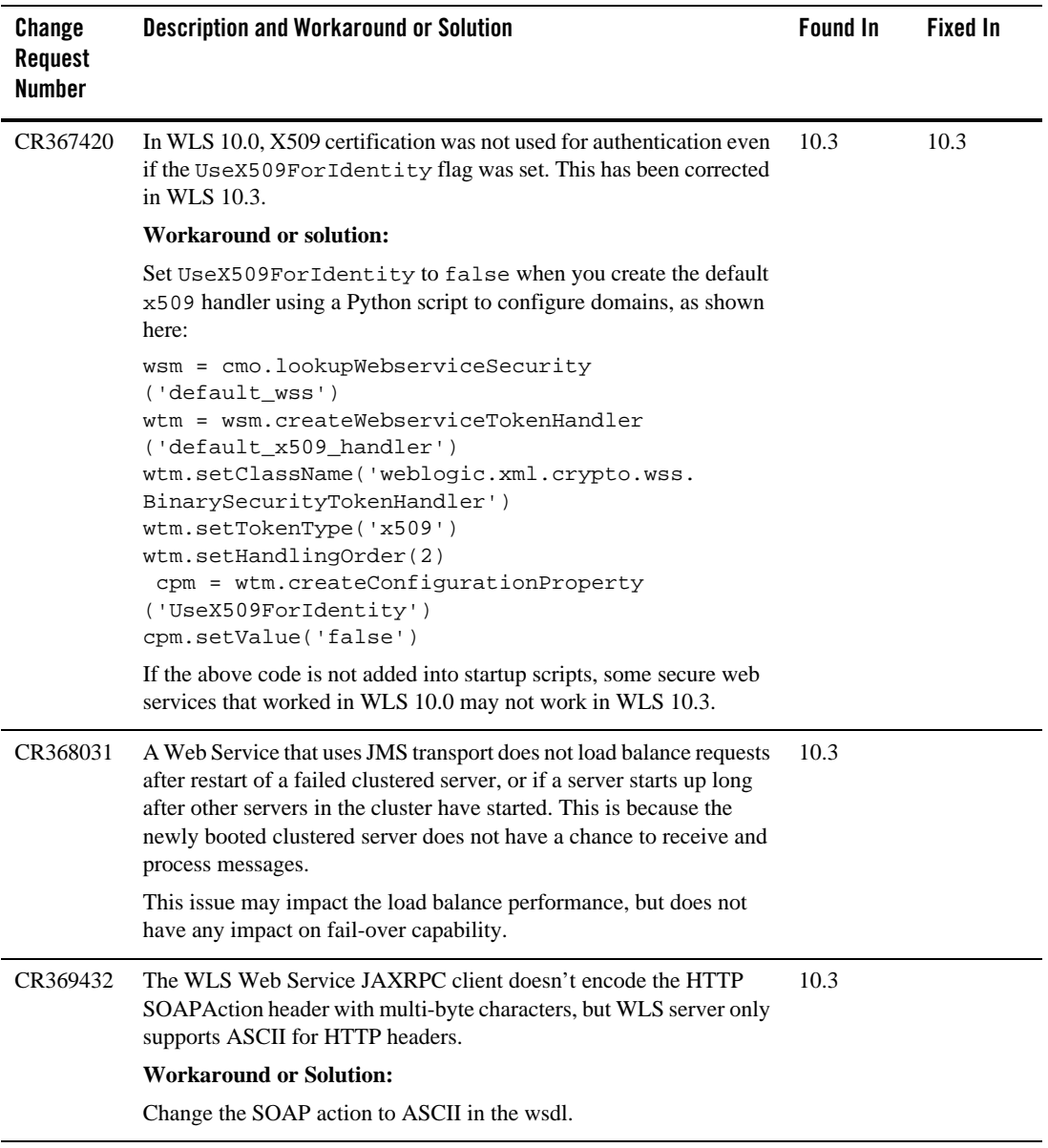

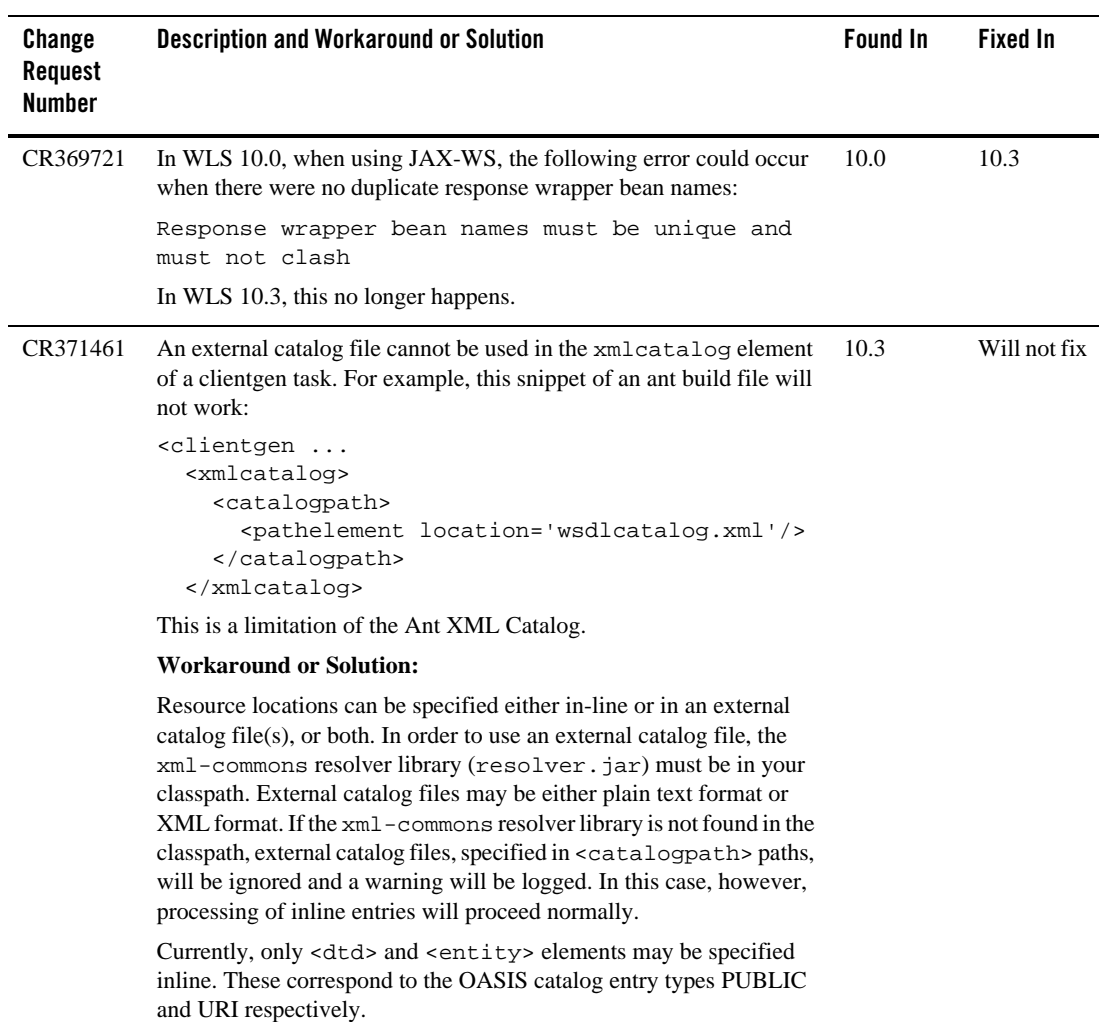

## **WebLogic Tuxedo Connector**

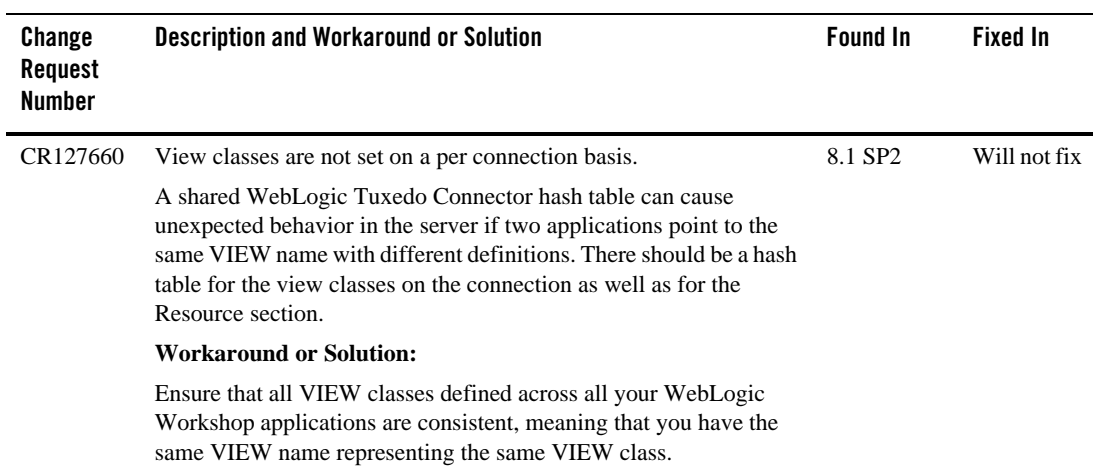

## **Miscellaneous**

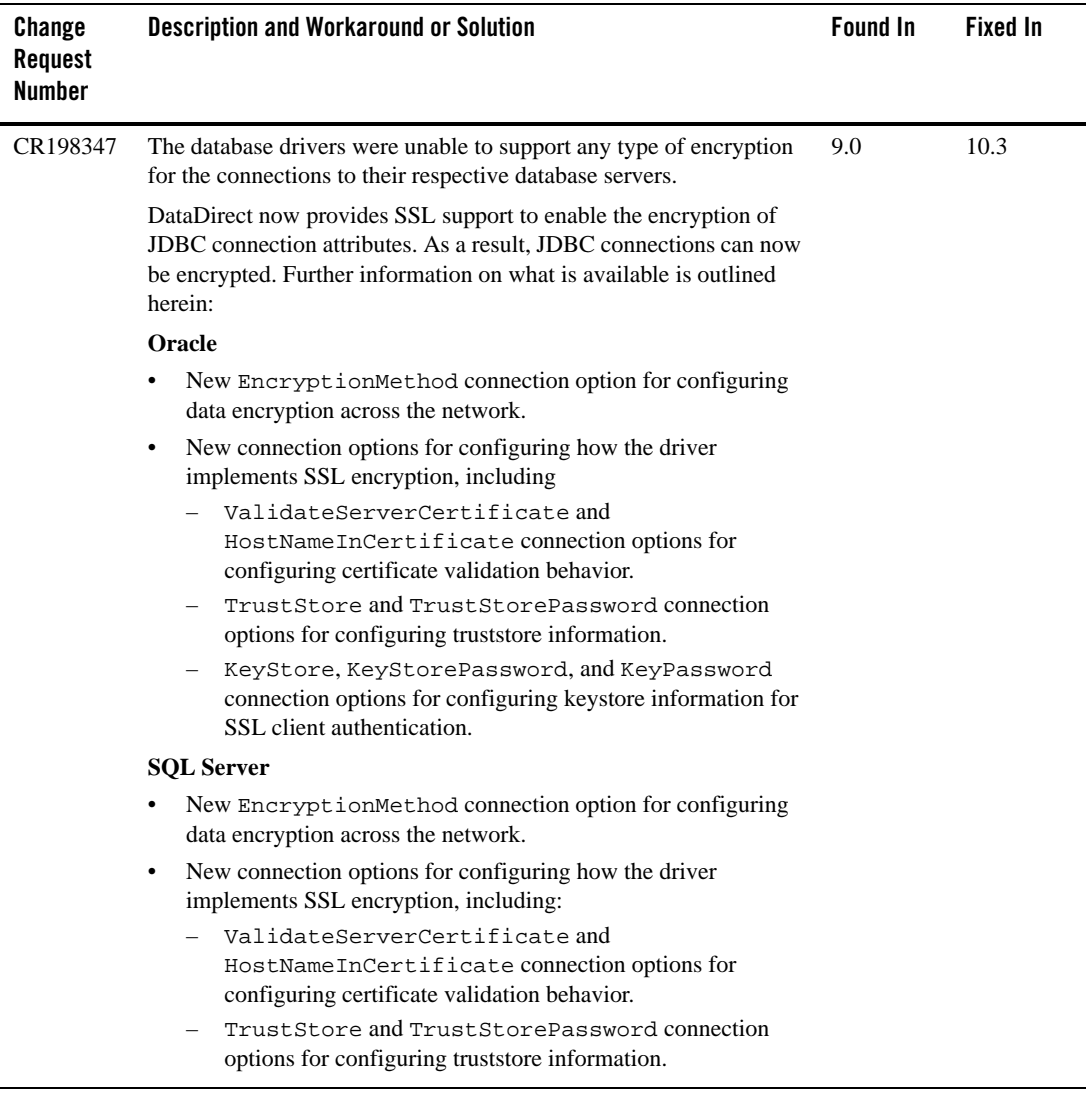

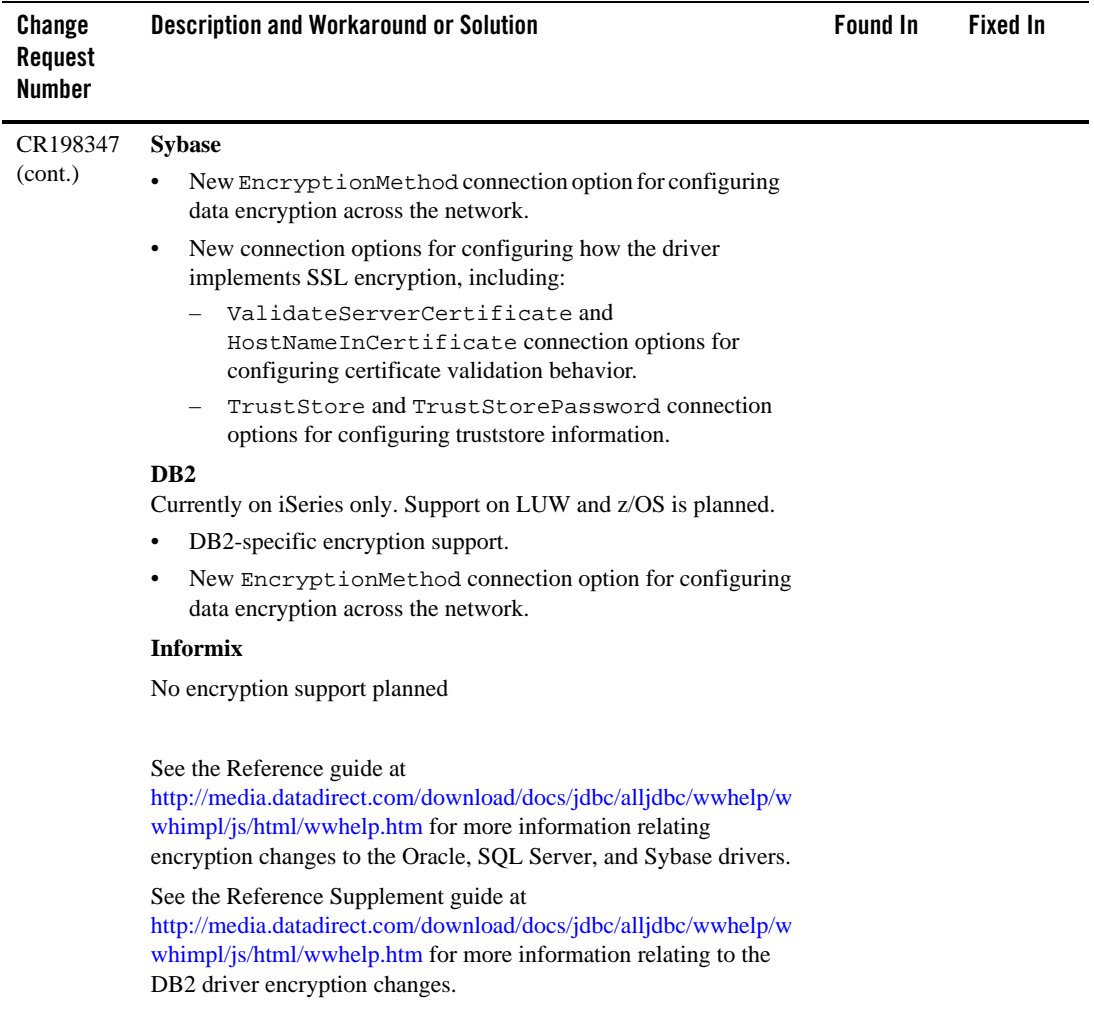

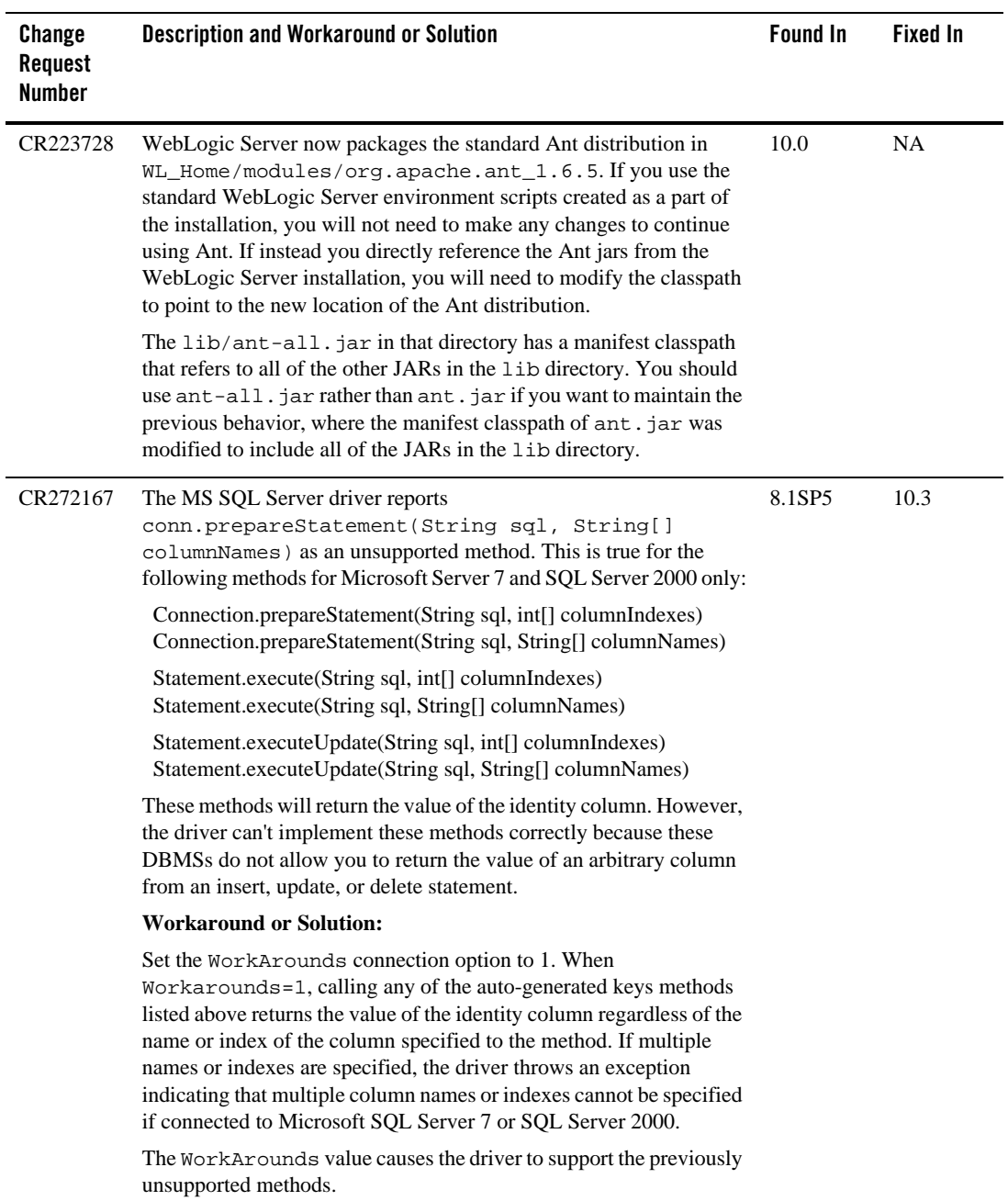

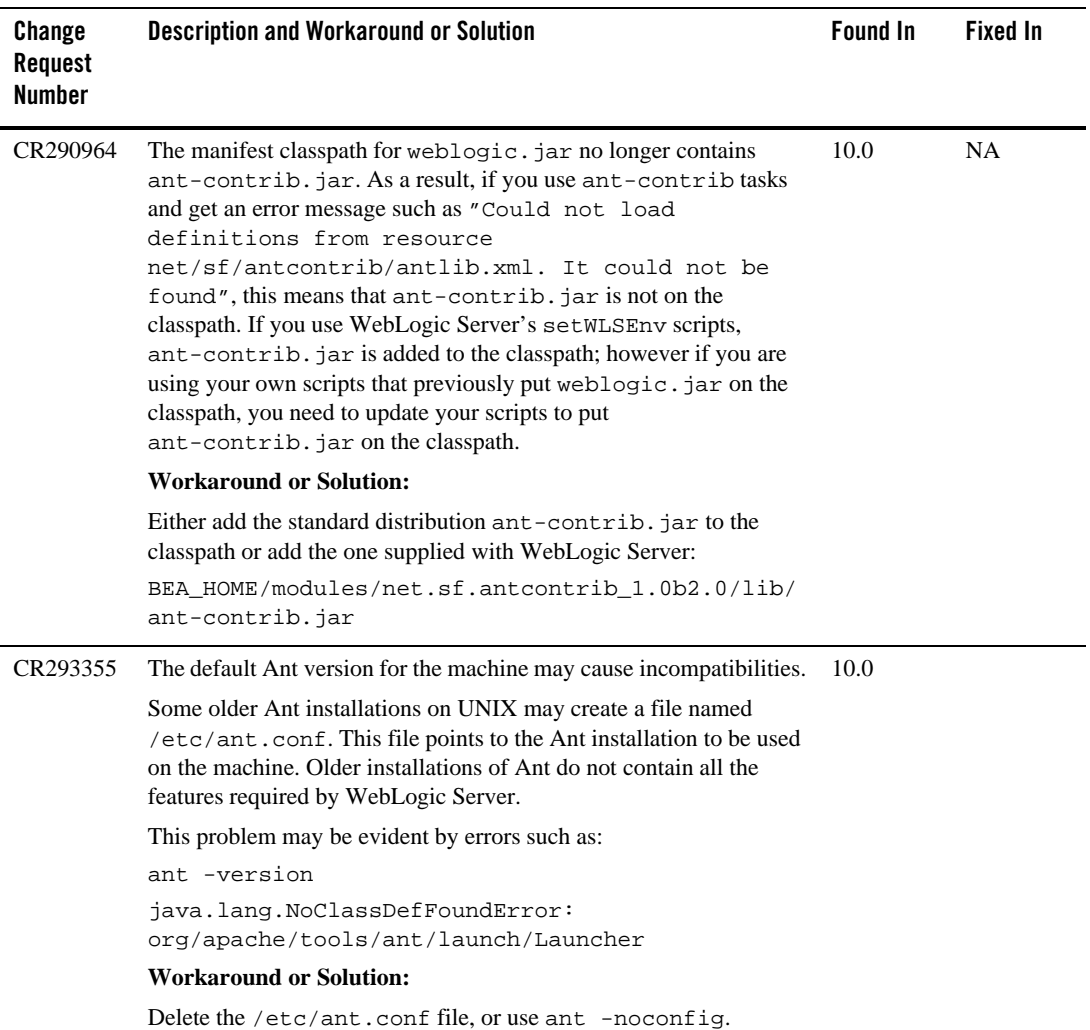

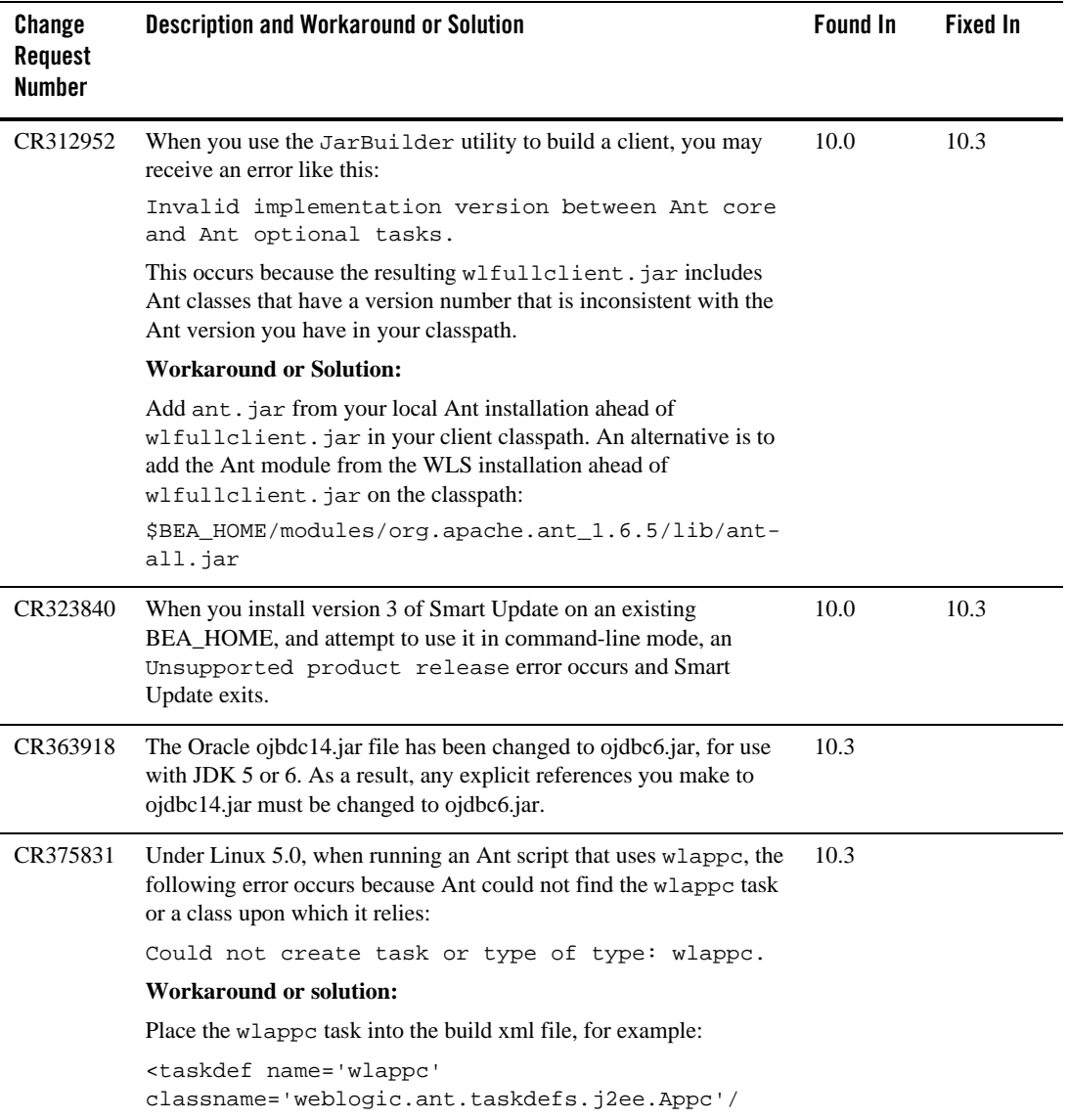